Modellierung der Verteilung der Lyman- $\alpha$  Absorber entlang der Sichtline zu einem Quasar

> **Rudiger Riediger ¨** <sup>1</sup> Technische Universität Berlin

angefertigt unter der Anleitung von **Dr. J. Mucket ¨** <sup>2</sup> Astrophysikalisches Institut Potsdam

betreut durch **Prof. E. Sedlmayr** <sup>3</sup> Technische Universität Berlin: Institut fur Astrophysik ¨

8. Mai 1995

<sup>1</sup>  $\mathcal{C}$  (0331) 74 775-32  $\blacksquare$  rschmidt@aip.de <sup>2</sup>  $\mathcal{C}$  (0331) 74 775-18  $\approx$   $\blacksquare$  jpmuecket@aip.de  $3\ell$  (030) 314-23 736  $\approx$  sedlmayr@physik.tu-berlin.de

#### **Zusammenfassung**

In dieser Arbeit wird eine Überblick über die verschiedenen Arten der Absorptionslinien in einem Quasar-Spektrum gegeben. Dabei werden die charakteristischen Linienparameter wie Äquivalentbreite W, Säulendichte  $N$  und Dopplerparamerer  $b$  vorgestellt und in Verhältnis gesetzt. Anschließend wird die genau Form der möglichen Linienprofile anhand der physikalischen Modelle, die zur Linienerzeugung führen, untersucht. Die für diese Modelle relevanten Parameter wie Dichte  $n$ und Temperatur  $T$  des absorbierenden Gases werden durch Heiz- und Kühlprozesse der baryonischen Materie im Kosmos ermittelt. Für diese Materie werden schließlich zwei mögliche Modelle (Mini-Halo und druckgebunden) vorgestellt.

Im weiteren wird ein 'Particle-Mesh'-Code vorgestellt, mit dessen Hilfe eine Simulation zur Erzeugung von Sichtstrahlen zu einem fiktiven Quasar durchgefuhrt wird. Aus den Informationen der ¨ einzelnen Sichtstrahlen wird die Verteilungen der Gaswolken im Modellkosmos ermittelt. Diese numerisch erhaltenen Verteilungen werden mit beobachteten Verteilungen verglichen.

Anschließend werden für einen repräsentativen Sichtstrahl die Voigt-Profile der Gaswolken berechnet und mit ihnen ein Absorptionslinien-Spektrum modelliert. Verschiedene Methoden der Modellierung des Spektrums werden untereinander verglichen.

## **Inhaltsverzeichnis**

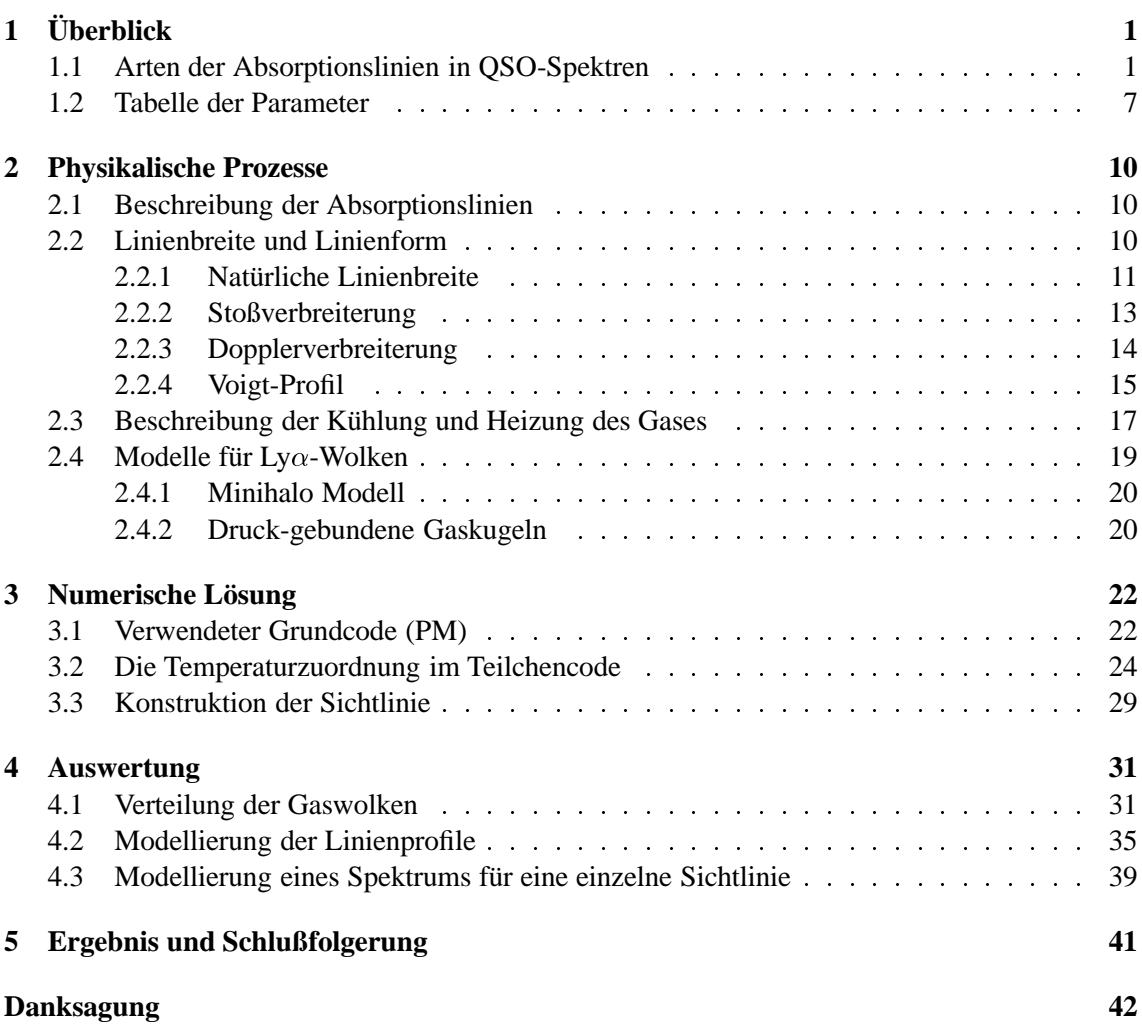

#### INHALTSVERZEICHNIS ii

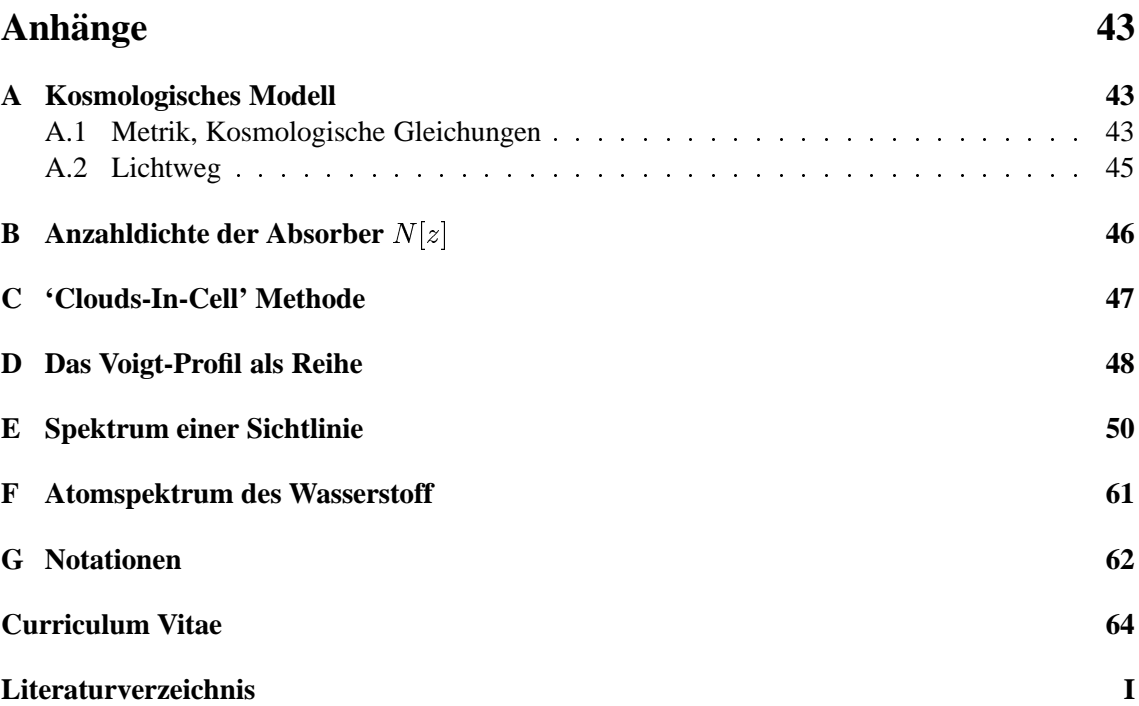

## **Tabellenverzeichnis**

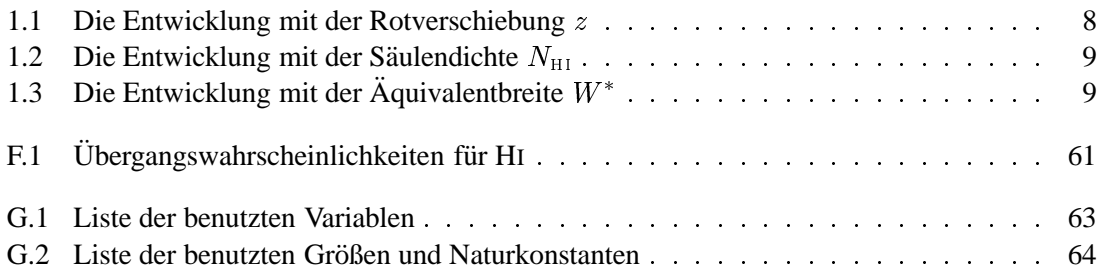

# **Abbildungsverzeichnis**

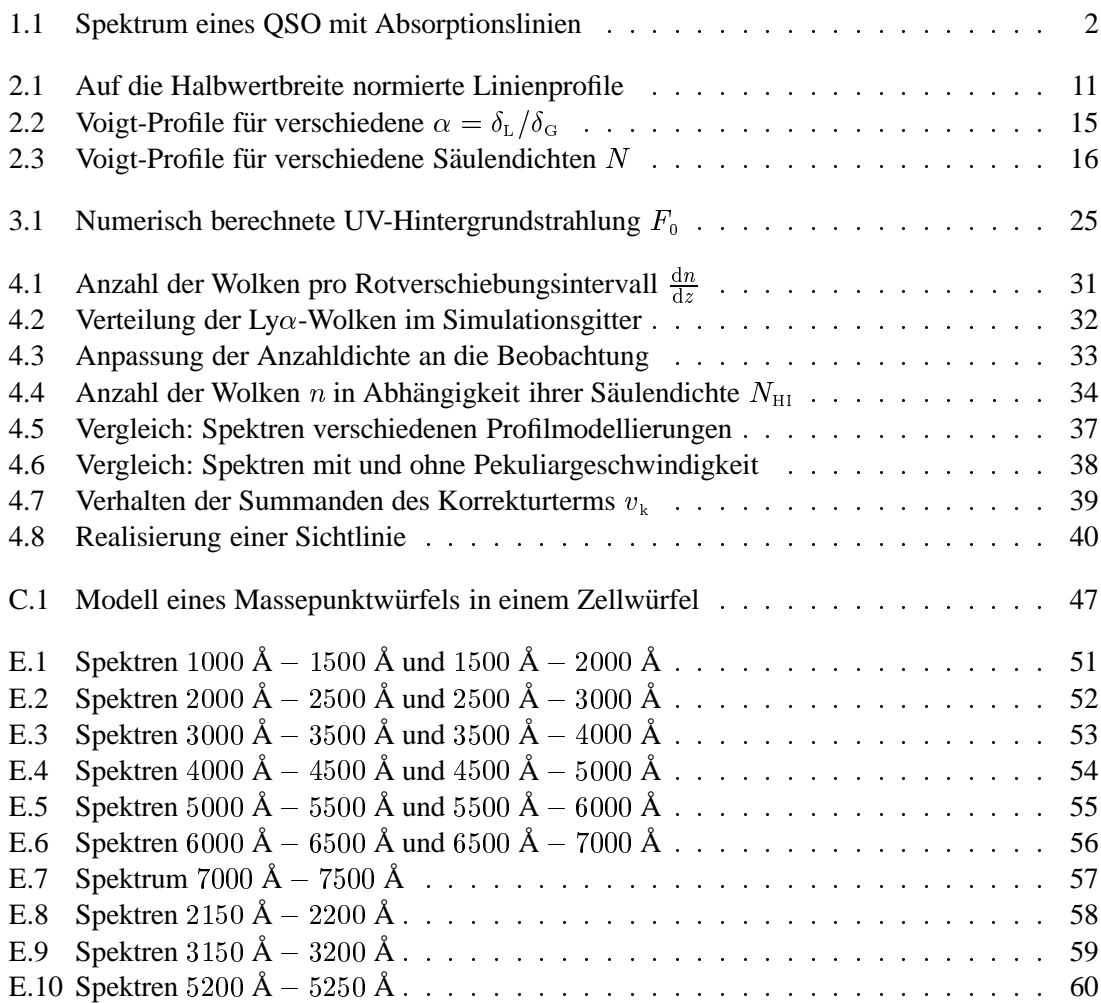

# **Kapitel 1 Uberblick ¨**

#### **1.1 Arten der Absorptionslinien in QSO-Spektren**

Der Weltraum, unendliche Weiten, wir schreiben das Zeitalter  $z = 4$  bis  $z = 2$ . Das von den Quasaren bei  $z_{\text{Q}} \approx 5$  ausgesandte Licht wird von Wolken, bestehend aus intergalaktischem Medium, absorbiert, die daraufhin eine große Anzahl von Absorptionslinien hinterlassen (s. Abbildung 1.1), welche somit Aufschluß uber Materieverteilung und zeitliche Entwicklung ¨ früher kosmologischer Epochen geben können. Diese Linien liegen zum größten Teil auf der kurzwelligen Seite der (in den meisten Quasaren vorkommenden)  $Ly\alpha$  Emissions-Linie bei  $\lambda = 1216$  Å, welche natürlich zu einer längeren Wellenlänge hin rotverschoben ist (in unserem Beispiel von  $z_{\rm Q} \approx 5$  zu  $\lambda \approx 7300$  Å). Bei diesen Absorptionslinien handelt es sich vor allem um Ly $\alpha$  Linien (1s  $\rightarrow$  2p), die durch Wolken mit geringer Teilchendichte entlang der Sichtlinie zu dem Quasar bei verschiedenen Rotverschiebungen  $z < z<sub>Q</sub>$  entstehen. In seltenen Fällen (besonders starke Ly $\alpha$  Linie) können auch die zu ihr gehörige Ly $\beta$  Linie (1s  $\rightarrow$  3p) und sogar Linien höherer Ordnung ( $1s \rightarrow np$ ) beobachtet werden. Zusätzlich zu den Absorptionslinien des Wasserstoffs sind teilweise Absorptionslinien schwerer Elemente (will heißen: schwerer als Helium) beobachtbar. Diese treten sowohl auf der kurzwelligen, als auch auf der langwelligen Seite der Ly $\alpha$  Emissions-Linie auf. Da ein Teil dieser Linien auch im Bereich der Ly $\alpha$  Absorptionslinien liegen, kann es immer wieder zu Fehlidentifizierungen einer Linie als Ly $\alpha$  Linie kommen, obwohl sie zu dem Multiplett eines schweren Elementes gehört. Heutzutage gelten jedoch die meisten Linien als korrekt identifiziert.

Die Säulendichten dieser Wolken reichen von der Beobachtungsgrenze von  $N_{\text{HI}} \approx 10^{13}$  Atome/cm<sup>2</sup> bis hin zu  $N_{\text{HI}} \simeq 10^{21} \text{ cm}^{-2}$ , einer Säulendichte, die etwa der der Scheibe der heutigen Spiralgalaxien entspricht. Die Menge des atomaren Wasserstoffs in diesen Wolken (zur Zeit  $z \approx 3$ ) ist vergleichbar mit der heute in Gas und Sternen in zentralen Regionen der Galaxien gefundenen. Die Säulendichten, die Häufigkeit schwerer Elemente und die Gesamtmasse des Wasserstoffs dieser Wolken lassen den Schluß zu, daß sich aus einem Teil dieser Wolken die Galaxien entwickelt haben. Auffällig ist auch, daß die Häufigkeit der Wolken mit steigender Säulendichte sinkt (s. Gleichung  $(1.7)$ ).

Im einzelnen unterscheidet man folgende Arten von Absorptionslinien:

- Absorptionslinien schwerer Elemente ('heavy-element absorption')
	- Diese Absorptionslinien werden bei gleicher Rotverschiebung wie die Ly $\alpha$  Systeme beobachtet. Ihre Häufigkeit in solch stark rotverschobenen Wolken mit hohen Säulendichten ist etwa 10% der heutigen Häufigkeit in der interstellaren Materie unserer Milchstraße. Man geht davon aus, daß solche Absorptionslinien beobachtet werden, wenn in der Nähe des Sichtstrahles eine Galaxie liegt, die das Gas mit den schweren Elementen angereichert hat,

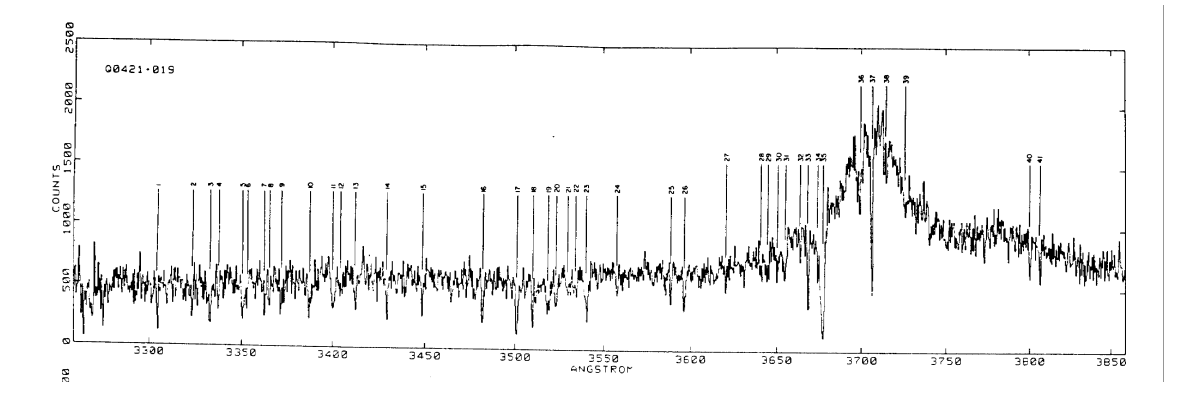

Abbildung 1.1: Spektrum eines QSO mit Absorptionslinien

welche dann diese Linien verursachen. Diese Systeme reichen von gering ionisierten Systemen, die mit stark ausgeprägten  $Ly\alpha$  Linien einhergehen und Linien der Ionen CII, SiII, AlII, FeII, MgII und gelegentlich auch OI enthalten, über mittelstark ionisierte Systeme, in denen ebenso Linien der Ionen SiIV und CIV zu finden sind, bis hin zu hochionisierten Systemen, in denen nur schwache Ly $\alpha$  Linien oder Linien einfachionisierter Elemente zu finden sind, die aber starke NV oder OVI Linien aufweisen [58]. Die beobachtbaren Saulendichten dieser ¨ Ionen liegen im Breich von  $10^{13}$  cm<sup>-2</sup>  $\le N_{\text{X}} \le 10^{16}$  cm<sup>-2</sup>.

• Gedämpfte Ly $\alpha$  Systeme ('damped Ly $\alpha$  systems')

Die namensgebung entspringt der Linienform, welche durch die Dämpfungsflügel dominiert wird. Diese entsteht durch Strahlungsdämpfung ('radiation damping'), in Analogie zur Verbreiterung einer Linie durch Stoßdampfung angeregter Atome (s. Ab- ¨ schnitt 2.2, Seite 10). Die gedämpften Ly $\alpha$  Systeme haben eine HI Säulendichte von  $10^{20}$  cm<sup>-2</sup>  $\leq N_{\text{HI}} \leq 10^{22}$  cm<sup>-2</sup>, welche etwa der Säulendichte in den Spiralgalaxien der heutigen Zeit entspricht.

Lyman-Grenzsysteme ('Lyman-limit systems')

Diese entstehen, wenn die Säulendichte so hoch ist  $(10^{17} \text{ cm}^{-2} \leq N_{\text{HI}} \leq 10^{20} \text{ cm}^{-2})$ , daß die Wolke für das Quasar-Licht mit Wellenlängen nahe der Ionisationskante der Lyman-Reihe optisch dicht ist. Damit ist die Oberflächendichte hoch genug, um die Materie im Zentrum der Wolke vollkommen von der extragalaktischen Ionisationsstrahlung abzuschirmen. Dies könnte ein Grund für die schnellere zeitliche Entwicklung der Dichte mit der Rotverschiebung bei Wolken geringerer Säulendichte sein (s. Gleichung (1.10)).

• Ly $\alpha$ -Forest Absorptionslinien ('Ly $\alpha$  forest lines')

Dies sind die Linien, die in dieser Arbeit simuliert werden sollen. Sie haben eine Säulendichte in der Größenordnung von  $10^{13}$  cm<sup>-2</sup>  $\leq N_{\text{HI}} \leq 10^{17}$  cm<sup>-2</sup> und treten bei  $z \approx 3$  so häufig auf, daß sie einen ganzen "Wald" von Absorptionslinien bilden. Die Gesamtmasse des Plasmas in der Wolke ist vergleichbar mit der Menge neutralen Wasserstoffs in den Wolken mit hoher Säulendichte (und somit mit der in den heutigen Galaxien nachgewiesenen Menge). Weiterhin weist die mitbewegte Anzahldichte dieser Systeme eine deutliche Entwicklung mit der Rotverschiebung auf, was darauf schließen laßt, daß sich diese Wolken ¨ auflösen. Letztlich ist die räumliche Verteilung dieser Wolken in einem gegebenem Zeitalter sehr gleichmäßig, ganz im Gegensatz zu der "verklumpten" Verteilung der Galaxien in der heutigen Zeit oder zum Zeitalter  $z \approx 3$ .

 Breite Absorptionslinien ('Broad Absorption Lines', BAL) Diese Absorptionslinien entstehen durch das expandierende Gas, welches der Quasar abgestoßen hat. Die Linien weisen eine sehr starke Geschwindigkeitsverbreiterung auf (daher der Name), und entstammen stark ionisierten Wolken [56]. Diese Verbreiterung ist bei allen Absorptionslinien des Systems zu beobachten, nicht nur bei den Ly $\alpha$  Linien, die auch aufgrund von Strahlungsdämpfung verbreitert sein können (siehe "Gedämpfte Ly $\alpha$  Systeme"). Durch von Strandingsdampfung verbreitet sein Konnen (siehe "Gedampfte Lyd Systeme"). Durch<br>den hohen Ionisierungsgrad sind auch Linien der Ionen NV und OVI vorhanden, wohingegen nur schwache Ly $\alpha$  Linien beobachtbar sind. Die Säulendichten der Ionen befinden sich im Bereich von  $10^{19}$  cm<sup>-2</sup>  $\leq N_{\text{X}} \leq 10^{21}$  cm<sup>-2</sup>. Bei den Quasaren, die diese Gaswolken abgestoßen haben, handelt es sich ausschließlich um radio-leise Quasare [3]. Das Spektrum der Wolken enthält nicht nur Informationen über den physikalischen Zustand der Wolken selbst, sondern auch über das sie bestrahlende Spektrum, welches diesen Zustand bedingt. Dabei stellt sich das Problem, daß die Quelle der Ionisationsstrahlung nicht direkt beobachtet werden kann. Sie wird häufig als schwarzer Strahler angenommen, dessen Spekrum aus den optischen und ultravioletten Bändern in die extremen Ultraviolett- und Röntgenstrahlungsbereiche extrapoliert wird. Durch die unmittelbare Nähe der Wolke zu der Strahlungsquelle kann es aber zu photoelektrischer Absorption nahe der Quelle kommen, welche das ionisierende Spektrum verändert. Da die Wolken also eng mit dem sie bestrahlenden Quasar verbunden sind und ihr physikalischer Zustand stark von ihm beeinflußt wird, sind sie nicht Gegenstand dieser Arbeit. Einen guten Überblick über BAL-QSOs geben die Quellen [17, 51, 27, 53, 8].

Die wichtigste Charakterisierung der Stärke einer Absorptionslinie ist die Äquivalentbreite  $W$ 

$$
W = \int \frac{\bar{I} - I}{\bar{I}} d\lambda, \qquad (1.1)
$$

wobei  $I$  das beobachtete Spektrum als eine Funktion der Wellenlänge entlang der Absorptionslinie ist, und I das Spektrum ist, was sich ohne die Linie ergeben hätte. Wäre diese Linie eckig und komplett schwarz, so wäre  $W$  die exakte Linienbreite.

Für hohe Säulendichten, wie bei Gedämpften Ly $\alpha$  Systemen, ist die Form der Linie durch die vom Streuquerschnitt bestimmten Flanken gegeben. Dieser ist mit

$$
\sigma = \frac{3\lambda_{\alpha}^2}{8\pi} \frac{\Lambda_{\text{Ly}\alpha}^2}{(\omega - \omega_{\alpha})^2 + \Lambda_{\text{Ly}\alpha}^2/4}
$$
(1.2)

gut genähert [57] (vgl. Gleichung (2.13b)). Hierbei ist  $\Lambda_{Ly\alpha}$  die Zerfallsrate für den spontanen  $2p \to 1s$  Übergang (Ly $\alpha$  Linie) im Wasserstoffatom und  $\lambda_\alpha$ ,  $\omega_\alpha$  sind die Wellenlänge und Frequenz des Ly $\alpha$  Photons.

Damit ist die Äquivalentbreite also

$$
W = \int (1 - e^{-\tau_{\rm opt}}) d\lambda = \int \left( 1 - \exp\left( -\frac{3\lambda_{\alpha}^2 \Lambda_{\rm Ly\alpha}^2 N_{\rm HI}}{8\pi(\omega - \omega_{\alpha})^2} \right) \right) \frac{\lambda^2}{2\pi c_0} d\omega , \tag{1.3}
$$

wobei die optische Tiefe  $\tau_{opt} = N_{HI}\sigma$  angesetzt wurde. In dieser Gleichung wurde d $\lambda$  zu  $\frac{\lambda^2}{2\pi\epsilon_0}$ d $\omega$ substituiert, und der zweite Term im Nenner des Streuquerschnitt wurde weggelassen, was einer total schwarzen Linienmitte entspricht. Wenn man nun noch berücksichtigt, daß der Beitrag unter dem Integral für  $\lambda = \lambda_{\alpha}$  maximal ist (Peak in Linienmitte), so kann man  $\lambda$  durch  $\lambda_{\alpha}$  ersetzen und erhält:

$$
W = \left(\frac{3}{8\pi}\right)^{1/2} \frac{\lambda_{\alpha}^{3} \Lambda_{L_y \alpha} N_{\rm HI}^{1/2}}{2\pi c_0} \int_{-\infty}^{+\infty} \left(1 - e^{-1/x^2}\right) dx
$$
  
  $\approx 7.3 \left(\frac{N_{\rm HI}}{10^{20} \text{ cm}^{-2}}\right)^{1/2} \text{Å}.$  (1.4)

Für eine durchschnittliche Säulendichte von  $N_{\rm HI} = 10^{21}~{\rm cm}^{-2}$  für ein Gedämpftes Ly $\alpha$  System bei  $z \approx 3$  ergibt sich so eine Äquivalentbreite von  $W_0 = W(1 + z) \approx 90$  Å.

Wenn die HI Säulendichte klein genug ist oder die Dopplerverbreiterung der Linie groß genug, so daß in der Linienmitte die optische Tiefe für die Streuung klein ist, erhält man die Äquivalentbreite aus der Säulendichte und dem Integral über den Querschnitt:

$$
W = \int \tau_{\rm opt} \, \mathrm{d}\lambda = \frac{3\Lambda_{\rm Ly\alpha} \lambda_{\alpha}^4}{8\pi c_0} N_{\rm HI} \tag{1.5}
$$

Dies ist eine gute Näherung für die Ly $\alpha$ -Forest Wolken, da diese mit  $N_{\text{HI}} = 10^{13} \text{ cm}^{-2}$  am unteren Ende des beobachtbaren Spektrums liegen und somit ungefähr eine Äquivalentbreite von  $W_0 = 0.05$  Å im Ruhesystem des Absorbers haben. Die beobachtete Äquivalentbreite für eine Linie, die durch eine Wolke bei z entstand, ist  $W_0 = W(1 + z)$ , und somit ist  $W_0 \approx 0.2$  Å die Beobachtungsgrenze für die Ly $\alpha$ -Forest Wolken (hier wieder mit  $z \approx 3$ ).

Ist jedoch die optische Tiefe in der Linienmitte groß, so ist die Form der Linie nicht nur durch die Dämpfungsflügel gegeben, sondern entsteht durch Faltung der die Dämpfungsflügel bestimmenden Lorentz-Funktion mit der durch den Dopplerparameter der Geschwindigkeitsverteilung der Gaspartikel bestimmten Gauß-Funktion; man erhalt ein Voigt-Profil (s. Abschnitt 2.2, Seite 10). ¨ Die Säulendichte  $N_{\text{H I}}$  aus der Äquivalentbreite W zu erhalten, hängt dann stark vom verwendeten Modell für die Absorptionswolken ab.

Es hat sich gezeigt, daß die Wolken, die Ly $\alpha$  Absorption verursachen, offensichtlich auf ein gemeinsames Modell zurückzuführen sind [45, 23]. Untersuchungen der Geschwindigkeit dieser Wolken in Relation zum sie durchstrahlenden Quasar haben ergeben, daß sich die Wolken unabhängig von diesem bewegen. Eine Variable  $R$ , die durch

$$
\frac{v}{c_0} = \frac{(R^2 - 1)}{(R^2 + 1)}
$$
  
mit  $R = \frac{1 + z_{em}}{1 + z_{abs}}$  (1.6)

bestimmt ist, wobei  $z_{em}$  die Rotverschiebung des emittierenden Quasars und  $z_{abs}$  die Rotverschiebung der absorbierenden Wolke ist, liefert zufällig verteilte Werte ohne Häufungspunkte [28, 54]. Die Entwicklung dieser Wolken kann also ohne den physikalischen Zustand des emittierenden Quasares behandelt werden.

Die Anzahl der Absorber im Säulendichtebereich  $[N_{\text{HI}}, N_{\text{HI}} + dN_{\text{HI}}]$  bei gegebener Rotverschiebung z der Wolke wird mit

$$
\frac{dn}{dN_{\rm HI}} = B_0 \cdot N_{\rm HI}^{-\beta},
$$
  
\n
$$
\log B_0 = 8 \dots 13
$$
  
\n
$$
\beta = 1.6 \dots 1.8
$$
 [55, 48]

angesetzt, wobei  $n$  die Anzahl der Linien einer Säulendichte bei gegebener Rotverschiebung ist. Dieses Potenzgesetz hat eine obere Schranke  $N_{\text{HI,max}}$ , da sonst das Integral für die mittlere HI-Atomdichte  $\bar{n}_{\rm HI}$ 

$$
\bar{n}_{\rm HI} = \frac{H_0 \Omega^{1/2}}{c_0} (1+z)^{5/2} \int N_{\rm HI} \frac{\mathrm{d}n}{\mathrm{d}N_{\rm HI}} \mathrm{d}N_{\rm HI}
$$
\n(1.8a)

$$
= \frac{H_0 \Omega^{1/2}}{c_0} \cdot \frac{B_0 \cdot N_{\text{HI,max}}^{2-\beta}}{2-\beta} (1+z)^{5/2}
$$
 (1.8b)

divergiert.  $\beta$  steigt mit wachsender Säulendichte ( $\beta\approx 1.7$  bei  $N_{\rm{H I}}=2\cdot 10^{20}$  cm $^{-2})$  [31] und liegt wahrscheinlich für  $N_{\text{HI}} \approx 10^{22} \text{ cm}^{-2}$  wesentlich höher, allerdings gibt es auch Autoren, die davon ausgehen, daß  $\beta$  in diesem Bereich sinkt ( $\beta \approx 0.1 \pm 0.1$  [4]). Für die mittlere Rotverschiebung  $z \approx 3$  stimmt dieses Gesetz (bis auf einen Faktor von etwa 3) für einen Bereich, der den Ly $\alpha$ -Forest und die Gedämpften Ly $\alpha$  Systeme einschließt, mit den Beobachtungen überein.

Diesem Gesetz wirkt entgegen, daß Wolken in einer Region mit höherer Ionisationsbestrahlung eine geringere Säulendichte des neutralen Wasserstoffs aufweisen. Somit wird in der Nähe heller Quasare die Anzahl der beobachteten Ly $\alpha$ -Wolken sinken [32]. Diese Erscheinung nennt man "

trifft. Mit verringerndem Abstand zum Quasar wird der Effekt stärker. Die Abweichung der beobtrifft. Mit verringerndem Abstand zum Quasar wird der Effekt stärker. Die Abweichung der beob-"Annäherungs"-Effekt (oder 'proximity-effect'), da sie die Wolken in der Nähe des Quasars beachteten Verteilung von der erwarteten steht in direkter Relation zum Verhaltnis der Helligkeit des ¨ Quasars zur Stärke der UV-Hintergrundstrahlung. Da die Helligkeit direkt gemessen werden kann erhält man so auch Aufschluß über die Stärke dieser Hintegrundsstrahlung [4].

Die differentielle Anzahl der Absorptionslinien pro Rotverschiebungsintervall ist  $N[z] \equiv \frac{dn}{dz}$ . In einem Friedmann-Lemaˆıtre Kosmos ist dies

$$
N[z] = N_0 \frac{1+z}{(1+2q_0z)^{1/2}}
$$
\n(1.9)

(s. Anhang B, Seite 46), wobei  $N_0 = (c_0/H_0)\Phi_0 \pi D_0^2$ . Diese Gleichung setzt voraus, daß das Produkt aus der mitbewegten Anzahldichte der Absorber  $\Phi_0$  und deren mittlere Durchmesser  $\pi D_0^2$ nicht explizit von der Rotverschiebung  $z$  abhängen. Im allgemeinen setzt man ein Potenzgesetz der Form

$$
N[z] = N_0(1+z)^{\gamma}
$$
  
\n
$$
N_0 \approx 3.2
$$
  
\n
$$
\gamma = 2.17 ... 2.75
$$
 für Ly $\alpha$ -Forest,  $z > 2.5$  [44] und  
\n
$$
\gamma = 0.59 \pm 0.8 ... 5.7 \pm 1.9
$$
 für Lyman-limit System [22, 29]

an, wobei  $\gamma = 1/2$  für  $q_0 = 1/2$  (flaches Universum) und  $\gamma = 1$  für  $q_0 = 0$  ( $\Omega = 0$ , offenes Universum) für eine rein kosmologisch expandierende Wolkenverteilung in einem Universum ohne kosmologische Konstante  $\Lambda$  wären. Bei hohen Rotverschiebungen hat sich gezeigt, daß  $\gamma$ wesentlich höher als 1 liegt, was mit einer starken zeitlichen Entwicklung der Wolken gleichzusetzen ist ( $\gamma = 5.7 \pm 1.9$  für Lyman-limit Systeme [29],  $\gamma = 2.17 \pm 0.14$  für Ly $\alpha$ -Forest [44]), jedoch unterhalb einer Grenze von  $z < 2.5$  liegt  $\gamma$  für die Lyman-limit Systeme innerhalb dieser Grenzen ( $\gamma \approx 0.7$ , [48]). Für den Ly $\alpha$ -Forest hat sich durch Beobachtungen mit dem Hubble-Spacetelescope (HST) gezeigt, daß die Anzahldichte bei niedriger Rotverschiebung ( $z \approx 0.3$ ) um fünf- bis zehnmal höher liegt als mit dem für hohe Rotverschiebungen ermittelten  $\gamma$  zu erwarten ist [36, 3].

Die differentielle optische Tiefe erhält man nun [34] bei gegebener Linienzahl pro Rotverschiebungs- und Säulendichteintervall  $\frac{dN(z,N_{\rm HI})}{dN_{\rm HI}}$  $\frac{dN_{\rm HI}}{dN_{\rm HI}}$  mit

$$
\frac{\mathrm{d}\tau_{\rm opt}[\omega,z]}{\mathrm{d}z} = \int \left( \frac{\mathrm{d}N[z, N_{\rm HI}]}{\mathrm{d}N_{\rm HI}} \left( 1 - e^{-N_{\rm HI}\sigma[\omega]} \right) \right) \mathrm{d}N_{\rm HI} \,. \tag{1.11}
$$

Unter Verwendung von Gleichung (1.10) kann der auf heute bezogene mittlere Abstand pro Rotverschiebungsintervall zwischen zwei Ly $\alpha$ -Wolken entlang der Sichtlinie [49] angegeben werden:

$$
l_0 = c_0 \frac{dt}{dz} \frac{dz}{dn} = \frac{c_0}{H_0 N_0}
$$
 (1.12a)

$$
l_0 = \frac{c_0}{H_0 N[z]} \cdot \frac{1+z}{(1+2q_0 z)^{1/2}}
$$
 (1.12b)

$$
\approx \frac{c_0}{H_0 \Omega^{1/2} N_0 (1+z)^{\gamma + 5/2}} \tag{1.12c}
$$

$$
\approx 2000 \,\Omega^{-1/2} (1+z)^{-5.25}
$$
 Mpc

Ebenso läßt sich ein genäherter Geschwindigkeitsunterschied  $\Delta v$  zwischen zwei Wolken bei  $z_1$ und  $z_2$  mit

$$
\Delta v = \frac{c_0 \Delta z}{1 + (z_1 + z_2)/2} \tag{1.13}
$$

angeben, wobei für die Rotverschiebungsdifferenz  $\Delta z = z_2 - z_1$  zwischen den beiden Wolken  $\Delta z \ll z_1, z_2$  gelten muß.

Die Temperatur des Wasserstoffgases läßt sich aus der Linienform gewinnen, die eine Faltung der durch den Streuquerschnitt in Gleichung (1.2) gegebenen Form mit der durch die Dopplerverbreiterung in Gleichung (2.27b) und der durch das Auflösungsvermögen des Beobachtungsinstrumentes entstehenden Form ist. Für nicht allzuhohe Teilchendichten ist nur die Dopplerverbreiterung eine Funktion der Temperatur, so daß bei bekanntem Dopplerparameter <sup>b</sup> diese mit der Gleichung

$$
T = \frac{m_{\rm H}b^2}{2k_{\rm B}}
$$
 (1.14)

gut genähert werden kann. Für Ly $\alpha$ -Forest Systeme liegt er in einem Bereich von

$$
b = 5 \text{ km s}^{-1} \dots 105 \text{ km s}^{-1};
$$

ein mittlerer Wert [11] ist

$$
\bar{b} = 35 \text{ km s}^{-1} \,. \tag{1.15a}
$$

Damit ergibt sich eine mittlere Temperatur von

$$
T \approx 5 \cdot 10^4 \text{ K.} \tag{1.15b}
$$

Ein Potenzgesetz für die Abhängigkeit der Anzahldichte  $n$  vom Dopplerparameter  $b$  ist bisher nicht nachgewiesen, man stellt eher eine Gauß-Verteilung der Form

$$
\frac{\mathrm{d}n}{\mathrm{d}b} = \frac{1}{\sqrt{2\pi}\sigma_b} \mathrm{e}^{-\frac{1}{2} \left(\frac{b-\bar{b}}{\sigma_b}\right)^2} \tag{1.16}
$$

fest [32], wobei hier  $\sigma_b$  die zum Mittelwert b gehörende Varianz ist. Auch eine Abhängigkeit der Säulendichte  $N_{\text{H I}}$  vom Dopplerparameter b der Form

$$
N_{\rm HI} = A_0 b^r
$$
  
\n
$$
r = 2.1 \pm 0.3 \text{ [42]}
$$
 (1.17)

mit einer Konstante  $A_0$  konnte nicht bestätigt werden.

In frühen Werken wurde auch oft eine Abhängigkeit der Anzahldichte der Absorber  $n$  pro Äquivalentbreite benutzt. Diese wurde mit der Gleichung

$$
\frac{dn}{dW} = \frac{n^*}{W^*} e^{-W/W^*}.
$$
\n
$$
W^* = 0.2 \dots 0.5 \text{ Å}
$$
\n
$$
n^* = 130 \dots 260
$$
\n(1.18)

angesetzt. Dabei wurde angenommen, daß  $W^*$  weder von z, noch von W abhängt, was eine Abweichung von einer einfachen exponentiellen Form zur Folge hatte. Unter Verwendung von Glei- ¨ chung (1.10) erhält man [37] eine kombinierte Gleichung der Gestalt

$$
\frac{dN[z, W]}{dW} = \frac{A_0}{W^*} e^{-W/W^*} (1+z)^\gamma ,\qquad (1.19)
$$

wobei  $A_0$  eine Konstante ist und  $W^*$  in erster Näherung ebenfalls konstant ist. Daraus folgt, daß, für konstantes  $W^*$ , die Entwicklung der einzelnen Wolken als Funktion von  $z$  angegeben werden kann:

$$
W = \gamma W^* \ln(1+z) + \text{const}
$$
 (1.20)

Damit ist eine Differenz  $\Delta W$  unabhängig von W für gegebene Rotverschiebung z. Dies ist für sehr kleine W sicherlich nicht richtig, da dann die Wachtumskurve im linearen Bereich verläuft (optisch dünne Linien), jedoch wird dieses Gesetz auf Gaswolken mit  $W \geq 0.2$  Å angewendet. Für hier verwendete Werte des Dopplerparameters im Bereich von 20 km s<sup>-1</sup>  $\leq b \leq 80$  km s<sup>-1</sup> und der Äquivalentbreite im Bereich von 0.3  $\AA \leq W \leq 1.0$  Å kann man also die Wachstumskurve für gegebenen Dopplerparameter b mit

$$
W = k \ln(N_{\rm HI}/N_{\rm HI}^*)\,,\tag{1.21}
$$

wobei  $k \equiv \frac{\partial W}{\partial \ln N_{\rm HI}}$  und somit von b abhängig ist, nähern. Zusammen mit Gleichung (1.20) ergibt sich somit eine Näherung für die Säulendichte des neutralen Wasserstoffs  $N_{\rm{HI}}$  von

$$
N_{\rm HI} \propto (1+z)^{\eta}.
$$
\n
$$
\eta = \frac{\gamma W^*}{k}
$$
\n(1.22)

Die Näherung in Gleichung (1.21) gilt nur im logarithmischen Bereich der Wachstumskurve, also für einen sehr schmalen Bereich von  $W$ . In diesem Bereich entspricht eine exponentielle Verteilung von W einem Potenzgesetz in  $N_{\text{H1}}$  (für gegebenen Dopplerparameter b) der bereits aus Gleichung (1.7) bekannten Form  $dn \propto N_{\text{HI}}^{-\rho} dN_{\text{HI}}$  mit

$$
\beta = \frac{k}{W^*} + 1.
$$
\n(1.23)

Für  $W \approx 0.2$  Å an der unteren Grenze des logarithmischen Bereiches ist jedoch Gleichung (1.21) nicht exakt anwendbar, da  $\Delta W \propto W$  im linearen Bereich der Wachstumskurve ist.

#### **1.2 Tabelle der Parameter**

Im folgenden werden die oben erwähnten Parameter zur Beschreibung der Ly $\alpha$  Absorptionssysteme für ein große Zahl von Quasaren aufgelistet. Dabei wird  $N_x$  in [cm<sup>-2</sup>], b in [km s<sup>-1</sup>], und W in  $[A]$  angegeben. Es wurden in den Kommentarspalten folgende Abkürzungen benutzt:

- $LF: Ly\alpha$ -Forest
- DLS: Damped Ly $\alpha$  System (gedämpftes System)
- LLS: Lyman-limit System

#### KAPITEL 1. UBERBLICK ¨ 8

|                         | Anzahl der | $\frac{\mathrm{d}\,n}{\mathrm{d}\,z}$ |                        | Auswahl-                            |                          |                   |
|-------------------------|------------|---------------------------------------|------------------------|-------------------------------------|--------------------------|-------------------|
| QSO                     | Linien     | $N_{\rm 0}$                           | $\gamma$               | kriterium                           | Kommentar                | Quelle            |
| $\overline{3}$          | 152        |                                       | $1.03 \pm 0.59$        | $log N_{\text{HI}} > 13.75$         |                          | $[11]$            |
| $\overline{\mathbf{4}}$ |            |                                       | $1.76 \pm 0.46$        | $\log N_{\rm HI} > 13.75$           |                          | $[11]$            |
| 5                       | 187        |                                       | $0.48 \pm 0.54$        | W > 0.16                            |                          | [49]              |
| $\overline{4}$          | 301        |                                       | $2.08 \pm 0.53$        | $log N_{\rm HI} > 13.75$            |                          | $[44]$            |
| $\overline{4}$          | 120        |                                       | $1.59 \pm 0.82$        | $log N_{\text{HI}} > 14.27$         |                          | $[44]$            |
| 4                       | 127        |                                       | $1.68 \pm 0.80$        | $W_{0}>0.360$                       |                          | $[44]$            |
| 19                      |            | 2.45                                  | $2.30 \pm 0.36$        | $W_0 > 0.36$                        |                          | $[55]$            |
|                         | 1098       |                                       | $0.98 \pm 0.18$        | $W_0 > 0.1$                         | Entwicklung              |                   |
| 24                      | bis        |                                       | bis                    | bis                                 | von $\gamma$             | [1]               |
|                         | 63         |                                       | $3.72 \pm 0.18$        | $W_0 > 1.0$                         | $\text{mit } W_0$        |                   |
| 13                      | 87         |                                       | $0.30 \pm 0.62$        | $W_{\rm 0} \geq 0.36$               |                          | $[3]$             |
| 51                      | 152        |                                       | $0.95 \pm 0.23$        | $W_0 \geq 0.36$                     | 2.162 > z > 1.64         | $[3]$             |
| 51                      | 956        |                                       | $1.72 \pm 0.15$        | $W_0 \geq 0.36$                     | z > 1.64                 | $\lceil 3 \rceil$ |
| 38                      |            | 2.67                                  | $2.37 \pm 0.26$        | $W_0 \geq 0.36$                     | alle Linien              | $[32]$            |
| $38\,$                  | 952        | 1.74                                  | $2.75 \pm 0.29$        | $W_0 \geq 0.36$                     | $l_{\rm QSO} > 8$ Mpc    | $[32]$            |
| 38                      |            | 0.21                                  | 4.60                   | $W_{\rm 0} \geq 0.36$               | $z\leq 2.32$             | $[32]$            |
| 38                      |            | 0.21                                  | 1.71                   | $W_0 \geq 0.36$                     | z > 2.32                 | $[32]$            |
| 16                      |            | $3.4 \pm 1.9$                         | $2.36 \pm 0.36$        | unindentifizierte Linien            |                          | $[14]$            |
| $\mathbf{1}$            | 45         |                                       | $2.31 \pm 0.40$        | $W\geq 1.0$                         |                          | $[20]$            |
| $\overline{4}$          | 214        | $6.4 \pm 0.4$                         | $1.81 \pm 0.48$        | $W_0 \geq 0.16$                     |                          | $[59]$            |
| 7                       | $206\,$    |                                       | $0.6 \pm 0.6$          | $W_0 \geq 0.32$                     | zusammen für alle QSO    | $[12]$            |
| $\overline{7}$          | $206\,$    |                                       | $-2.1 \pm 1.5$         | $W_0 \geq 0.32$                     | einzeln für jeden QSO    | $[12]$            |
| $\overline{2}$          | 25         |                                       | $1.4 \pm 0.7$          | $W_0 \geq 0.32$                     | als $N[\bar{z}]$         | $[12]$            |
| 181                     | 2304       |                                       | $-0.4 \pm 0.3$         | $W_0 \geq 0.32$                     | inhomogen                | $[43]$            |
| $11\,$                  | 298        |                                       | $1.79 \pm 0.35$        | $W_0 \geq 0.32$                     | eigene, mit schw. Elem.  | $[37]$            |
| 5                       | 187        |                                       | $0.45 \pm 0.69$        |                                     | [49], mit schw. Elem.    | $[37]$            |
| $\overline{\mathbf{4}}$ | 214        |                                       | $1.31 \pm 0.55$        |                                     | [59], mit schw. Elem.    | $[37]$            |
| $11\,$                  | 277        |                                       | $2.17 \pm 0.36$        | $W_{\rm 0} \ge 0.32$                | eigene, ohne schw. Elem. | $[37]$            |
| 5                       | 172        |                                       | $0.97 \pm 0.71$        |                                     | [49], ohne schw. Elem.   | $[37]$            |
| $\overline{4}$          | 197        |                                       | $1.72 \pm 0.57$        |                                     | [59], ohne schw. Elem.   | $[37]$            |
| 11                      | 222        |                                       | $2.31 \pm 0.40$        | $W_0 \geq 0.32$                     | eigene, ohne Emission    | $[37]$            |
| 5                       | 131        |                                       | $1.43 \pm 0.88$        |                                     | [49], ohne Emission      | $[37]$            |
| $\overline{4}$          | 144        |                                       | $1.95 \pm 0.73$        |                                     | [59], ohne Emission      | $[37]$            |
| 24                      |            | $0.035 \pm 0.007$                     | $1.2 \pm 1.7$          | $N_{\rm HI}$ $>$ $4\cdot$ $10^{20}$ | $_{\rm{DLS}}$            | [31]              |
| 38                      |            | $0.163 \pm 0.026$                     | $0.3 \pm 1.4$          | $N_{\rm HI} > 2 \cdot 10^{20}$      | DLS                      | $[31]$            |
| 90                      | 54         | 0.76                                  | $0.68 \pm 0.54$        |                                     | LLS                      | $[48]$            |
| 52                      | 35         | $1.6^{+1.2}_{-0.6}$                   | $0.3 \pm 0.9$          | $0.36 \leq z \leq 2.5$              | LLS                      | $[29]$            |
| 52                      | 35         | $(8.1 \pm 0.5) \cdot 10^{-4}$         | $5.7 \pm 1.9$          | $2.5 \le z \le 3.7$                 | LLS                      | $[29]$            |
| 52                      | 35         | $N^{+0.6}$                            | $0.6 \pm 0.4$          | $0.36 \le z \le 4.11$               | LLS                      | $[29]$            |
| 129                     | 53         | $0.96^{+0.63}_{-0.41}$                | $0.48^{+0.45}_{-0.38}$ |                                     | LLS                      | $[28]$            |
| 55                      | 86         |                                       | $-1.20 \pm 0.71$       | $W_0 > 0.15, v > 5000$              | CIV                      | $[47]$            |
| 99                      | 76         |                                       | $-1.56 \pm 0.79$       | $W_0 > 0.30, v > 5000$              | CIV                      | $[47]$            |
| 32                      | 18         |                                       | $3.2 \pm 2.8$          | $W_0 > 0.3$ , both                  | MgII                     | $[30]$            |
| 32                      | 10         |                                       | $5.3 \pm 4.0$          | $W_0 > 0.6,$ one                    | MgII                     | $[30]$            |

Tabelle 1.1: Die Entwicklung mit der Rotverschiebung <sup>z</sup>

|                 | Anzahl der | $\frac{dn}{dN_{\rm HI}}$ |                 | Auswahl-                            |            |        |
|-----------------|------------|--------------------------|-----------------|-------------------------------------|------------|--------|
| <b>QSO</b>      | Linien     | $\log B$                 |                 | kriterium                           | Kommentar  | Ouelle |
|                 |            | $11.2 \pm 0.1$           | $1.68 \pm 0.10$ | $\log N_{\text{HI}} > 13$           |            | $[10]$ |
| $\overline{2}$  | $60 + 47$  |                          | 1.71            | $14.0 > \log N_{\text{HI}} > 13.75$ |            | $[11]$ |
|                 | 71         |                          | $1.71 \pm 0.1$  | $\log N_{\rm HI} > 13.0$            |            | [9]    |
|                 |            | $8.45 \pm 0.30$          | $1.51 \pm 0.02$ | $22.0 > \log N_{\text{H}} > 13.25$  |            | $[48]$ |
|                 | 166        |                          | $1.74 \pm 0.06$ | $\log N_{\text{HI}} \geq 13.3$      |            | $[44]$ |
| 19              |            |                          | $1.51 \pm 0.02$ | $W_{0} \geq 0.36$                   |            | $[55]$ |
| 24              |            | $13.63 \pm 0.09$         | $1.73 \pm 0.29$ | $N_{\rm HI} > 4 \cdot 10^{20}$      | <b>DLS</b> | [31]   |
| 38              |            | $12.33 \pm 0.07$         | $1.67 \pm 0.19$ | $N_{\rm HI} > 2 \cdot 10^{20}$      | <b>DLS</b> | [31]   |
| 52 <sub>2</sub> | 35         | $3.52 \pm 0.05$          | $1.25 \pm 0.03$ | $21.8 > log N_{\text{H}} > 17.2$    | LLS        | $[29]$ |

Tabelle 1.2: Die Entwicklung mit der Säulendichte $N_{\rm\textsc{H{\sc I}}}$ 

| Anzahl der     |                | $\frac{\mathrm{d}n}{\mathrm{d}W}$ |                   | Auswahl-                  |                       |        |
|----------------|----------------|-----------------------------------|-------------------|---------------------------|-----------------------|--------|
| QSO            | Linien         | $n^*$                             | $W^*$             | kriterium                 | Kommentar             | Quelle |
| 1              |                | $264 \pm 8$                       | $0.16 \pm 0.02$   | $W_0 > 0.033$             |                       | $[10]$ |
| 1              |                | $264 \pm 8$                       | $0.19 \pm 0.04$   | $W_0 > 0.075$             |                       | $[10]$ |
| 5              | 187            | $154 \pm 11$                      | $0.362 \pm 0.021$ | $W_{0} > 0.16$            |                       | $[49]$ |
| 24             | 376            |                                   | $0.262 \pm 0.013$ | 2.5 > z > 1.6             |                       | $[1]$  |
| 24             | 372            |                                   | $0.310 \pm 0.016$ | 3.2 > z > 2.5             |                       | $[1]$  |
| 24             | 350            |                                   | $0.434 \pm 0.023$ | 4.1 > z > 3.2             |                       | $[1]$  |
| 1              | 7              |                                   | $0.50 - 0.89$     | $W_{\rm o} \geq 0.5$      | Grav.Linse, Obj.A     | $[16]$ |
| $\mathbf{1}$   | $\overline{7}$ |                                   | $0.52 - 0.90$     | $W_{\rm o} \geq 0.5$      | Grav.Linse, Obj.B     | $[16]$ |
| 13             | 87             |                                   | $0.126 \pm 0.021$ | $W_{\rm o} \geq 0.36$     |                       | $[3]$  |
| $\overline{4}$ | 47             | $135 \pm 20$                      | $0.232 \pm 0.034$ | $W_{o} \geq 0.16$         |                       | $[59]$ |
| 12             | 375            |                                   | $0.282 \pm 0.015$ | $W_{o} > 0.06$            |                       | $[37]$ |
| 12             | 345            |                                   | $0.299 \pm 0.016$ | $W_{0} > 0.20$            |                       | $[37]$ |
| 12             | 282            |                                   | $0.311 \pm 0.019$ | $W_0 > 0.32$              |                       | $[37]$ |
| $\overline{5}$ | 204            |                                   | $0.295 \pm 0.021$ | $W_{0} > 0.16$            | für [49]              | $[37]$ |
| 5              | 172            |                                   | $0.309 \pm 0.024$ | $W_{0}>0.32$              | für $[49]$            | $[37]$ |
| 55             | 111            | $4.60 \pm 0.74$                   | $0.46 \pm 0.04$   | $W_0 \geq 0.15, v > 5000$ | CIV                   | $[47]$ |
| 99             | 90             | $3.03 \pm 0.46$                   | $0.55 \pm 0.07$   | $W_0 \geq 0.15, v > 5000$ | CIV                   | $[47]$ |
| $32\,$         |                |                                   | $0.50 \pm 0.09$   | $W_{\rm o} > 0.3$         | <b>C<sub>IV</sub></b> | $[30]$ |
| $32\,$         | 22             | $1.76 \pm 0.40$                   | $0.88 \pm 0.19$   | $W_0 > 0.3$               | MgII                  | $[30]$ |

Tabelle 1.3: Die Entwicklung mit der Äquivalentbreite $W^{\ast}$ 

### **Kapitel 2**

### **Physikalische Prozesse**

#### **2.1 Beschreibung der Absorptionslinien**

Das für die Absorption verantwortliche Gas in den Wolken besteht aus einem Anteil Wasserstoff (HI und HII) und einem Anteil Helium (HeI bis HeIII). Zusätzlich können noch Verunreinigungen durch schwere Elemente dazukommen, die in dieser Simulation nicht berücksichtigt werden. Die durch dieses Gas verursachten Linien können Aufschluß über die Wolken selbst geben. Im allgemeinen lassen sich aus den Linienprofilen und -positionen Parameter wie die Rotverschiebung <sup>z</sup>, die Säulendichte  $N_{\text{HI}}$  und der Dopplerparameter b gewinnen [44].

#### **2.2 Linienbreite und Linienform**

Relaxation, also der Übergang eines angeregten Atomes in den Grundzustand, erfolgt meist durch Ausstrahlung eines Photon durch ein angeregtes Elektron der Atomhulle. Das Photon weist dabei ¨ genau die Energie auf, die den energetisch tieferen Zustand des Elektrons von dessen energetisch höherem trennt. Diesen idealisierten Übergang gibt es natürlich nicht. Verschiedene physikalische Effekte führen zu einer Verbreiterung dieser scharfen Linie, die somit eine charakteristische Linienform erhält [6]. Der Gegenprozeß zu der spontanen Emission ist die Absorption eines Photons. Diese wird durch einen Absorptionskoeffizienten  $\kappa$  beschrieben, der die Intensität des einfallenden Lichtes  $I$  auf die Intensität

$$
I[\omega] = \bar{I}[\omega] \cdot \exp\left(-\int_0^S \kappa[\omega, s] \,ds\right) \tag{2.1}
$$

abschwächt, wobei S die gesamte durchleuchtete Tiefe der Wolke ist.  $\kappa[\omega]$  hat die gleiche Abhängigkeit von der Frequenz wie die emittierte Intensitätsverteilung der spontanen Emission  $(\kappa[\omega] \propto I_{\rm em}[\omega])$  und ist über

$$
\int_0^\infty \kappa[\omega, s] d\omega = \frac{2\pi^2 e^2}{m_e c_0} \mathcal{N}[s] f_{mn} = \mathcal{N}[s] \frac{\lambda^2}{4} \frac{g_m}{g_n} \Lambda_{n+m}
$$
(2.2)

normiert, wobei  $f_{mn}$  die Oszillatorstärke des Übergangs,  $\mathcal{N}[s]$  die Dichte der absorbierenden Atome,  $\lambda$  die Wellenlänge der Linie,  $\Lambda_{n\leftarrow m}$  die Übergangswahrscheinlichkeit vom Zustand m in den Zustand n und  $g_n, g_m$  die statistischen Gewicht der Zustände  $n, m$  sind.

Im Fall einer konstanten Dichte  $N$  entlang der Sichtlinie durch die Wolke läßt sich der Absorptionskoeffizient  $\kappa$  zu einem Wirkungsquerschnitt  $\sigma$  vereinfachen. Es gilt dann

$$
\int_0^S \kappa \, \mathrm{d}s = \kappa \cdot S = \sigma \cdot N \,,\tag{2.3}
$$

wobei  $N$  die Säulendichte der absorbierenden Atome ist.

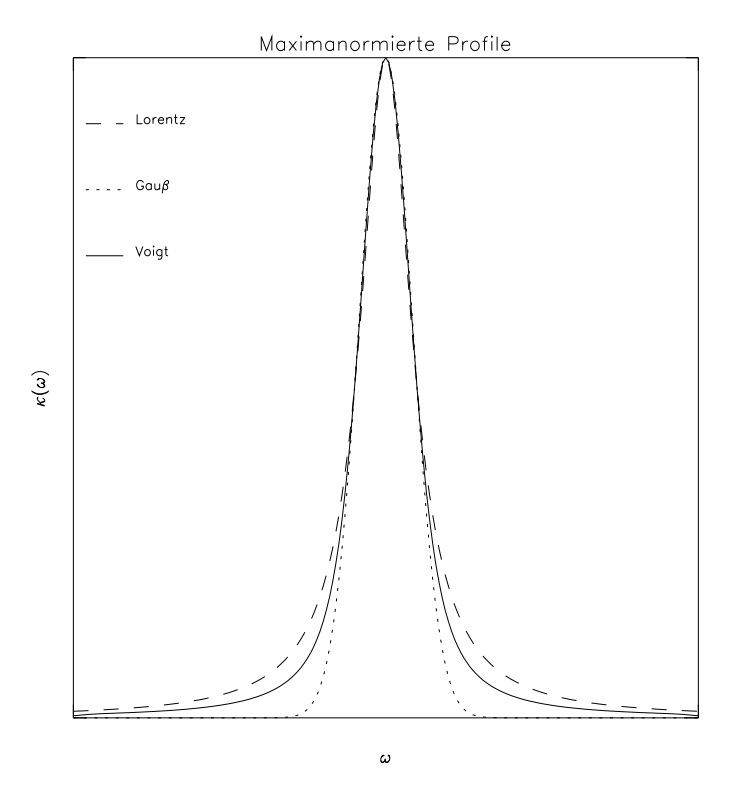

Abbildung 2.1: Auf die Halbwertbreite normierte Linienprofile

#### **2.2.1 Natürliche Linienbreite**

Allein aufgrund der Heisenberg'schen Unscharferelation kann eine Linie nicht nur Photonen ex- ¨ akt einer Energie enthalten, auch wenn sie alle dem gleichen physikalischen Prozeß entstammen. Wenn also ein Elektron von einem angeregten Zustand aus in den Grundzustand relaxiert und dabei ein Photon aussendet (spontane Emission), so ist der Augenblick der Relaxation mit einer Unbestimmtheit versehen. Klassisch kann dies als Emission der Linie durch die gedämpfte Oszillation eines elektrischen Oszillators verstanden werden. Relaxiert ein Elektron, so hat dies zur Folge, daß die Lebensdauer des angeregten Zustandes nicht unendlich groß ist, sondern mit der Zeit exponentiell abnimmt. Die Zahl der angeregten Atome N nach einer Anregung zum Zeitpunkt  $t = 0$  ändert sich daher nach dem Gesetz

$$
\mathcal{N} = \mathcal{N}_0 e^{-2\gamma_{\text{nat}}t} \,, \tag{2.4}
$$

wobei  $\gamma_{\text{nat}}$  durch die mittlere Lebensdauer  $\tau_m$  vom angeregten Zustand m definiert ist:

$$
2\gamma_{\text{nat}} = \tau_m^{-1} = \sum_n \Lambda_{n \leftarrow m} \tag{2.5}
$$

Hierbei sind  $\Lambda_{n\leftarrow m}$  die Übergangswahrscheinlichkeiten vom angeregten Zustand m in den Zustand  $n$ , wobei über alle möglichen Übergänge summiert wird (s. Anhang F, Seite 61). Analog dazu nimmt ebenfalls die Amplitude des ausgestrahlten Lichtes exponentiell ab:

$$
L[t] = L_0 \left( e^{(i\omega_0 - \gamma_{nat})t} + e^{(-i\omega_0 - \gamma_{nat})t} \right) \qquad \text{für } t > 0 \tag{2.6}
$$

Hierbei ist  $\omega_0$  die Frequenz des Photons und  $L_0$  der Normierungsfaktor der reelle Lichtfeldamplitude L[t]. Die Anregung fand wieder zum Zeitpunkt  $t = 0$  statt, so daß für  $t < 0$  noch keine Lichtwelle vorhanden war. Normiert man die Amplitude durch die Forderung  $\int_{-\infty}^{+\infty} |L[t]|^2 dt = 1$ , so wird mit  $L[t] = 0$  für  $t < 0$  das Integral zu

$$
L_0^2 \int_{-\infty}^{+\infty} e^{-2\gamma_{\text{nat}}t} dt = \frac{L_0^2}{2\gamma_{\text{nat}}} = 1 ,
$$
 (2.7)

so daß  $L_0 = \sqrt{2\gamma_{\textrm{nat}}}$  bestimmt ist.

Geht man davon aus, daß es sich bei dem Licht um eine Überlagerung von monochromatischen Wellen der Form  $c_n[\omega]e^{i\omega t}$  handelt, so läßt sich die Amplitude als

$$
L[t] = \frac{1}{\sqrt{2\pi}} \int_{-\infty}^{+\infty} c_n[\omega] e^{i\omega t} d\omega
$$
 (2.8)

schreiben. Bei den hier eingeführten Funtionenen  $c_n[\omega]$  handelt es sich um die Fourier-Koeffizienten, die durch die Fourier-Transformation zu

$$
c_n[\omega] = \frac{1}{\sqrt{2\pi}} \int_{-\infty}^{+\infty} L[t] e^{-i\omega t} dt
$$
 (2.9)

bestimmt sind. Die Intensität des monochromatischen Lichts der Frequenz  $\omega$  wird dann durch  $|c_n[\omega]|^2$  dargestellt. Für das exponentiell abklingende Lichtfeld aus Gleichung (2.6) ergibt sich somit als spektrale Verteilung

$$
c_{\rm n}[\omega] = \frac{1}{\sqrt{2\pi}} L_0 \left( \frac{1}{\mathrm{i}(\omega_0 - \omega) - \gamma_{\rm nat}} + \frac{1}{\mathrm{i}(-\omega_0 - \omega) - \gamma_{\rm nat}} \right) \,. \tag{2.10}
$$

Da  $(\omega_0 - \omega) \ll (\omega_0 + \omega)$  und  $\gamma_{\text{nat}} \ll (\omega_0 + \omega)$ , ist der rechte Summand sehr viel kleiner als der linke und kann vernachlässigt werden. Die Intensitätsverteilung (s.a. Abbildung 2.1) unter Verwendung von  $L_0$  ist damit

$$
I[\omega] = |c_{n}[\omega]|^{2} = I_{0} \frac{\gamma_{\text{nat}}}{\pi} \frac{1}{(\omega - \omega_{0})^{2} + \gamma_{\text{nat}}^{2}},
$$
\n(2.11)

wobei die Intensitätverteilung auf die totale Intensität  $I_0 = \int_0^\infty |c_n[\omega]|^2 \, d\omega$  normiert wurde. Eine solche Linie heißt Lorentz-Linie, ihre volle Halbwertbreite ('full width at half maximum', FWHM), also der Frequenzabstand der beiden Punkte im Linienprofil, wo dies auf die Halfte des Maximal- ¨ wertes abgefallen ist, ist durch die mittlere Lebensdauer des angeregten Zustandes  $\tau_m$  gegeben:

$$
\Delta\omega_{\rm HWB} = 2\gamma_{\rm nat} = \tau_m^{-1} \tag{2.12}
$$

Aufgrund der klassischen Beschreibung als gedämpfte Oszillation wird diese natürliche Linienform auch als "strahlungsgedämpfte" Linie bezeichnet.<br>Der Alexandianske författ att i strakknappen dämaf

Der Absorptionskoeffizient für die strahlungsgedämpfte Absorption hat, entsprechend der Intensität der spontanen Emission, die Form

$$
\kappa_{\text{nat}} \propto \frac{\gamma_{\text{nat}}}{\pi} \frac{1}{(\omega - \omega_0)^2 + \gamma_{\text{nat}}^2} \,. \tag{2.13a}
$$

Durch Gleichung (2.2) und Einsetzen der mittleren Lebensdauer  $\tau_m$  ergibt sich somit der Absorptionskoeffizient zu

$$
\kappa_{\text{nat}} = \mathcal{N} \frac{\lambda_0^2}{8\pi} \frac{g_m}{g_n} \Lambda_{n \leftarrow m} \frac{\tau_m^{-1}}{(\omega - \omega_0)^2 + (\tau_m^{-1})^2/4}
$$
(2.13b)

für die entsprechende Linie bei  $\lambda_0$ .

#### **2.2.2 Stoßverbreiterung**

Betrachtet man nun nicht ein einzelnes Atom, sondern ein Ensemble vieler Atome, so kann durch Stöße dieser Atome untereinander die Abstrahlung der Photonen unterbrochen werden. Ein Wellenzug, der zur Zeit  $t = 0$  mit der Frequenz  $\omega_0$  ausgesandt wurde und zur Zeit  $t = \tau_{\text{stab}}$  abrupt gestoppt wird, hat die Fourier-Koeffizienten von

$$
c_{s}[\omega] = \frac{1}{\sqrt{2\pi}} \int_{0}^{\tau_{\text{stab}}}\left(e^{i\omega_{0}t} + e^{-i\omega_{0}t}\right) e^{-i\omega t} dt \qquad (2.14a)
$$

$$
\approx \frac{1}{\sqrt{2\pi}} \frac{\mathrm{e}^{\mathrm{i}(\omega_0 - \omega)\tau_{\text{stof}}}-1}{\mathrm{i}(\omega_0 - \omega)}.
$$
 (2.14b)

Hierbei wurde wieder die Näherung  $(\omega_0 - \omega) \ll (\omega_0 + \omega)$  berücksichtigt. Daraus ergibt sich die Intensitätsverteilung von

$$
|c_{\rm s}[\omega]|^2 = \frac{\sin^2\left(\frac{\omega_0 - \omega}{2}\tau_{\rm stof}\right)}{2\pi \left(\frac{\omega_0 - \omega}{2}\right)^2} \,. \tag{2.15}
$$

Sind die Unterbrechungen der Emission ganz zufallig und daher unkorreliert, so ist die Wahrschein- ¨ lichkeit  $p[\tau_{\text{stab}}]d\tau_{\text{stab}}$ , daß die Unterbrechung der Emission im Zeitintervall  $[\tau_{\text{stab}}]$ ,  $\tau_{\text{stab}}$  +  $d\tau_{\text{stab}}$ erfolgt (ohne daß sie bereits vorher stattgefunden hat) durch eine Poisson-Verteilung bestimmt. Sei  $\gamma_{\rm stof}$  nun die mittlere Stoßrate, so ist  $p[\tau_{\rm stof}] = \gamma_{\rm stof} \cdot e^{-\gamma_{\rm stof} \tau_{\rm stof}}$  diese Poisson-Verteilung. Man erhält ein Linienprofil (s. Abbildung 2.1) der Form

$$
I[\omega] = \int_0^\infty p[\tau_{\text{stab}}] |c_{\text{s}}[\omega]|^2 d\tau_{\text{stab}} = \frac{\gamma_{\text{stab}}}{2\pi} \int_0^\infty e^{-\gamma_{\text{stab}}\tau_{\text{stab}}} \frac{\sin^2(\frac{\omega_0 - \omega}{2} \tau_{\text{stab}})}{2\pi (\frac{\omega_0 - \omega}{2})^2} d\tau_{\text{stab}} = \frac{\gamma_{\text{stab}}}{\pi} \frac{1}{(\omega - \omega_0)^2 + \gamma_{\text{stab}}^2}.
$$
 (2.16)

Diese Intensitätsverteilung ergibt wiederum ein Lorentz-Profil. Die Halbwertbreite dieser Linie

$$
\Delta\omega_{\rm HWB} = 2\gamma_{\rm stof} = 2 \cdot \Gamma_{\rm stof} \tag{2.17}
$$

ist mit der Kollisionsfrequenz  $\Gamma_{\text{stab}}$  verknüpft. Mit der Anzahldichte  $n_{\rm b}$  der störenden Teilchen, der mittleren Relativgeschwindigkeit  $\bar{v}$  der Teilchen, die mit den absorbierenden Atomen kollidieren und der effektiven Fläche der Atome Q (bei Wasserstoff  $\approx 10^{-14} \text{ cm}^2$ ) ergibt sich  $\Gamma_{\text{stof}} = n_{\text{b}} Q \bar{v}$ . Für die Maxwell'sche Geschwindkeitsverteilung (s. Gleichung (2.22)) ist

s a component and the component of

$$
\bar{v} = \frac{2}{\sqrt{\pi}} v_{\rm w0} = \frac{2}{\sqrt{\pi}} \sqrt{\frac{2k_{\rm B}T}{m}}
$$
\n(2.18)

mit  $m<sub>T</sub>$  als Masse der störenden Teilchen, was bedeutet, daß diese Linienverbreiterung auch von der Temperatur der Teilchen abhängt. Sie reduziert die Dopplerverbreiterung aber erst merklich, wenn die mittlere freie Weglänge zwischen den Stößen von der Größenordnung der Wellenlänge ist. Dies ist bei den in dieser Arbeit behandelten Wasserstoffdichten jedoch nicht der Fall.

Besteht das Gas, wie in unserem Fall, aus zwei Komponenten (Wasserstoff und Helium), so müssen für die mittlere Geschwindigkeit  $\bar{v}$  die Massen beider Teilchen berücksichtigt werden. Die wahrscheinlichste Geschwindigkeit  $v_{w0}$  ergibt sich dann aus der reduzierten Masse der störenden Teilchen

$$
v_{\rm w0} = \sqrt{\frac{2k_{\rm B}T}{m_{\rm T}}} = \sqrt{2k_{\rm B}T\left(\frac{1}{m_{\rm H}} + \frac{1}{m_{\rm He}}\right)}.
$$
 (2.19)

Dabei wurde vorausgesetzt, daß der mittlere Abstand zweier Störteilchen sehr viel größer als der Radius der effektiven Fläche Q der Atome ist.

Für die Absorption läßt sich diese Linienverbreiterung anschaulich erklären, indem man die Elektronenbahnen der Gasatome als durch Stöße gestört betrachtet, was zu ständigen Phasenänderungen des absorbierten Lichtfeldes führt. Diese äußern sich in einer homogenen Linienverbreiterung, der Stoßverbreiterung. Der Absorptionskoeffizient hat ebenfalls die Form

$$
\kappa_{\text{stof}} \propto \frac{\Gamma_{\text{stof}}}{2\pi} \frac{1}{(\omega - \omega_0)^2 + \Gamma_{\text{stof}}^2/4},\tag{2.20a}
$$

was wiederum das Profil

$$
\kappa_{\text{stof}} = \mathcal{N} \frac{\lambda_0^2}{8\pi} \frac{g_m}{g_n} \Lambda_{n \leftarrow m} \frac{\Gamma_{\text{stof}}}{(\omega - \omega_0)^2 + \Gamma_{\text{stof}}^2/4}
$$
(2.20b)

liefert.

#### **2.2.3 Dopplerverbreiterung**

Eine andere Linienverbreiterung, jedoch eine inhomogene, ist die Dopplerverbreiterung. Nach dem Doppler-Prinzip ist die Frequenz  $\omega$  des Lichtes, das von einem gegenüber dem Beobachter mit der Geschwindigkeit v bewegten Atomes ausgestrahlt wird, gegenüber derjenigen  $\omega_0$  eines ruhenden Atomes mit  $\overline{\phantom{a}}$  $\sim$ 

$$
\omega = \omega_0 \left( 1 - \frac{v}{c_0} \right) \tag{2.21}
$$

verschoben. In einem Gas im thermischen Gleichgewicht weist nun aufgrund der Maxwell'schen Geschwindigkeitsverteilung der  $(dn_H/n_H)$ ste Teil der (hier: Wasserstoff-) Atome eine Geschwindigkeitskomponente im Intervall  $[v, v + dv]$  in Richtung des Beobachters auf.

$$
\frac{dn_{\rm H}}{n_{\rm H}} = \frac{4}{\sqrt{\pi}} \frac{v^2}{v_{\rm w0}^3} e^{-(v/v_{\rm w0})^2} dv \tag{2.22}
$$

Dabei wurde die wahrscheinlichste (häufigste) Geschwindigkeit  $v_{w0} = \sqrt{\frac{2k_B T}{m_v}}$  $\frac{k_{\rm B}T}{m_{\rm H}}$  verwendet, die in diesem Zusammenhang auch Dopplerparameter  $b$  genannt wird. Weiterhin sind  $m_\mathrm{H}$  das Molekulargewicht der Gasteilchen (hier: Wasserstoff) und T die Temperatur des Gases. Tritt zu der thermischen Geschwindigkeit noch eine Turbulenz-Bewegung auf, so ist Gleichung (2.22) nur mehr ein empirischer Ansatz. Nehmen wir an, daß die Gasmassen sich makroskopisch mit einer Geschwindigkeit  $v<sub>T</sub>$  bewegen, so ist in Gleichung (2.22) die wahrscheinlichste Geschwindigkeit  $v<sub>w0</sub>$  durch die Turbulenz-Geschwindigkeit  $v<sub>T</sub>$  zu ersetzen, und man erhält nach Faltung der beiden Geschwindigkeitsverteilungen eine wahrscheinlichste Geschwindigkeit  $v_w$  von

$$
v_{\rm w} = \sqrt{\frac{2k_{\rm B}T}{m_{\rm H}} + v_{\rm T}^2}
$$
 (2.23)

Mit Gleichung  $(2.21)$  erhält man eine Intensitätsverteilung  $(s.a.$  Abbildung  $(2.1)$  von

$$
I[\omega] = I_0 \frac{e^{-\left(\frac{\omega_0 - \omega}{\Delta \omega_D}\right)^2}}{\sqrt{\pi} \Delta \omega_D}
$$
(2.24)

mit der Dopplerbreite  $\Delta \omega_{D}$ 

$$
\Delta\omega_{\rm D} = \frac{\omega_0}{c_0} \sqrt{\frac{2k_{\rm B}T}{m_{\rm H}} + v_{\rm T}^2} \,. \tag{2.25}
$$

Diese Intensitätsverteilung nennt man Gauß'sche Linie. Die Halbwertbreite dieser Linie ist

$$
\Delta\omega_{\rm HWB} = 2\Delta\omega_{\rm D} \cdot \sqrt{\ln 2} \,. \tag{2.26}
$$

Der Absorptionskoeffizient  $\kappa$  hat im Falle der Dopplerverbreiterung die Form

$$
\kappa_{\text{therm}} \propto \frac{e^{-\left(\frac{\omega_0 - \omega}{\Delta \omega_{\text{D}}}\right)^2}}{\sqrt{\pi} \Delta \omega_{\text{D}}},
$$
\n(2.27a)

was mit Gleichung (2.2) das Profil

$$
\kappa_{\text{therm}} = \mathcal{N} \frac{\lambda^2}{4\sqrt{\pi}} \frac{g_m}{g_n} \Lambda_{n \leftarrow m} \frac{e^{-\left(\frac{\omega_0 - \omega}{\Delta \omega_D}\right)^2}}{\Delta \omega_D}
$$
(2.27b)

ergibt.

#### **2.2.4 Voigt-Profil**

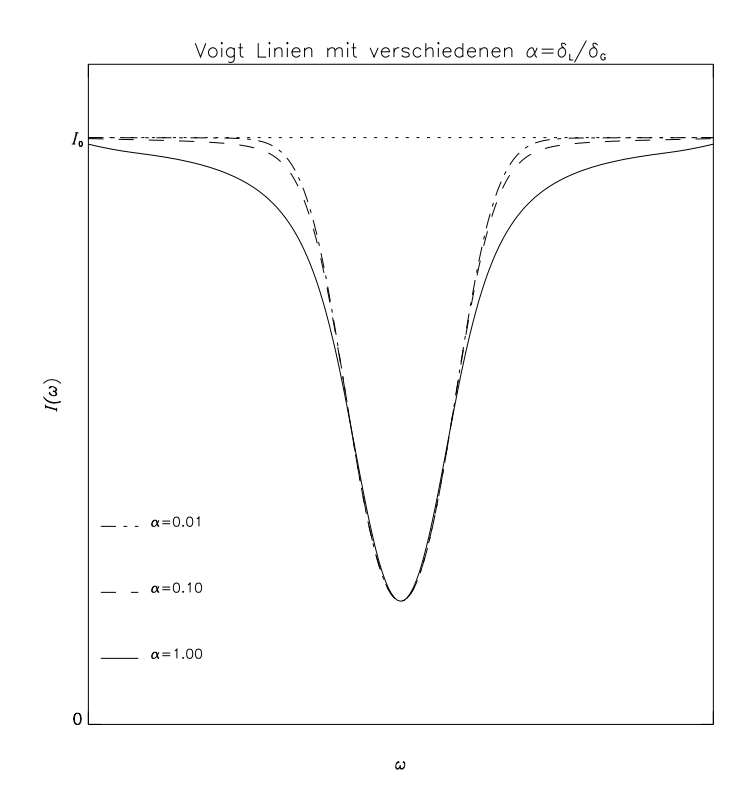

Abbildung 2.2: Voigt-Profile für verschiedene  $\alpha = \delta_{\rm L}/\delta_{\rm G}$ 

Im allgemeinen werden selten die Einzelprozesse der Linienverbreiterung beobachtet, sondern immer eine Überlagerung der einzelnen Linienprofile. Dabei haben sowohl die natürliche Linienbreite als auch die Stoßverbreiterung die Form einer Lorentz-Linie

$$
I_{\rm L}[x] \propto \kappa_{\rm L}[x] \propto \frac{1}{1 + \frac{x^2}{\delta_{\rm L}^2}}\tag{2.28}
$$

mit  $\delta_{\text{L}} = \frac{1}{2} \tau_m^{-1} + \Gamma_{\text{stab}}$ , während die Dopplerverbreiterung die Form einer Gauß-Funktion mit  $\delta_{\text{\tiny G}} = \Delta \omega_{\text{\tiny D}}$  aufweist:

$$
I_{\rm G}[x] \propto \kappa_{\rm G}[x] \propto e^{-\frac{x^2}{\delta_{\rm G}^2}}
$$
\n(2.29)

Das Verhältnis  $\alpha = \delta_{\rm L}/\delta_{\rm G}$  stellt den relativen Anteil dieser beiden Prozesse an der Linienform dar. Bewegt sich ein Atom mit der Geschwindigkeit v, so ist das Zentrum der Lorentz-Verteilung durch den Doppler-Effekt verschoben, es entsteht ein Profil der Form (s. Abbildung 2.1)

$$
I_{\rm V}[x] = \int_{-\infty}^{+\infty} I_{\rm L}[x - x'] I_{\rm G}[x'] \, \mathrm{d}x', \tag{2.30}
$$

welches eine Faltung der Gauß- und Lorentz-Funktion darstellt. Entsprechend ergibt sich das Profil für den Absorptionskoeffizienten unter Berücksichtigung der Gleichung (2.2) zu

$$
\kappa_{\rm V} = \mathcal{N} \frac{\lambda_0^2}{4\pi^{3/2}} \frac{g_m}{g_n} \Lambda_{n \leftarrow m} \int \frac{\mathrm{e}^{-\left(\frac{\Delta \omega}{\delta_{\rm G}}\right)^2}}{\delta_{\rm G}} \cdot \frac{\delta_{\rm L}}{(\omega - \omega_0 - \Delta \omega)^2 + \delta_{\rm L}^2} \,\mathrm{d}(\Delta \omega) \,. \tag{2.31}
$$

Dieses Integral wird Voigt-Integral oder Voigt-Profil genannt. Es ist nur noch mit numerischen Methoden bestimmbar. Abbildung 2.2 zeigt die Voigt-Profile für verschiedene  $\alpha$ .

Für die hier behandelten Atomdichten ist stets  $\alpha \ll 1$  erfüllt, was zur Folge hat, daß das Linienprofil einen Dopplerkern der Form 2.27b für  $(\omega - \omega_0) \ll \delta_G$  und sogenannte "Dämpfungsflügel" der Form 2.13b (bei  $\Gamma_{\rm stof} < \tau_m^{-1}$ , wie durch die hier behandelten Dichten gegeben) für  $(\omega-\omega_0)\gg\delta_{\rm G}$ aufweist. Die Abbildung 2.3 zeigt die Entwicklung der Dämpfungsflügel in Abhängigkeit der Säulendichten.

Die Äquivalentbreite  $W$  (vgl. Gleichung  $(1.1)$ )

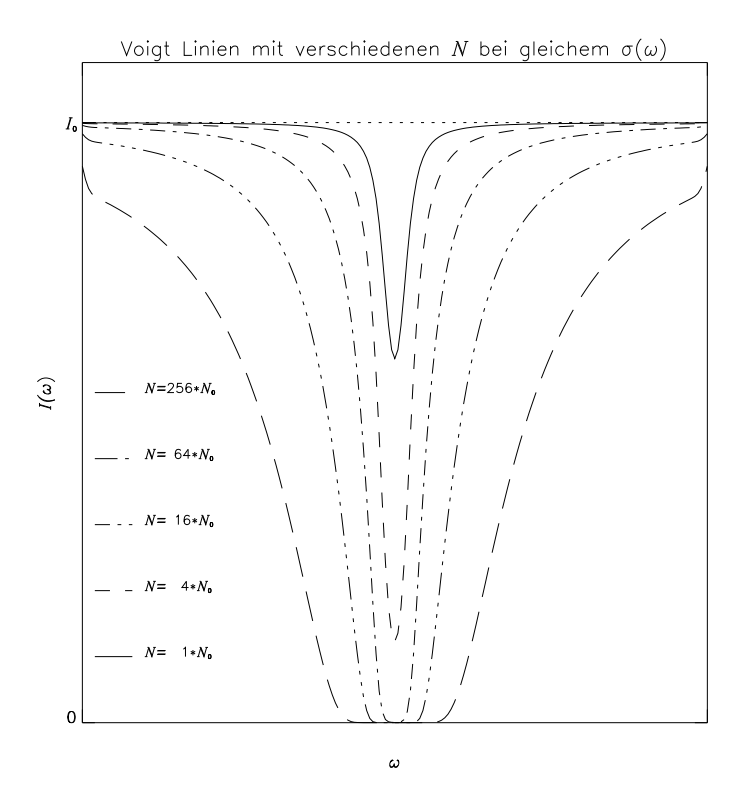

Abbildung 2.3: Voigt-Profile für verschiedene Säulendichten  $N$ 

$$
W = \int (1 - e^{-\tau_{\text{opt}}}) \, d\lambda \tag{2.32}
$$

eines Voigt-Profiles nimmt nun mit steigender Säulendichte  $N$ , und somit wachsender optischen Tiefe  $\tau_{\text{out}}$ , zu. Für schwache Linien hat das Profil noch keine ausgeprägten Dämpfungsflügel (durchgezogene Linie), die Einsenkung ( $1 - e^{-\tau_{\text{opt}}}$ ) spiegelt die Dopplerverteilung des Absorptionskoeffizienten im Kern der Linie wieder; ihre Breite ist  $W \propto N$ . Mit wachsender Säulendichte nähert sich die Linienmitte dem Intensitätsminimum. Die Linie wird jedoch zunächst mit  $W \propto \delta_{\rm G}$ nur wenig breiter (gestrichelte Linie), da der Absorptionskoeffizient mit  $(\omega - \omega_0)$  steil abfällt. Erreicht schließlich die Linienmitte das Intensitätsminimum (Strich-Punkt und Strich-Doppelpunkt Linie), so nimmt die wirksame optische Tiefe auch in den Dämpfungsflügeln zu. Die optische Tiefe ist jetzt  $\tau_{\rm opt}\propto N\frac{\delta_{\rm L}}{(\omega-\omega_0)^2}$ ; die Linie erhält breite Dämpfungsflügel (lang-gestrichelte Linie). Ihre Breite wird somit  $W \propto \sqrt{N \delta_{L}}$ .

#### **2.3** Beschreibung der Kühlung und Heizung des Gases

In unserem Modell wird die baryonische Materie als ideales Gas der Dichte  $\varrho_{\rm b} = \varrho \Omega_b$  (mit  $\Omega_b$  Quotient baryonischer Materie zu Gesamtmaterie) und der Temperatur <sup>T</sup> angenommen. Damit ergibt sich die innere Energie pro Masse zu

$$
\varepsilon = \frac{\mathcal{R}T}{\mu_{\text{M}}(\gamma - 1)}\,,\tag{2.33}
$$

wobei  $\gamma = 5/3$  das Verhältnis der spezifischen Wärmen ( $c_p/c_v$ ) und  $\mu_M$  das Molekulargewicht pro Teilchen

$$
\mu_{\rm M} = \mu_{\rm H} \frac{n_{\rm H}}{n_{\rm M}} = \frac{\mu_{\rm H} n_{\rm H}}{2n_{\rm H} + 3n_{\rm He}} \tag{2.34a}
$$

mit  $\mu_H$  dem Molekulargewicht pro Wasserstoffatom

$$
\mu_{\rm H} = \frac{n_{\rm H} m_{\rm H} + n_{\rm He} m_{\rm He}}{n_{\rm H} m_{\rm H}}, \qquad (2.34b)
$$

jeweils unter der Berücksichtigung von Helium, angesetzt wird.  $n_H$  und  $n_{He}$  sind die Anzahl der Wasserstoff- und Heliumatome pro Volumen,  $m_H$  und  $m_{He}$  die Massen der jeweiligen Atome.  $n_M$ ist die Anzahl aller Gasteilchen pro Volumen. Die Dichte der Baryonen  $\rho_{b}$  ist nun mit

$$
\varrho_{\rm b} = n_{\rm M} \mu_{\rm M} m_{\rm H} \tag{2.35a}
$$

$$
= n_{\rm H} \mu_{\rm H} m_{\rm H} \tag{2.35b}
$$

gegeben. Das Gas verliert Energie durch die adiabatische Kuhlung, durch Strahlung des heißen ¨ Plasmas und durch inverse Compton-Streuung, während es durch die kosmische Strahlung der Quasare und Galaxien und durch Stoßprozesse aufgeheizt wird. Entlang der Trajektorie  $\frac{d\bm{x}}{dt}$  ist die Energiebilanz und Temperaturentwicklung

$$
\frac{\mathrm{d}\varepsilon}{\mathrm{d}t} = \frac{p}{\varrho_{\rm b}^2} \frac{\mathrm{d}\varrho_{\rm b}}{\mathrm{d}t} - \frac{(\Lambda_{\rm Rad} + \Lambda_{\rm Comp} - \Gamma_{\rm Phot})}{\varrho_{\rm b}} \tag{2.36}
$$

$$
\frac{\mathrm{d}T}{\mathrm{d}t} = (\gamma - 1) \left( \frac{T}{n_{\mathrm{H}}} \frac{\mathrm{d}n_{\mathrm{H}}}{\mathrm{d}t} - \frac{\mu_{\mathrm{M}}}{\mu_{\mathrm{H}}} \frac{1}{k_{\mathrm{B}}n_{\mathrm{H}}} (\Lambda_{\mathrm{Rad}} + \Lambda_{\mathrm{Comp}} - \Gamma_{\mathrm{Phot}}) \right) . \tag{2.37}
$$

In diesen Gleichungen ist  $\Gamma_{\text{Phot}}$  die Heizrate durch Photoionisation, während  $\Lambda_{\text{Rad}}$  die Kühlrate durch Strahlungsverluste des heißen Plasmas und  $\Lambda_{\text{Comp}}$  die Kühlrate durch Compton-Streuung ist, welche durch

$$
\Lambda_{\text{Comp}} = 7 \cdot 10^{-36} n_{\text{H}} T_e (1+z)^4 \tag{2.38}
$$

angegeben werden kann. Diese Compton-Kühlung ist daher für große Rotverschiebungen  $z > 5$ der für die Temperaturentwicklung dominierende Prozeß. Die Temperatur  $T_e$  der Elektronen des Plasmas wird in dieser Gleichung mit der Temperatur der Ionen <sup>T</sup> gleichgesetzt.

 $\Lambda_{\text{Rad}}$  erhält man aus detaillierten Kühlprozessen, wie sie von Black [7] angegeben werden. Dieser Wert beinhaltet sowohl die Bremsstrahlung, die strahlende Rekombination, die dielektrische Rekombination, als auch Anregungsprozesse der Elektronen. Das Medium wird dabei als optisch dünn und im Ionisations-Gleichgewicht angenommen.

Die Heizrate durch Photoionisation  $\Gamma_{\text{Phot}}$  resultiert aus der ionisierenden UV-Hintergrundstrahlung durch Galaxien und Quasare. Sie berechnet sich aus den Einzelanteilen für HI, HeI und HeII unter Annahme von Ionisationsgleichgewicht, wobei

$$
\xi_i n_i + \xi_{e,i} n_e n_i = \alpha_i n_e n_{i+1} \tag{2.39a}
$$

mit  $i \in \{H\}$ II; HeII; HeII} und  $(i + 1) \in \{H\}$ III; HeII; HeIII}.  $\xi_i$  bezeichnet die Rate durch Photoionisation,  $\xi_{e,i}$  die durch Stoßionisation, während die Dichten der Einzelkomponenten mit  $n_i$  und die Dichte der Elektronen mit  $n_e$  bezeichnet sind. Schließlich ist  $\alpha_i$  die Rekombinationsrate der jeweiligen Komponente.

Diesem Gleichungssystem sind noch die Relationen für die Ladungserhaltung

$$
n_e = n_{\rm HII} + n_{\rm HeII} + 2 n_{\rm HeIII} \tag{2.39b}
$$

und Massenerhaltung

$$
n_{\rm b} = n_{\rm H1} + n_{\rm HII} + n_{\rm HeI} + n_{\rm HeII} + n_{\rm HeIII} \tag{2.39c}
$$

hinzuzufügen. Gibt man weiterhin das Verhältnis von Wasserstoff zu Helium mit

$$
n_{\rm He} = 0.1 n_{\rm H} \tag{2.39d}
$$

an, wobei  $n_H$  und  $n_{He}$  die Summen der Dichten der einzelnen Ionisationszustände sind, so läßt sich das Gleichungssystem (2.39a) bis (2.39d) bei gegebener Baryonendichte  $n_b$  nach den Dichten  $n_i$ und  $n_{i+1}$  lösen, wobei als gute Näherung

$$
n_e \simeq n_{\rm H} \tag{2.40b}
$$

voraugesetzt werden kann, da der Anteil der Elektronen vom Helium  $n_{\text{HeII}} + 2 n_{\text{HeIII}} \ll n_{\text{HII}}$  ist. Auf diese Weise können nun die Gleichungen (2.39a) für Wasserstoff und Helium entkoppelt und nacheinander gelöst werden.

In 2.39a sind die Photoionisationsraten  $\xi_i$  durch

$$
\xi_i = \int_{\nu_i}^{\infty} \frac{F_{\nu} \sigma_i[\nu]}{h\nu} \, \mathrm{d}\nu \tag{2.41}
$$

gegeben, wobei  $h\nu_i$  die jeweilige Ionisationsenergie ist (13.60 eV für H1, 24.59 eV für HeI und 54.42 eV für HeII). Das Spektrum der UV-Hintergrundstrahlung  $F_{\nu}$  wird in Form

$$
F_{\nu} = F_0 \left(\frac{\nu}{\nu_{\rm H1}}\right)^{-1} \tag{2.42}
$$

angesetzt, wobei die Intensität  $F_0 = 4\pi f_0[z] \cdot 10^{-21}$  erg s<sup>-1</sup> Hz<sup>-1</sup> cm<sup>-2</sup> auf die UV-Hintergrundstrahlung bei 13:6 eV normiert ist und eine Funktion der Rotverschiebung ist.

Berücksichtigt man zusätzliche Opazitätseffekte, so ergibt sich für die optische Tiefe  $\tau_{\rm opt}[\nu, s]$ 

$$
\tau_{\text{opt}}[\nu, s] = \int_s^0 \left( \sum_i n_i [s] \sigma_i [\nu] \right) ds \tag{2.43a}
$$

$$
= \sum_{i} \left( \int_{s}^{t} n_{i}[s] \sigma_{i}[\nu] ds \right)
$$

$$
= \sum_{i} \tau_{\text{opt},i}[\nu, s], \qquad (2.43b)
$$

welche die Strahlung in der Wolke nach einer Tiefe s zu

$$
F_{\nu}[s] = F_{\nu}[0] \cdot e^{-\tau_{\text{opt}}[\nu, s]}
$$
\n
$$
(2.44)
$$

reduziert. Berücksichtigt man weiterhin, daß die Wirkungsquerschnitte durch eine stark mit  $\nu$  fallende Funktion  $\sigma_i[\nu] \propto \nu^{-3}$  angesetzt werden können, so läßt sich  $\tau_{\text{opt}}[\nu, s]$  in drei unabhängige Bereiche  $\tau_{\text{opt},i}[\nu, s]$  teilen, in denen die jeweiligen Wirkungsquerschnitte der Einzelkomponenten dominieren:

$$
\tau_{\rm opt}[\nu, s] = \begin{cases}\n\tau_{\rm opt}[\nu_{\rm HI}, s] = \tau_{\rm opt, HI}[s] & : \nu_{\rm HI} \le \nu < \nu_{\rm HeI} \\
\tau_{\rm opt}[\nu_{\rm HeI}, s] = \tau_{\rm opt, HeI}[s] & : \nu_{\rm HeI} \le \nu < \nu_{\rm HeII} \\
\tau_{\rm opt}[\nu_{\rm HeII}, s] = \tau_{\rm opt, HeII}[s] & : \nu_{\rm HeII} \le \nu\n\end{cases}
$$
\n(2.45)

Es ergibt sich nun die Photoionisationsrate für jede Komponente zu

$$
\xi_i[s] = F_0 e^{-\tau_{\text{opt},i}} G_i^{\text{B}} \tag{2.46}
$$

mit

$$
G_i^{\mathcal{B}} = \int_{\nu_i}^{\infty} \frac{F_{\nu}}{F_0} \sigma_i[\nu] \, \mathrm{d}\nu \,. \tag{2.47}
$$

Man erhält schließlich die Heizrate durch Photoionisation aus den Heizraten der Einzelkomponenten mit

$$
\Gamma_{\rm Phot} = \sum_{i} \Gamma_{i} \,, \tag{2.48}
$$

welche durch

$$
\Gamma_i = n_i \int_{\nu_i}^{\infty} \frac{F_{\nu}[s]h(\nu - \nu_i)}{h\nu} \sigma_i[\nu] d\nu
$$
\n
$$
\approx F_0 e^{-\tau_{\text{opt}},i[s]} G_i^{\text{B}} \varepsilon_i^{\text{B}} n_i
$$
\n(2.49)

gegeben sind, wobei  $\varepsilon_i^{\text{B}}$  die mittleren kinetischen Energien pro Photoionisationsprozeß sind, deren Werte zusammen mit denen der Heizparameter  $G_i^B$  für die hier betrachteten Fälle von Black [7] angegeben sind.

#### **2.4** Modelle für  $Ly \alpha$ -Wolken

Für die lokalen Eigenschaften der Ly $\alpha$ -Wolken werden verschiedene Modelle angesetzt. Die Thermodynamik der Wolken wird dabei mit

$$
\frac{\mathrm{d}p}{\mathrm{d}t} - \gamma \frac{p}{\varrho} \frac{\mathrm{d}\varrho}{\mathrm{d}t} = (\gamma - 1)(\Gamma_{\text{heat}} - \Lambda_{\text{cool}}) \tag{2.50}
$$

beschrieben, wobei  $\Gamma_{\text{heat}}$  und  $\Lambda_{\text{cool}}$  die Heiz- und Kühlraten bezeichnen, und der Adiabatenexponent  $\gamma = 5/3$  angenommen wird. Die dynamische Entwicklung wird mit

$$
\frac{\mathrm{d}^2 r}{\mathrm{d}t^2} = -\frac{1}{\varrho} \frac{\partial p}{\partial r} - \frac{GM[r]}{r^2} \tag{2.51}
$$

beschrieben, wobei  $r$  und  $M[r]$  Radius und Masse innerhalb der Wolke bezeichnen. Zur allgemeinen Vereinfachung wird von sphärischen Wolken ausgegangen. Die beiden dominierenden Modelle sind im folgenden beschrieben, es wird jedoch zu erwarten sein, daß nicht ein einzelnes Modell zur Beschreibung der Wolken ausreicht, sondern im Laufe der Entwicklung die verschiedenen Bindungs-Mechanismen (Gravitation, äußerer Druck) einander ablösen [13].

#### **2.4.1 Minihalo Modell**

Im Minihalo Modell wird die Gaswolke aufgrund der Gravitation der sie umgebenden Dunklen Materie (CDM) zusammengehalten [45, 21]; die Eigengravitation des Gases wird hierbei vernachlässigt. Dies führt zu folgender Beschreibung [38] der Wolken

$$
\frac{\mathrm{d}M[r]}{\mathrm{d}r} = 4\pi r^2(\varrho_{\rm b} + \varrho_{\rm d}) \tag{2.52a}
$$

$$
p_{\mathrm{b}} = \varrho_{\mathrm{b}} \frac{k_{\mathrm{B}} T_{\mathrm{b}}}{m_{\mathrm{b}}} \tag{2.52b}
$$

und es ergibt sich für die Gleichungen (2.50)

$$
\frac{\varrho_{\rm b}}{\gamma - 1} \frac{\mathrm{d}}{\mathrm{d}t} \left( \frac{p_{\rm b}}{\varrho_{\rm b}} \right) - \frac{p_{\rm b}}{\varrho_{\rm b}} \frac{\mathrm{d}\varrho_{\rm b}}{\mathrm{d}t} = \Gamma_{\rm heat} - \Lambda_{\rm cool} \,, \tag{2.53}
$$

und 2.51

$$
\frac{\mathrm{d}^2 r}{\mathrm{d}t^2} = -\frac{GM[r]}{r^2} - \frac{1}{\varrho_{\rm b}} \frac{\partial p_{\rm b}}{\partial r} \tag{2.54}
$$

wobei der Index b und d jeweils baryonisch bzw. Dunkelmaterie bezeichnet.

Die Physik solcher Wolken wird hauptsachlich vom intergalaktischen UV-Fluß bestimmt, was ¨ wiederum die Breite der von ihnen erzeugten Linien hauptsächlich von der thermischen Dopplerverbreiterung abhängig macht. Die Säulendichteverteilung  $N_{\rm HI}$  ergibt sich nun durch die isotherme Gasverteilung in der Wolke zu

$$
N_{\rm HI}[r] = 2 \int_r^R \frac{n_{\rm HI}[r']r'}{\sqrt{R^2 - (r')^2}} \mathrm{d}r'
$$
\n(2.55)

für den Fall, daß ein Sichtstrahl die Wolke im Abstand  $r$  mit  $(0 \le r \le R)$  vom Mittelpunkt passiert, wobei R der äußere Radius der Wolke ist. Da die Dichte  $n_{\text{HI}}$  mit dem Radius der Wolke  $\propto r^{-2}$ abnimmt, ergibt sich so für die Wahrscheinlichkeitsverteilung der Säulendichten ein Potenzgesetz mit dem Exponenten  $5/3$  [23]. Eine dem Ly $\alpha$ -Forest zugehörige Linie wird hierbei erzeugt, wenn die Sichtlinie zu dem Quasar durch den ionisierten außeren Bereich der Wolke geht, eine Absorp- ¨ tionslinie mit hoher Säulendichte (wie bei den Lyman-limit Systemen und den gedämpften Ly $\alpha$ Linien) entsteht, wenn die Sichtlinie den neutralen Kern der Wolke passiert.

#### **2.4.2 Druck-gebundene Gaskugeln**

Im Modell der Druck-gebundenen Gaskugeln expandieren die homogenen Wolken (W) im Druck-Gleichgewicht

$$
n_{\rm w}k_{\rm B}T_{\rm w}=p_{\rm IGM}=n_{\rm IGM}k_{\rm B}T_{\rm IGM} \tag{2.56}
$$

mit einem sich adiabatisch ausdehnenden intergalaktischen Medium (IGM)

$$
T_{\text{IGM}}[z] \propto (1+z)^2 \tag{2.57a}
$$

$$
n_{\text{IGM}}[z] \propto (1+z)^3 \tag{2.57b}
$$

$$
\Rightarrow p_{\text{IGM}}[z] \propto (1+z)^5. \tag{2.57c}
$$

Die Entwicklung der Wolken hängt entscheidend von ihrer Dichte ab. Bei geringer Dichte  $n_w$ sowie in der Epoche  $z < 2$  sind die Heiz- und Kühlzeiten lang gegenüber der lokalen Hubble-Zeit, die Wolken dehnen sich adiabatisch mit der Expansion aus

$$
T_{\rm w}[z] \quad \propto \quad (1+z)^2 \tag{2.58a}
$$

$$
n_{\rm w}[z] \quad \propto \quad (1+z)^3 \tag{2.58b}
$$

$$
R_{\rm w}[z] \propto n_{\rm w}[z]^{-1/3} \propto (1+z)^{-1} \,, \tag{2.58c}
$$

kühlen dabei ab, und werden schließlich nicht mehr beobachtet [49]. Bei hoher Dichte  $n_w$  und hoher Rotverschiebung  $z > 2$  jedoch können sich die Wolken isotherm ausdehnen

$$
n_{\rm w}[z] \quad \propto \quad (1+z)^5 \tag{2.59a}
$$

$$
R_{\rm w}[z] \quad \propto \quad (1+z)^{-5/3} \,, \tag{2.59b}
$$

da sie zu einem thermischen Gleichgewicht mit der ionisierenden UV-Hintergrundstrahlung der Quasare tendieren. Dies bedeutet, daß alle Wolken im Falle eines thermischen und Ionisations-Gleichgewichts mit der UV-Hintergrundstrahlung hoch ionisiert sind und eine Temperatur von  $T_{\rm w} \approx 3 \cdot 10^4$  K und eine Dichte von  $n_{\rm w} \approx 10^{-4}$  cm<sup>-3</sup> aufweisen. Dabei befinden sich die Wolken im Druck-Gleichgewicht mit einem heißen, verdünnten intergalaktischen Medium der Dichte  $n_{\rm IGM} \approx 10^{-5}$  cm<sup>-3</sup> und Temperatur  $T_{\rm IGM} \approx 3 \cdot 10^5$  K [24].

### **Kapitel 3**

### $N$ **umerische Lösung**

#### **3.1 Verwendeter Grundcode (PM)**

Das für die Simulation benutzte Programm besteht aus einem analytischen und einem numerischen Teil. Der analytische Teil berechnet die Anfangsverteilung der Dichte; der numerische ist ein PM Code, wie er in seiner Art schon häufig für n-Körper Simulationen von großskaligen Strukturen benutzt wurde [19]. Er wurde von Klypin & Kates in [25] und Kates et. al. in [26] vorgestellt und dient zur Simulation der Entwicklung von Galaxien in einem kühlen Dunkelmaterie-Szenario (CDM). In [40] wurde er von Petitjean et. al. benutzt, um die Verteilung von Ly $\alpha$ -Wolken bei geringer Rotverschiebung <sup>z</sup> zu simulieren.

Es wird ein Medium, bestehend aus einer baryonischen und einer Dunkelmaterie-Komponente, beschrieben, das allein durch Gravitationskrafte wechselwirkt. Die baryonische Materie folgt da- ¨ bei den Trajektorien der Dunklen Materie mit konstantem Materieanteil  $\Omega_{\rm b} = 0.1$ . Dieses Medium hat eine Massenverteilung  $\rho(x)$  und eine Geschwindigkeitsverteilung  $v(x)$ . Die Massenverteilung  $\varrho$  wird in der Simulation auf Massepunkten, später "Teilchen" genannt, lokalisiert, so daß das Medium als eine Verteilung von  $n_{\rm b}^3 = 128^3$  Massepunkten mit den Koordinaten  $x_i$  auf einem  $n_{\rm g}^3 = 256^3$  Punkte Gitter mit  $L_{\rm Box} = 256 \cdot x_0 = 12.8$  Mpc Kantenlänge beschrieben werden kann, wobei  $x_0 = 50$  kpc die Länge einer Gitterzelle in mitbewegten Koordinaten ist; die physikalische Zellänge ist  $x_0/(1 + z)$ . Durch die Berücksichtigung der Nichtlinearität der Strukturbildung auf Skalen um 10 Mpc (zur heutigen Zeit), folgt, daß die Größe des Gitters nicht unter  $L_{\text{Box}} = 12.8$  Mpc liegen sollte. Daraus resultiert eine Mindestgröße der Zellen von  $x_0 = 50$  kpc.

Zu Beginn der Simulation liegen diese Teilchen in den Zellmittelpunkten eines kubischen Gitters (Euler-Koordinaten  $\boldsymbol{x} \triangleq \{l_i, l_j, l_k\}$  Lagrange-Koordinaten). Durch ein modellabhängiges Leistungsspektrum (in unserem Fall ist dies ein COBE-normiertes CDM-Spektrum) wird nun eine Dichtefluktuation mit Geschwindigkeitsverteilung <sup>v</sup> erzeugt, welche im ersten Stadium der Entwicklung zu flächenartigen Strukturen führt. Dieser Prozeß läßt sich durch die Zel'dovich Näherung  $[60]$  analytisch beschreiben. Die Entwicklung von x und v durch diesen Prozeß wird bis zu einem Wert  $a_s = 0.0385$  durchgeführt, ab dem die Näherung nicht mehr gültig ist.  $a_s$  ist somit der Startwert für die numerische Simulation. Diese berechnet dann im 'Particle-Mesh' Verfahren (s. unten) die weitere Entwicklung von x und v bis hin zu  $a = 1.0$ , wobei nun filamentartige Strukturen entstehen, die schließlich verklumpen und in Strukturen zerfallen, wie man sie heute beobachten kann (Galaxienhaufen).

Die Wahl eines standard CDM-Leistungsspektrums hat den Vorteil, daß die Form des Spektrums auf Skalen der Größe des Gitters ( $L_{\text{Box}} = 12.8 \text{ Mpc}$ ) keinen großen Einfluß auf die Simulation ausübt. Dadurch ist es möglich, ohne Einführung eines systematischen Fehlers das Baryonen-Dunkle Materie Verhältnis auf hier verwendeten Skalen als konstant anzusehen (Bias-Faktor von 1). Der Nachteil des CDM-Leistungsspektrums ist hingegen, daß auf kleinen Skalen eine zu hohe Leistung angesetzt wird, was zu hohen Geschwindigkeiten der Dunklen Materie führt. Ein weitere Nachteil, die Bildung massiver Strukturen ( $M > 10^{13} M_{\odot}$ ), wird in der Simulation nicht zu beobachten sein. Andererseits ist zu berücksichtigen, daß die Leistung, die tatsächlich in die Simulation eingeht, wegen des reduzierten Wellenlängenbereichs effektiv gegenüber dem Ausgangsspektrum reduziert ist.

Die Newton'sche Bewegung jedes einzelnen Teilchens aufgrund der Expansion des Mediums in den mitexpandierenden Koordinaten  $x$  mit Impuls  $p$  ist

$$
r = ax \tag{3.1}
$$

$$
p = a^2 \dot{x} \,, \tag{3.2}
$$

wobei  $a = (1 + z)^{-1} \propto t^{2/3}$  der Expansionsfaktor des flachen Einstein-de Sitter-Kosmos ist (s.a. Gleichung (A.10a) in Anhang A.1 auf Seite 44) [39]. Daraus erhält man dann unter Berücksichtigung der Poisson-Gleichung

$$
\Delta_x \phi = 4\pi G a^2 (\varrho[\mathbf{x}, t] - \bar{\varrho}) \tag{3.3a}
$$

(mit  $\bar{\rho}$  mittlerer Dichte des Mediums) die Bewegungsgleichungen

$$
\frac{\mathrm{d}p}{\mathrm{d}t} = -\nabla_x \phi \quad \text{(Euler-Gleichung)} \tag{3.3b}
$$

$$
\frac{\mathrm{d}\boldsymbol{x}}{\mathrm{d}t} = \frac{\boldsymbol{p}}{a^2} \qquad \text{(Trajektorie)}.
$$
\n(3.3c)

Die Poisson-Gleichung (3.3a) löst man durch eine schnelle Fouriertransformation (FFT). Für die Simulation werden die relevanten Variablen (x, t,  $\phi$ , p,  $\rho$ ) in dimensionslose Größen ( $\tilde{x}$ ,  $\tilde{t}$ ,  $\phi$ ,  $\tilde{p}$ ,  $\tilde{\rho}$ ) überführt:

$$
\mathbf{x} = \mathbf{x}_0 \tilde{\mathbf{x}}
$$
\n
$$
t = \frac{\tilde{t}}{H_0}
$$
\n
$$
\phi = \tilde{\phi}(\mathbf{x}_0 H_0)^2
$$
\n
$$
\mathbf{p} = \tilde{\mathbf{p}}(\mathbf{x}_0 H_0)
$$
\n
$$
\varrho = \tilde{\varrho} \frac{3H_0}{8\pi G} \frac{1}{a^3}
$$
\n(3.4)

In Gleichung (3.3a) bis (3.3c) wird die Zeit t durch den Expansionsfaktor  $a$  ersetzt, und man erhält

$$
\tilde{\nabla}_x^2 \tilde{\phi} = \frac{3}{2} \frac{(\tilde{\varrho} - 1)}{a} \tag{3.5a}
$$

$$
\frac{\mathrm{d}\tilde{\mathbf{p}}}{\mathrm{d}a} = -a^{1/2}\tilde{\nabla}_x\tilde{\phi} \tag{3.5b}
$$

$$
\frac{\mathrm{d}\tilde{x}}{\mathrm{d}a} = \frac{\tilde{p}}{a^{3/2}}.
$$
\n(3.5c)

Die Simulation führt nun eine schrittweise Integration der Bewegungsgleichungen durch. Zu Beginn jedes Rechenschrittes i wird aus der Poisson-Gleichung die Kraft auf jedes einzelne Teilchen berechnet. Dazu wird zuerst die Teilchenmasse nach dem 'Clouds-In-Cell' (CIC) Verfahren (s. Anhang C, Seite 47) auf die Gitter-(Euler)-Koordinaten extrapoliert, dann die Poisson-Gleichung durch Faltung im Fourierraum gelöst, und schließlich werden die so berechneten Kräfte auf die Teilchenpositionen interpoliert. Anschließend führt die Simulation eine Zeitintegration über ein Intervall  $\Delta a$  durch. Dabei werden die Teilchenpositionen und -geschwindigkeiten um einen halben Integrationsschritt versetzt, so daß sie für  $a_{\text{int}} = a_i + \Delta a/2$  realisiert sind ('leap-frog' Verfahren).

#### **3.2 Die Temperaturzuordnung im Teilchencode**

Im Verlauf der Bewegung der einzelnen Teilchen kommt es zu Zusammenstoßen der baryoni- ¨ schen Materie. Diese entstehen in der Nähe von Kaustiken, das sind Punkte, in denen das Geschwindigkeitsfeld der Dunklen Materie mehrere Lösungen aufweist, also sich die Trajektorien der Dunklen Materie schneiden. In diesen Fällen wird die Jacobi-Determinante  $\mathcal J$  der Transformation von Lagrange-(Teilchen)-Koordinaten  $\{l_i, l_j, l_k\}$  in Euler-(Gitter)-Koordinaten x negativ. Seien  $\{l_i, l_j, l_k\}$  die Lagrange-Koordinaten eines Teilchens, so sind die seiner nächsten Nachbarn  $\{l_{i\pm 1}, l_{i\pm 1}, l_{k\pm 1}\}$ . Das Vorzeichen der Jacobi-Determinante  $\mathcal J$  erhält man aus dem Spatprodukt

$$
sign(\mathcal{J}) = sign((\mathbf{X} \times \mathbf{Y}) \cdot \mathbf{Z}), \qquad (3.6)
$$

wobei für die Vektoren  $X, Y, Z$  gilt

$$
\mathbf{X} = \mathbf{x}[\{l_i, l_{j+1}, l_k\}] - \mathbf{x}[\{l_i, l_j, l_k\}] \tag{3.7a}
$$

$$
\boldsymbol{Y} = \boldsymbol{x}[\{l_{i-1}, l_j, l_k\}] - \boldsymbol{x}[\{l_i, l_j, l_k\}] \tag{3.7b}
$$

$$
\mathbf{Z} = \mathbf{x}[\{l_i, l_j, l_{k+1}\}] - \mathbf{x}[\{l_i, l_j, l_k\}]; \tag{3.7c}
$$

hier am Beispiel hinterer  $(\{l_i, l_{i+1}, l_k\})$ , linker  $(\{l_{i-1}, l_i, l_k\})$  und oberer  $(\{l_i, l_i, l_{k+1}\})$  Nachbar. Ist eine der acht Determinanten negativ, so erleidet das Teilchen mit den Lagrange-Koordinaten  $\{l_i, l_j, l_k\}$  einen inelastischen Stoß.

Die Temperatur T dieses Teilchens berechnet sich nun aus

$$
k_{\rm B}T = \mu_{\rm M} m_{\rm H} \frac{(\bm{v} - \bm{U})^2}{3} \,. \tag{3.8}
$$

Hierbei wird von einer Materiewolke ausgegangen, die mit der Geschwindigkeit  $v$  auf ein lokales Dichtefeld der Geschwindigkeit  $U$  trifft, wobei die Geschwindigkeit  $U$  des Dichtefeldes als Mittelwert aller Teilchen in einem Hilfsgitter, das doppelt so grob wie das normale Gitter ist, also aus Zellen der Länge  $2x_0$  besteht, bestimmt wird.

In frühen Stadien der Simulation, also bei hoher Rotverschiebung, kommt es jedoch dazu, daß diese Stöße durch vereinzelte, langsame Teilchen verursacht werden. Diesen würde eine geringe Temperatur zugeordnet werden, was zu einem unrealistisch hohen Dichteanteil kalter baryonischer Materie führen würde. Tatsächlich kann aber davon ausgegangen werden, daß Teilchen, die noch keinen Stoß erlitten haben, aus warmem, ionisiertem Gas bestehen, so daß der Energiegewinn durch den Stoß gering wäre. Daher wird nur solchen Teilchen eine Temperatur zugeordnet, wenn diese eine Grenztemperatur von  $T_0 = 5000$  K überschreitet, anderenfalls wird ihnen keine Temperatur zugeordnet. Solche Teilchen können natürlich dann in den nächsten Rechenschritten erneut an einen Stoß beteiligt sein.

Nach einem solchen Zusammenprall unterscheidet sich die Kinematik der Dunklen Materie von der des baryonischen Gases. Während das Gas an der Stoßfront zurückbleibt, bewegt sich die Dunkle Materie in das Dichtefeld hinein und oszilliert in dessen Schwerefeld zwischen den verschiedenen Stoßfronten. Dieser Bereich umfaßt jedoch nur wenige Zellängen  $x_0$ , so daß der Fehler, der durch eine Mitbewegung der baryonischen Materie mit der Dunklen Materie entsteht, von der Größenordnung der Ungenauigkeit durch die Koordinatentransformation (siehe [26]) ist.

Diese Abweichung in der Kinematik führt auch dazu, daß der Quotient  $\Omega_{\rm b}$  baryonischer Materie zu Gesamtmaterie nicht mehr länger als konstant angenommen werden kann, vor allem bei Sekundärstößen und in Regionen starker Kühlung. Es zeigt sich jedoch, daß dies nicht die Regionen der Ly $\alpha$ -Wolken betrifft, da diese nur in schwachen Potentialtöpfen existieren können, die einerseits tief genug sind, um die Materie zu binden, andererseits jedoch keine übermäßige Kühlung verursachen, die Sternentstehungsprozesse nach sich führen würde.

Neben dieser Temperaturzuordnung durch inelastische Stoße erhalten Teilchen, die noch kei- ¨ nen Stoß erlitten haben, sich aber in eine Region hineinbewegen, die aufgeheizte Materie enthalt, ¨ ebenfalls eine durch Gleichung (3.8) berechnete Temperatur. Diese Regionen werden wieder durch das Hilfsgitter bestimmt, dessen Zellen eine Länge von  $2x_0$  haben.

Die weitere Entwicklung der Temperatur des Gases ist durch Gleichung (2.37) gegeben, wobei für die Simulation wieder  $t$  durch  $a$  ersetzt wurde:

$$
\frac{\mathrm{d}T}{\mathrm{d}a} = (\gamma - 1) \left( \frac{T}{n_{\mathrm{H}}} \frac{\mathrm{d}n_{\mathrm{H}}}{\mathrm{d}a} - \frac{\mu_{\mathrm{M}}}{\mu_{\mathrm{H}}} \frac{a^{1/2}}{H_0 k_{\mathrm{B}} n_{\mathrm{H}}} (\Lambda_{\mathrm{Rad}} + \Lambda_{\mathrm{Comp}} - \Gamma_{\mathrm{Phot}}) \right) \tag{3.9}
$$

Die Temperatur des Gases ergibt sich durch Integration über  $\frac{dT}{da}$  in Gleichung (3.9) entlang der Trajektorie. Die Heizrate  $\Gamma_{\text{Phot}}$  wird dabei für jeden Rechenschritt nach 2.49 mit den aus Gleichungssystem (2.39a) bis (2.39d) erhaltenen Dichten  $n_i$  neu berechnet. Dabei wird jedes Teilchen als eigenständige Teilchenwolke homogener Dichte  $n_{\rm b}$  in einem Volumen  ${\rm x}_0^3$  betrachtet, so daß man die  $\overline{\phantom{0}}$ optischen Tiefen der Gaskomponenten i als die der Wolkenmitte

$$
\tau_{\text{opt},i}[s] \approx \tau_{\text{opt},i}[R]
$$
  
\n
$$
\approx \sigma_i n_i \cdot \mathbf{x}_0 / 2
$$
 (3.10)

nähern kann.

Fällt die Temperatur des Gases unter einen Grenzwert  $T_0 = 5000$  K, so können sich dichte Molekülwolken bilden, und Sternentstehungsprozesse werden möglich. Auf die Physik der Sternentstehung wird jedoch für unsere Zwecke nicht weiter eingegangen, da sie für die eigentliche Simulation keine große Rolle spielt. Wir beschränken uns darauf, daß diese Teilchen forthin als "kalt" hation keine große Kone spielt. Wir beseinanken uns darauf, das diese Tenenen forumt als "kant hungsprozesse pro Rotverschiebungsintervall bestimmt jedoch die Stärke der ionisierenden UV-Hintergrundstrahlung  $F_0 = 4\pi f_0[z] \cdot J_{-21}$  und damit die Photoionisations-Heizrate  $\Gamma_{\text{Phot}}$ . Die In-

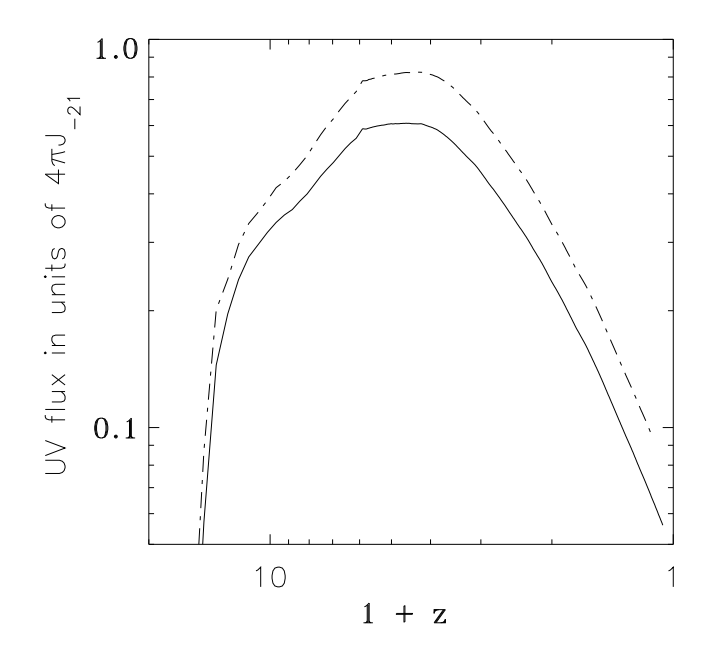

Abbildung 3.1: Numerisch berechnete UV-Hintergrundstrahlung  $F_0$ 

tensität  $f_0$  dieser Strahlung wird hierfür als proportional zu der Rate der Abkühlung  $\Delta m_{T_0}[z]$  der Materie bei Rotverschiebung z angenommen

$$
f_0[z] = C_{\text{cool}} \,\Delta m_{T_0}[z] + \frac{f_0[z + \Delta z](1+z)^4}{(1+z+\Delta z)^4} \,,\tag{3.11}
$$

wobei  $C_{\text{cool}}$  ein Proportionalitätsfaktor ist, der die UV-Hintergrundstrahlung auf den beobachteten Wert von  $\approx 4\pi J_{-21}$  bei  $z = 5$  normiert.

Abbildung 3.1 zeigt den berechneten Flux aus der Simulation. Es wurde der Intensitätsfaktor  $f_0$  in Abhängigkeit der Rotverschiebung  $z$  im doppelt-logarithmischem Plot für verschiedene Proportionalitätsfaktoren  $C_{\text{cool}}$  aufgetragen. Die gestrichelte Linie entspricht einer Intensität von  $f_0 = 0.78$ bei  $z = 5$ , die durchgezogene einer von  $f_0 = 0.57$ . Die verschiedenen Intensitäten werden später zur Anpassung der Anzahldichte der Ly $\alpha$ -Wolken an die Beobachtungen benötigt (s. Abbildung 4.3 auf Seite 33).

Es ist gut zu erkennen, daß die Strahlung für  $5 > z > 2.5$  annähernd konstant bleibt und für  $z < 2.5$ drastisch mit einem Potenzgesetz der Form  $\propto (1+z)^2$  abnimmt, welches bei  $z \to 0$  sogar noch steiler wird. Aufgrund der Beziehung zwischen UV-Hintergrundstrahlung und abkühlender Materie in der Simulation ist  $f_0[z]$  auch ein guter Indikator für die Verklumpung und Strukturbildung im Kosmos.

In der Simulation wird die UV-Hintergrundstrahlung an allen Stellen des Kosmos gleichstark angenommen. Wolken, die im Innern einer durch andere Wolken abgeschirmten Region liegen, bemerken daher nichts von dem effektiv abgeschirmten UV-HIntergrund. Dies betrifft vor allem Wolken höherer Dichte (siehe Abschnitt 4.1), da diese fast immer in solchen Regionen anzutreffen sind. Umgekehrt muß davon ausgegangen werden, daß der Ionisationsgrad der nicht abgeschirmten Wolken geringer Dichte eigentlich größer sein müßte. Die HI-Säulendichte der nicht abgeschirmten Wolken ist daher in der Simulation höher als erwartet. Dies führt zu einer Verschiebung der Häufigkeit dieser Wolken von geringen Säulendichten zu höheren Säulendichten. Dieser Effekt wird vor allem in der Epoche  $5 > z > 2.5$  zu beobachten sein, da dort die UV-Hintergrundstrahlung maximal ist, so daß in dieser Epoche ein Defizit der Wolken mit geringen Säulendichten zu erwarten ist.

Die Masse jedes Teilchens entspricht der Masse, die mit der mittleren Hintergrunddichte  $\bar{\varrho}_0 = 4.7 \cdot 10^{-30}$  g cm<sup>-3</sup> über das mitbewegte Volumen von 8 Zellen verteilt ist

$$
M_{\rm p} = \bar{\varrho}_0 (2x_0)^3 \,. \tag{3.12}
$$

Um nicht das Jeans'sche Kriterium für Gravitationsinstabilität zu erfüllen muß diese Masse  $M_{\rm p}$ kleiner als ihre Jeans-Masse  $M_{J,p}$  sein. Diese errechnet sich in mitbewegten Koordinaten bei konstanter Temperatur  $T$  aus dem Jeans-Radius

$$
R_{\mathrm{J}} = \frac{1}{5} \cdot \frac{GM_{\mathrm{J}}\mu_{\mathrm{H}}}{\mathcal{R}T} \tag{3.13a}
$$

unter der Annahme, es handele sich um Gaskugeln mit

$$
M = \frac{4}{3}\pi R^3 \varrho \tag{3.13b}
$$

zu

$$
M_{\rm J} = \sqrt{\left(\frac{5\mathcal{R}T}{G\mu_{\rm H}}\right)^3 \cdot \frac{3}{4\pi\varrho}}\,. \tag{3.13c}
$$

Somit führt  $M_{p} < M_{J,p}$  für  $T \approx 10000$  K und auf heute bezogener Hintergrunddichte  $\bar{\varrho}_{0}(1+z)^{3}$ und Zellänge  $x_0/(1 + z)$  zu der Relation

$$
\frac{2x_0}{z+z} < \left(\frac{M_{\rm J,p}}{\bar{\varrho}_0(1+z)^3}\right)^{1/3}
$$
\n
$$
2x_0 < \left(\frac{1}{\bar{\varrho}_0}\right)^{1/3} \cdot \sqrt{\frac{5RT}{G\mu_{\rm H}} \cdot \left(\frac{3}{4\pi\bar{\varrho}_0(1+z)^3}\right)^{1/3}}
$$
\n
$$
2x_0 < \sqrt{\frac{5RT}{G\mu_{\rm H}\bar{\varrho}_0} \cdot \left(\frac{3}{4\pi}\right)^{1/3}} \cdot (1+z)^{-1/2}
$$
\n
$$
\approx 781 \cdot (1+z)^{-1/2} \text{ kpc}.
$$
\n(3.14)

Diese ist bis zu sehr hohen Rotverschiebungen gut erfüllt.

Befindet sich mehr als ein Teilchen in einer Zelle, so ergibt sich für diese Zelle mit Volumen  $V = \mathbf{x}_0^3$ eine lokale Dichte  $\varrho$ . Ist für diese Dichte das Jeans'sche Kriterium noch nicht erfüllt

$$
\frac{x_0}{1+z} \quad < \quad \sqrt{\frac{5\mathcal{R}T}{G\mu_{\rm H}\bar{\varrho}_0}} \cdot \left(\frac{3}{4\pi}\right)^{1/3} \cdot \sqrt{\frac{\bar{\varrho}_0}{\varrho}} \tag{3.15}
$$

$$
x_0 \quad < \quad R_{J,0} \cdot \sqrt{\frac{\bar{\varrho}_0}{\varrho}} \cdot (1+z) \,, \tag{3.16}
$$

so kann jedes Teilchen als nichtkollabierende Gaswolke beschrieben werden. Eine ausreichend hohe Anzahl dieser Teilchenwolken führt somit zu einer lokalen Dichte  $\varrho$ , die das Jeans'sche Kriterium erfüllt, und beschreibt damit kollabierende Regionen.

state and the control of the control of

Sei nun  $(\rho - \bar{\rho})/\bar{\rho}$  der Dichtekontrast in einer Zelle. Dieser wird maximal, wenn der Jeans-Radius RJ <sup>=</sup> RJ;0  $\sqrt{\overline{\varrho}_0/\varrho}$  dieser Dichte die Zellänge  $x_0$  erreicht

$$
\frac{\varrho}{\overline{\varrho}} = \frac{\varrho}{\overline{\varrho}_0} \frac{\varrho_0}{\overline{\varrho}}
$$
\n
$$
\frac{\varrho}{\overline{\varrho}} = \frac{R_{3,0}^2}{R_3^2} (1+z)^{-3}
$$
\n(3.17a)

$$
\frac{\varrho}{\bar{\varrho}} \leq \frac{R_{3,0}^2}{\mathbf{x}_0^2} (1+z)^{-1} \,. \tag{3.17b}
$$

Diese Beziehung liefert für die Wasserstoffdichte  $n_{\rm H} = \frac{\Omega_{\rm b}}{\mu_{\rm H} m_{\rm H}} \varrho$ 

$$
\frac{n_{\rm H}}{\bar{n}_{\rm H,0}} = \left(\frac{R_{\rm J,0}}{R_{\rm J}}\right)^2\,. \tag{3.18}
$$

Man kann somit eine obere Grenze für die Säulendichten  $N_{\text{HI}}$  stabiler Teilchenwolken in der Simulation angeben. Ist der Durchmesser einer Teilchenwolke mit  $x_0$  gegeben, so erhält man bei  $z = 0$ für verschwindene UV-Hintergrundstrahlung

$$
N_{\rm HI} = n_{\rm HI} \mathbf{x}_0 \leq \left(\frac{R_{\rm J,0}}{\mathbf{x}_0}\right)^2 \cdot \bar{n}_{\rm H,0} \mathbf{x}_0
$$
\n
$$
\approx 10^{19} \,\rm cm^{-2} \,, \tag{3.19}
$$

wobei  $\bar{n}_{\rm H}$  als obere Abschätzung für  $\bar{n}_{\rm HI}$  benutzt wurde. Für  $z > 0$  muß eine UV-Hintergrundstrahlung  $F_0[z]$  der Intensität  $f_0[z]$  berücksichtigt werden; man erhält unter Vernachlässigung der Stoßionisation  $\xi_{e,HI}$  aus Gleichung (2.39a)

$$
\xi_{\rm HI} n_{\rm HI} \approx \alpha_{\rm HI} n_{\rm e} n_{\rm HII} = \alpha_{\rm HI} (n_{\rm H} - n_{\rm HI})^2 \ . \tag{3.20}
$$

Mit

$$
A = \frac{\xi_{\text{HI}}}{\alpha_{\text{HI}}} \tag{3.21a}
$$
\n
$$
\approx \frac{2.54 \cdot 10^8 F_0 \text{ erg}^{-1} \text{ cm}^2 \text{ Hz}}{4.36 \cdot 10^{-10} (T/K)^{-0.76} \text{ cm}^3 \text{ s}^{-1}} \approx 7.32 \cdot 10^{-3} f_0[z] (T/K)^{0.76} \text{ cm}^{-3},
$$

wobei die Werte für  $\alpha_{\text{H1}}$  und  $\xi_{\text{H1}}$  von Black [7] angegeben wurden, und mit der Abschätzung

$$
A \gg n_{\rm H} \approx \sqrt{A \cdot n_{\rm H}}
$$
\n
$$
\Rightarrow n_{\rm H} \approx \sqrt{A \cdot n_{\rm H}}
$$
\n(3.21b)

erhält man für Gleichung (3.18)

$$
R_{\rm J}^2 = R_{\rm J,0}^2 \frac{\bar{n}_{\rm H,0}}{\sqrt{A \cdot n_{\rm HI}}} \,. \tag{3.22}
$$

Setzt man hier die Säulendichte  $N_{\text{HI}} = n_{\text{HI}}R_{\text{J}}$  an, so liefert dies nach Ersetzen des Jeans-Radius  $R_{\text{J}}$ durch die Zellänge  $x_0/(1 + z)$  eine obere Grenze für die Säulendichten von

$$
n_{\rm H1} = \frac{\bar{n}_{\rm H,0}^2}{A} \left(\frac{R_{\rm J,0}}{R_{\rm J}}\right)^4 \tag{3.23a}
$$

$$
N_{\rm HI} \leq \frac{\bar{n}_{\rm H,0}^2}{A} R_{\rm J,0} \left(\frac{R_{\rm J,0}}{x_0}\right)^3 \cdot (1+z)^3
$$
\n
$$
\approx f_0^{-1}[z] \, 7.7 \cdot 10^{15} (1+z)^3 \, \rm cm^{-2}
$$
\n(3.23b)

für  $x_0 = 50$  kpc sowie einer Mindesttemperatur von  $T_0 = 5000$  K. Diese Grenze fällt mit  $(1 + z)$ für  $z \to 0$  (da  $f_0[z] \propto (1+z)^2$ ), so daß bei  $z = 0$  und  $f_0[0] \approx 10^{-2}$  Teilchenwolken mit einer Säulendichte bis zu  $N_{\text{HI}} \approx 10^{18} \text{ cm}^{-2}$  als stabil betrachtet werden können. Teilchenwolken mit höheren Säulendichten müßten aus kleineren, stabilen Teilwolken zusammengesetzt sein, welche nur durch eine Erhöhung der Auflösung dargestellt werden können. Teilchenwolken solch hoher Säulendichten liegen aber bereits an oberen Rand der Zugehörigkeit zu den Ly $\alpha$ -Forest Wolken, so daß sie die Statistik nicht stark beeinflußen.

Ebenso läßt sich durch den Dichtekontrast  $(\rho - \bar{\rho})/\bar{\rho}$  eine untere Auflösungsgrenze für die Säulendichten angeben. Der geringste Kontrast ist gegeben, wenn sich eine Teilchenwolke in einem Volumen von acht Zellen befindet ( $\Rightarrow (\varrho - \bar{\varrho})/\bar{\varrho} = 0$ ). Dies führt zu einer minimalen Dichte der Wasserstoffatome  $n_{\rm H} = \bar{n}_{\rm H}$ , welche die untere Grenze für die Säulendichten in einer Zelle auf

$$
n_{\rm HI} = \frac{\bar{n}_{\rm H}^2}{A} \tag{3.24}
$$

$$
N_{\rm HI} \geq x_0 \frac{\bar{n}_{\rm H,0}^2}{A} (1+z)^5
$$
\n
$$
\approx 10^{13} \, \text{cm}^{-2}
$$
\n(3.25)

festlegt. Die Näherung wurde für eine mittlere Intensität  $f_0[z] \approx 0.5$  der UV-Hintergrundstrahlung bei  $z\approx 3.3$  durchgeführt. Für  $z=0$  ist diese Intensität auf  $f_0[0]\approx 10^{-2}$  gesunken, man erhält eine Grenze von

$$
N_{\rm HI} \ge 10^{11} \, \rm cm^{-2} \, . \tag{3.26}
$$

Es ist also zu erwarten, daß bei hohen Rotverschiebungen in Regionen niedriger UV-Hintergrundstrahlung Wolken mit Säulendichten  $N_{\text{HI}} < 10^{13} \text{ cm}^{-2}$  nicht aufgelöst werden können. Eine höhere Auflösung würde diese Grenze verbessern.

#### **3.3 Konstruktion der Sichtlinie**

Für die Konstruktion der Sichtlinie benötigt man nun die zeitliche Entwicklung der Teilchenverteilung entlang eines Strahls zu einem fiktiven Quasar. Es wurde dazu eine hochauflösende Simulation durchgeführt. Ab einer Rotverschiebung von  $z_{\text{QSO}} = 5$  (entspricht  $a_{\text{QSO}} = 0.1667$ ) werden die Schrittweiten  $\Delta a_i$  so gewählt, daß ein Lichtstrahl, der das Simulationsgitter bei konstanter Lagrange-Koordinate  $\{l_i, l_j\}$  der Länge nach durchquert, gerade die Kantenlänge  $L_{\text{Box}}$  des Gitters zurücklegt (s. Anhang A.2 auf Seite 45):

$$
L_{\text{Box}} = \frac{2c_0}{H_0} \left( \sqrt{a_i + \Delta a_i} - \sqrt{a_i} \right) \tag{3.27}
$$

Somit erhält man eine Momentaufnahme der Teilchenverteilung zum Zeitpunkt  $a_i$ . Die Schrittweite von  $\Delta a_i$  nach  $a_{i+1} = a_i + \Delta a_i$  ist dabei stets sehr viel kleiner als die für numerische Stabilität maximal zulässige (was bedeutet, daß die Teilchen sich innerhalb eines Rechenschrittes weniger als eine Zellänge  $x_0$  weit bewegen). Man kann nun jeder Zelle j in einem Hilfsgitter mit Zellänge  $2x_0$ , einen interpolierten Expansionsfaktor  $a_{i,j}$  entsprechend der vom Licht bis zu dieser Zelle zurückgelegten Distanz zuordnen:

$$
j \cdot 2\mathbf{x}_0 = \frac{2c_0}{H_0} \left( \sqrt{a_{i,j}} - \sqrt{a_i} \right) \tag{3.28}
$$

Der Strahl schneidet dabei jede Zelle durch die Mittelpunkte ihrer x-y-Ebenen, so daß er auf den inneren Kanten der 8 Normalzellen, aus denen eine Zelle des Hilfsgitters besteht, verlauf. ¨ Im Gegensatz zu den Positionen der Teilchen kann sich die den Teilchen zugeordnete Temperatur <sup>T</sup> während eines Rechenschrittes  $\Delta a_i$  stark ändern. Daher wird die Temperaturentwicklung nach jedem Rechenschritt i für die Teilchen der Zelle  $j$  in  $10^3$  Teilschritten von  $a_i$  nach  $a_{i,j}$  weiterverfolgt,

und jedem Teilchen kann so eine genauere Temperatur zugeordnet werden. Nach jedem Rechenschritt wird die Information fur jedes Teilchen der vom Strahl durchquerten ¨ Zelle des Hilfsgitters gespeichert. Jeder Strahl enthält somit die Informationen von  $i \cdot j$  Rotverschiebungsintervallen bei einer Auflösung von

$$
\delta z = (1+z) - \left(\frac{H_0 x_0}{c_0} + \frac{1}{\sqrt{1+z}}\right)^{-2}
$$
  

$$
\approx \frac{2H_0 x_0}{c_0} (1+z)^{3/2}
$$
 (3.29)

Um eine Periodizität entlang der zu konstruierenden Sichtlinie zu vermeiden, wird diese aus den Rotverschiebungsintervallen  $\Delta z_i \triangleq \Delta a_i$  verschiedener, zufällig gewählter Strahlen zusammengesetzt (Beispiel:  $\Delta z_1$  von Strahl 117,  $\Delta z_2$  von Strahl 89,  $\Delta z_3$  von Strahl 542, usw.), wobei die Anzahl der Strahlen N höher als die Anzahl der Rechenschritte  $\Delta a_i$  von  $a_{\text{QSO}}$  nach  $a = 0$  (Anzahl Strahlen n: 625, Anzahl Rechenschritte i: 553) liegt, was eine ausreichende Statistik gewährleistet. Es ergibt sich so eine Sichtlinie, die aus Teilchen bei verschiedenen Rotverschiebungen <sup>z</sup> besteht, welche Aufschluß über die jeweilige Baryonendichte  $n<sub>b</sub>$  geben, und die somit die Entwicklung der Ly $\alpha$ -Forest Wolken beschreiben kann.

In der Simulation wurde jedes einzelne Teilchen mit einer Teilchenwolke identifiziert. In einer Sichtlinie ergibt sich somit eine Anzahl  $k$  von Teilchenwolken für eine gegebene Rotverschiebung z. Um für diese Rotverschiebung eine Säulendichte  $N_{\text{H1}}$  zu erhalten, muß jede Teilchenwolke mit ihrer individuellen Dichte  $n_{b,k}$  und Temperatur  $T_k$  berücksichtigt werden. Die mittlere Säulendichte  $N_{\text{HI}}$  des neutralen Wasserstoffs in einer Zelle berechnet sich zu

$$
\bar{N}_{\rm HI} = \frac{\sum N_{\rm HI,k} p_k}{\sum p_k},\tag{3.30}
$$

wobei  $N_{\text{H1},k}$  die Säulendichte jeder einzelnen Teilchenwolke k im Rotverschiebungsintervall  $\Delta z_{i,j}$ und  $p_k \propto \pi R_k^2$  die Wahrscheinlichkeit ist, daß die Sichtlinie die Teilchenwolke durchquert. Die Summen ohne Indizies bezeichnen im folgenden eine Summierung über  $k$  für alle Teilchenwolken in einer Zelle. Unter der Annahme, daß die Teilchenwolken druckgebundene Spharen sind (s. Ab- ¨ schnitt 2.4.2), ist der Radius  $R_k$  einer Teilchenwolke

$$
R_k \propto \sqrt[3]{T_k} \,. \tag{3.31}
$$

und es ergibt sich

$$
\bar{N}_{\rm HI} = \frac{\sum N_{\rm HI,k} T_k^{2/3}}{\sum T_k^{2/3}} \,. \tag{3.32}
$$

Die Säulendichten  $N_{\text{HI},k}$  der Teilchenwolken ergeben sich durch Multiplikation der Dichte  $n_{\text{HI},k}$ der Wolken mit der Zellänge  $x_0$ , da nach der 'Clouds-in-Cell' Methode (s. Anhang C, Seite 47) für jedes Teilchen ein Volumen von  $V = \mathrm{x}_0^3$  angenommen wird. Die Volumina aller Teilchen einer Zelle des Hilfsgitters überschneiden sich nun mit dem Volumen eines Würfels der Kantenlänge  $x_0$ um den Mittlepunkt dieser Zelle. Sie tragen so zu der lokalen Dichte des Wurfels, der einer Teil- ¨ chenwolke mit gemittelten Parametern entspricht, bei. Diese Teilchenwolke wird später Elementarwolke genannt.

Die Dichten  $n<sub>H1,k</sub>$  des neutralen Wasserstoffs werden unter der Vorgabe der baryonischen Dichten  $n_{b,k}$ , der Temperaturen  $T_k$  und der UV-Hintergrundstrahlung  $F_0[z]$  aus dem Gleichungssystem (2.39a) bis (2.39d) gewonnen. Ebenso ergibt sich die mittlere baryonischen Dichte  $\bar{n}_{\rm b}$  zu

$$
\bar{n}_{\rm b} = \frac{\sum n_{\rm b,k} T_k^{2/3}}{\sum T_k^{2/3}}\tag{3.33}
$$

Die mittlere Pekuliargeschwindigkeit  $\bar{v}_p$  der Teilchenwolken wird hingegen aus dem arithmetischen Mittel der Geschwindigkeiten  $v_{p,k}$  der Teilchenwolken bestimmt, da aus ihr die Verschiebung des Schwerpunktes der Elementarwolke bezüglich der ihr zugeordneten Rotverschiebung  $z$ berechnet wird.

Der Elementarwolke mit sich so ergebender mittlerer Säulendichte  $N_{\text{HI}}$  wird nun ein mittlerer Querschnitt  $\pi \bar{R}^2$  und damit eine mittlere Temperatur  $\bar{T}$ , gewichtet nach den Säulendichten  $N_{\text{HI},k}$ , zugeordnet.

$$
\pi \bar{R}^2 \propto \bar{T}^{2/3} = \frac{\sum N_{\text{H1},k} T_k^{2/3}}{\sum N_{\text{H1},k}} \tag{3.34a}
$$

$$
\Rightarrow \quad \bar{T} = \left(\frac{\sum N_{\text{H1},k} T_k^{2/3}}{\sum N_{\text{H1},k}}\right)^{3/2} \tag{3.34b}
$$

Man erhält eine Sichtlinie, in der jeweils für ein Rotverschiebungsintervall  $\Delta z_{i,j}$  maximal eine Elementarwolke mit mittlerer Säulendichte  $N_{\text{HI}}$ , mittlerer Dichte  $\bar{n}_{\text{b}}$  der Baryonen, mittlerer Pekuliargeschwindigkeit  $\bar{v}_{\rm p}$  und mittlerer Temperatur T verzeichnet ist.
### **Kapitel 4**

# **Auswertung**

#### **4.1 Verteilung der Gaswolken**

Die Identifikation jedes Teilchens mit einer Teilchenwolke fuhrt zu einer filamentartigen Vertei- ¨ lung der Wolken. Abbildung 4.2 zeigt eine <sup>2</sup> Mpc dicke Scheibe durch den numerisch berechneten Modellkosmos mit 25.6 Mpc Kantenlänge bei niedriger ( $z = 0.8$ ), mittlerer ( $z = 1.6$ ) und hoher Rotverschiebung ( $z = 3.28$ ). Die Ly $\alpha$ -Wolken sind grau schattiert. Man erkennt, daß die Wolken mit abnehmender Rotverschiebung verschmelzen und somit ihre Anzahl langsam abnimmt.

Für die statistische Auswertung der Verteilung der Gaswolken wird über eine große Anzahl N realisierter Strahlen gemittelt. Für einen gegebenen Strahle n wird für jedes Rotverschiebungsintervall  $\Delta z_{i,j}$  wie in Abschnitt 3.3 beschrieben nach Gleichung (3.32) eine mittlere Säulendichte  $N_{\text{HI}}$ bestimmt. Dieser mittleren Säulendichte kann eine Elementarwolke mit Querschnitt  $\pi \bar{R}^2$  zugeordnet werden (s. Gleichung (3.34a) ).

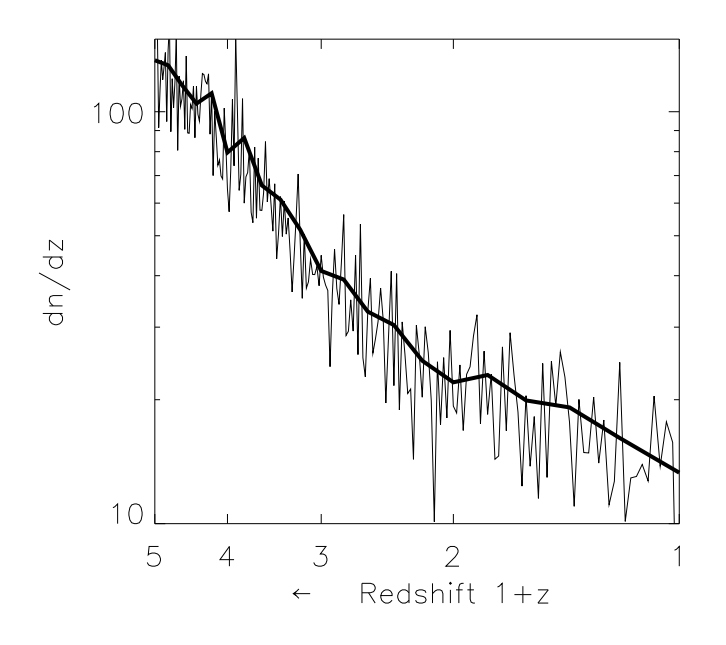

Abbildung 4.1: Anzahl der Wolken pro Rotverschiebungsintervall  $\frac{dn}{dz}$ 

 $-$ 

Aus diesen Elementarwolken wird nun eine effektive Säulendichte  $N_{\text{HI,eff}}$  pro Rotverschiebungsintervall berechnet, indem jede beitragende Elementarwolke auf einem Sichtstrahl  $n$  mit

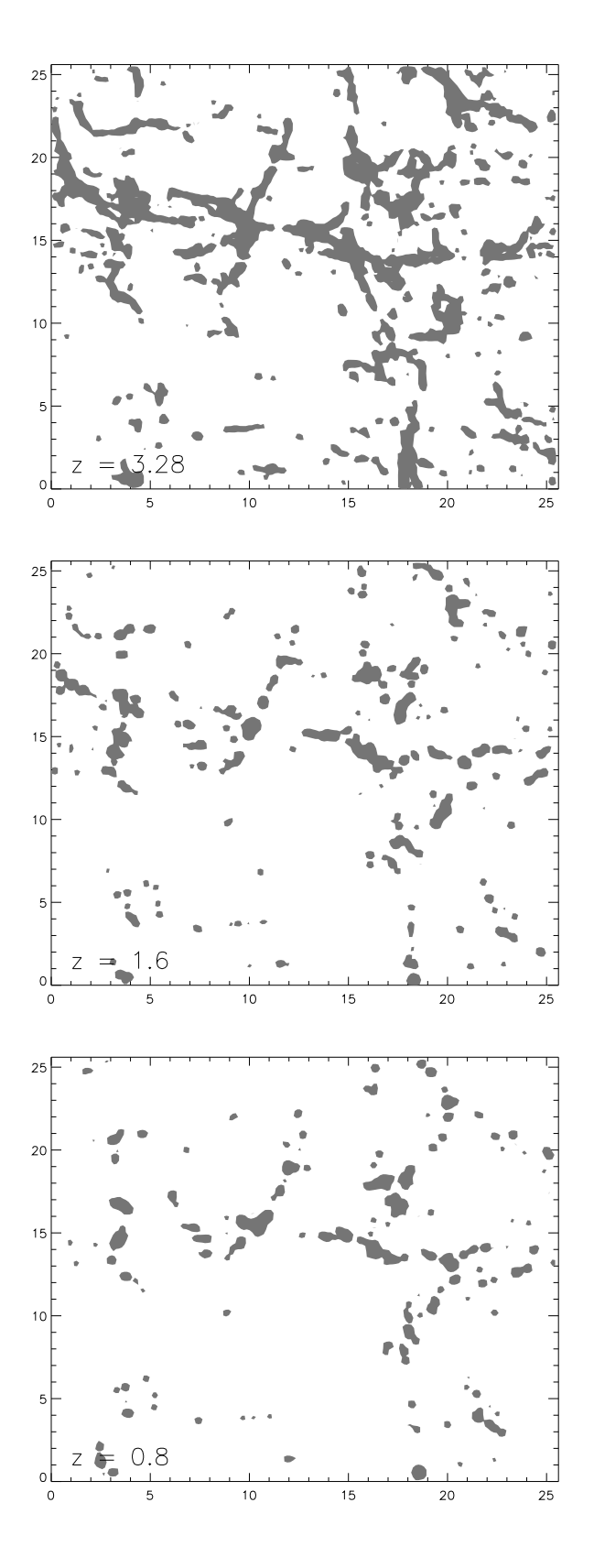

Abbildung 4.2: Verteilung der Ly $\alpha$ -Wolken im Simulationsgitter

ihrem Querschnitt  $\pi R_n^2$  gewichtet wird. Da das Volumen aller Teilchenwolken k in einer Zelle  $V_z = \sum \frac{4}{3} \pi R_k^3 \propto \sum T_k$  ist, ist der diesem Volumen entsprechende Querschnitt aller Elementarwolken  $\pi R_{\rm z}^2 \propto (\sum T_k)^{2/3}.$  Die effektive Säulendichte  $N_{\rm HI, eff}$  ergibt sich somit zu

$$
N_{\rm HI,eff}[z] = \sum_{n=1}^{N} \bar{N}_{\rm HI,n}[z] \frac{w_n[z]}{N}
$$
\n(4.1)

mit

$$
w_{n}[z] = \frac{\bar{R}_{n}^{2}}{R_{Z,n}^{2}} = \frac{1}{\left(\sum T_{k[n]}\right)^{2/3}} \cdot \frac{\sum N_{k[n]} T_{k[n]}^{2/3}}{\sum N_{k[n]}}
$$
(4.2)

für jede Sichtlinie n. Anschließend werden Elementarwolken, die in benachbarten Zellen  $\{i, j\}, \{i, j + 1\}$  liegen, zu einer großen Wolke zusammengefaßt. Diese Wolken umfassen teilweise bis zu 10 Elementarwolken, was zu einem Durchmesser von mehreren hundert kpc fuhrt. ¨ Tatsächlich wird heutzutage angenommen, daß die Ly $\alpha$ -Wolken eine solche Größe aufweisen können. Verschiedene Autoren setzen die Radien  $R_{\rm w}$  dieser Wolken auf  $R_{\rm w} > 100$  kpc (für  $W_0 > 85$  mÅ [50]) und 560 kpc  $> R_{\rm W} > 80$  kpc (bei  $z \approx 1.8$  [5]) an; eine Abschätzung aus Doppelquasar-Beobachtungen gibt den moglichen Radius dieser Wolken sogar bis zu ¨ 1720 kpc >  $R_{\text{W}}$  (bei  $z \approx 0.8$  [15]) an. Die Säulendichten der Wolken berechnen sich durch einfache Addition der gewichteten Säulendichten  $N_{\text{HI,eff}}$  der hintereinanderliegenden Elementarwolken.

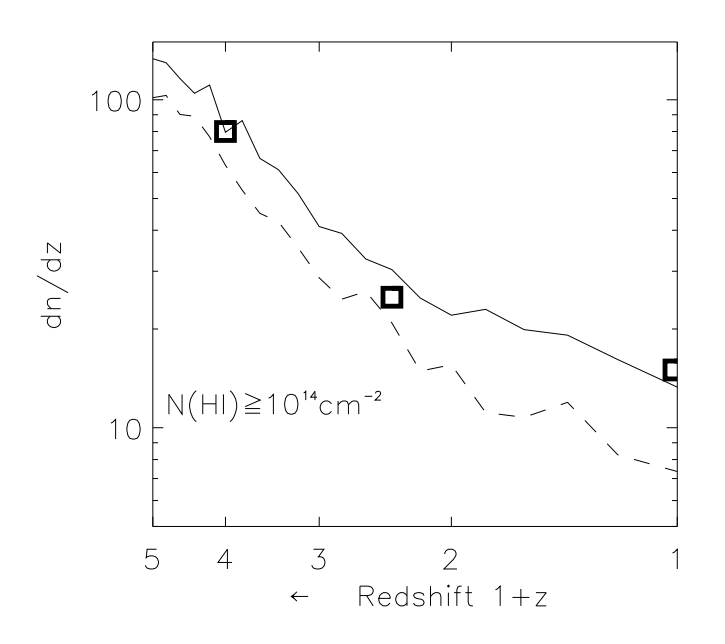

Abbildung 4.3: Anpassung der Anzahldichte an die Beobachtung

Um nun die Anzahl der Wolken  $n$  für eine gegebene Rotverschiebung  $z$  zu erhalten, reicht es, für alle Elementarwolken der jeweiligen Strahlen  $n$  mit mittlerer Säulendichte  $N_{\rm HI,n}[z] \ge N_{\rm HI,green z}$ über die Wichtungen  $w_n[z]$  zu mitteln.

$$
\frac{\mathrm{d}n}{\mathrm{d}z} = \frac{1}{N} \sum_{n=1}^{N} w_n[z] \tag{4.3}
$$

Die so erhaltene Anzahl der Wolken pro Rotverschiebungsinterval  $\frac{dn}{dx}$  für Wolken mit einer Säulendichte größer als  $N_{\text{HI,grenz}} = 10^{14} \text{ cm}^{-2}$  wurde in Abbildung 4.1 aufgetragen. Die fette Linie im Graphen ergibt sich durch Glättung über Intervalle der Größe  $\Delta z = 0.2$ . Sie wird gut durch ein Doppel-Potenzgesetz (vgl. Gleichung (1.10) auf Seite 5) der Form

$$
\frac{dn}{dz} = 16.8 \cdot (1+z)^{0.8} + 0.687 \cdot (1+z)^{2.5}
$$
 (4.4)

approximiert.

Diese Kurve läßt sich nun durch Variation des Proportionalitätsfaktors  $C_{\text{cool}}$  in Gleichung (3.11) an Beobachtungsdaten anpassen. Hierzu wurden die Meßergebnisse der HST-Beobachtungen [36, 3] benutzt (schwarze Quadrate in Abbildung 4.3). Die gestrichelte Linie entspricht der UV-Hintergrundstrahlung mit höherer Intensität aus Abbildung 3.1 (s. Seite 25), die durchgezogene der mit geringerer Intensität. Es zeigt sich, daß eine zu hohe UV-Hintergrundstrahlung die Anzahl der Wolken für  $z = 0$  nicht wiedergeben kann, jedoch eine geringfügig niedrigere Strahlung die Beobachtung gut reproduziert.

Schließlich wurde die Verteilung der Wolken in Abhängigkeit ihrer Säulendichte untersucht (s. Abbildung 4.4). Dabei wurde auf einem doppelt-logarithmischen Plot die Anzahl der Wolken  $n$ gegenüber ihrer Säulendichte  $N_{\text{H I}}$  für gegebene Rotverschiebung  $z = 0.5$  (durchgezogene Linie) oder  $z = 3$  (Strich-Doppelpunkt Linien) bei einer Auflösung von  $x_0 = 50$  kpc dargestellt. Die Kurven werden durch ein Potenzgesetz (vgl. Gleichung (1.7) auf Seite 4) der Form

$$
\frac{\mathrm{d}n}{\mathrm{d}N_{\mathrm{HI}}} \propto N_{\mathrm{HI}}^{-\beta} \qquad (\beta \approx 1.7 - 1.8) \tag{4.5}
$$

gut wiedergegeben.

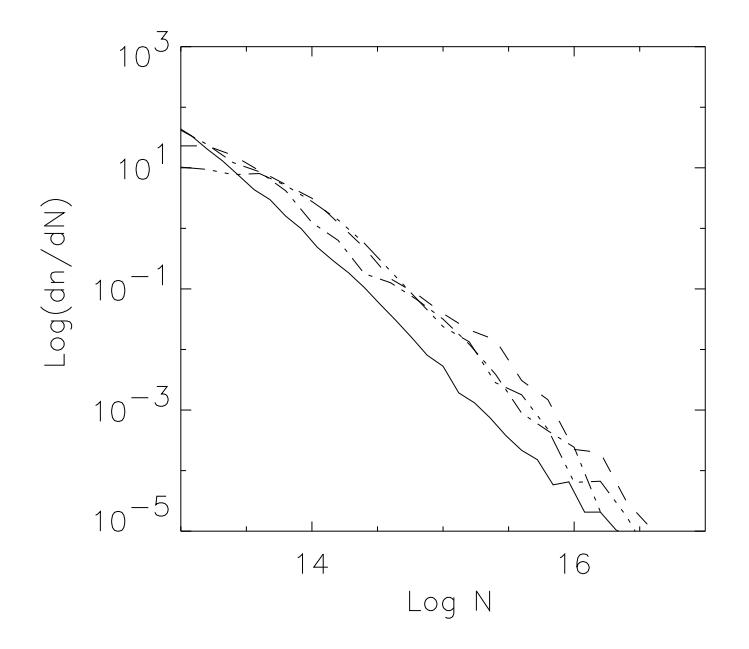

Abbildung 4.4: Anzahl der Wolken n in Abhängigkeit ihrer Säulendichte  $N_{\text{HI}}$ 

Es zeigt sich aber, daß die Kurve für  $z = 3$  bei geringen Säulendichten abflacht. Dies ist bei hohen Rotverschiebungen z für kleine Säulendichten  $N_{\text{H1}}$  auch zu erwarten, da die Wachstumskurve der Linien dann in den linearen Bereich übergeht, jedoch noch nicht bei  $z = 3$ . Die Ursache dieser Abflachung muß also in den Näherungen oder Grenzen der Simulation liegen. Für kleine Rotverschiebungen  $z$  werden kleine Säulendichten vor allem durch Wolken erzeugt, die eine geringe

Baryonendichte  $n_{\rm b} \approx 10^{-7}$  aufweisen und sich daher nicht im Ionisationsgleichgewicht befinden, also ionisiert bleiben. Bei hohen Rotverschiebungen hingegen liegen Wolken, die eine sehr kleine Säulendichte besitzen, an der Auflösungsgrenze der Simulation, welche proportional zu  $x_0/f_0$ ist. Eine Erhöhung der Auflösung auf  $x_0 = 25$  kpc (gestrichelte Linie) reduziert tatsächlich diese Abflachung. Wird zusätzlich auch noch die Intensität  $f_0$  der UV-Hintergrundstrahlung geringfügig erhöht (Strich-Punkt Linie), so verschwindet die Abflachung völlig, allerdings geschieht dies auf Kosten der Häufigkeit der Wolken hoher Säulendichte, da in der Simulation Abschirmungsprozesse der UV-Hintergrundstrahlung für dichte Wolkenregionen nicht berücksichtigt werden (s. Text zu Abbildung 3.1 auf Seite 25), und so diese Wolken zu stark ionisiert sind.

Eine andere Begründung des Defizits bei Wolken geringer Säulendichte für hohe Rotverschiebung  $z \approx 3$  kann darin liegen, daß Teilchen, die noch keinen Stoß erlitten haben, denen also auch noch keine Temperatur oder Baryonendichte zugeordnet wurde und die als vollständig ionisiert betrachtet werden, bei der Erstellung der Sichtlinien nicht berucksichtigt werden. Diese Teilchen liegen vor ¨ allem in verdünnten Regionen, haben also eine Dichte  $\rho$ , die vergleichbar oder unterhalb der Hintergrunddichte  $\bar{\varrho}$  liegt. Nimmt man an, daß für einen Teil dieser Teilchen der Dichtekontrast  $(\varrho - \bar{\varrho})/\bar{\varrho}$ nur geringfügig kleiner als Null ist, so ist bei geringen Rotverschiebungen  $z \approx 0$  der Ionisationsgrad dieser dünnen Teilchenwolken hoch, was in einer Säulendichte von  $N_{\rm HI} \ll 10^{12}$  resultiert. Ihr Anteil an der Ly $\alpha$  Absorption ist daher vernachlässigbar. Bei hohen Rotverschiebungen  $z \approx 3$ hingegen ist die Hintergrunddichte  $\bar{\varrho}$  und damit auch die Baryonendichte  $n_b$  bereits sehr hoch, so daß diese Teilchenwolken trotz ihres hohen Ionisatonsgrades eine Säulendichte von  $N_{\text{H I}} \approx 10^{12}$ aufweisen können. Auch bei dieser Betrachtung der Abflachung des Graphen für kleine Säulendichten führt eine Erhöhung der Auflösung auf  $x_0 = 25$  kpc zu einer Reduzierung des Defizits, da dabei die Auflösung des Dichtekontrasts  $(\varrho - \bar{\varrho})/\bar{\varrho} \propto x_0^{-2}$  verbessert wird.

 $\overline{\phantom{0}}$ 

#### **4.2 Modellierung der Linienprofile**

Für einen einzelnen Sichtstrahl erhält man, wie unter Abschnitt 3.3 beschrieben, für jedes Rotverschiebungsintervall  $\Delta z_{i,j}$  maximal eine Elementarwolke mit mittlerer Dichte  $\bar{n}_{\rm b}$  der Baryonen, mittlerer Säulendichte  $N_{\text{HI}}$  des neutralen Wasserstoffs, mittlerer Pekuliargeschwindigkeit  $\bar{v}_{\text{p}}$  und mittlerer Temperatur  $T$ . Da über die genaue Position der Elementarwolke in der Zelle keine Angabe gemacht werden kann, wird jede auftretende Elementarwolke wie unter Abschnitt 4.1 beschrieben nach ihrem Querschnitt gewichtet. Man erhalt so einen Sichtstrahl, wie er sich durch Mittelung ¨ über verschiedene beobachtete Sichtstrahlen ergeben würde. Die effektive Säulendichte jeder Elementarwolke wird daher mit

$$
N_{\rm HI,eff} = w\bar{N}_{\rm HI} \tag{4.6}
$$

angesetzt, während die Temperatur T, Dichte  $\bar{n}_{\rm b}$  und Pekuliargeschwindigkeit  $\bar{v}_{\rm p}$  unabhängig vom Schnittpunkt des Sichtstrahles mit dem effektivem Querschnitt der Wolke sind, und daher als die der Elementarwolke angenommen werden. Aus diesen Daten läßt sich nun für jede Elementarwolke bei Rotverschiebung <sup>z</sup> ein Voigt-Profil konstruieren. Die Profile mehrerer hintereinanderliegender Elementarwolken (in benachbarten Zellen) überlagern sich dabei und bilden die Absorptionslinie einer größeren Wolke, während Elementarwolken ohne direkte Nachbarn zu einzelnen, meist kleineren Absorptionslinien führen. Die so konstruierten Absorptionslinien werden dann mit dem vorhandenen Spektrum, in dem sich bereits die Absorptionslinien anderer Wolken befinden, uber- ¨ lagert.

Eine alternative Konstruktion der Absorptionslinien großerer Wolken durch Aufaddieren der ¨ Säulendichten der einzelnen Elementarwolken in benachbarten Zellen und Mittelung ihrer Temperaturen liefert ähnliche Profile, die jedoch eine geringere Halbwertbreite aufweisen.

Berücksichtigt man hingegen die Geschwindigkeitsdispersion der Elementarwolken, aus denen die

größere Wolke besteht, so führt dies wieder zu einer starken Verbreiterung der Profile. Für die Geschwindigkeitsdispersion wird eine zusätzliche Dopplerverbreiterung

$$
\Delta\omega_{\rm D} = \frac{\omega_0}{c_0} \sqrt{\frac{2k_{\rm B}T}{m_{\rm H}} + v_\sigma^2}
$$
\n(4.7)

durch die Varianz der Pekuliargeschwindigkeiten der Elementarwolken

$$
v_{\sigma} = \sqrt{\frac{1}{\aleph} \sum_{\eta=1}^{\aleph} (\bar{V}_{p} - \bar{v}_{p,\eta})^{2}},
$$
\n(4.8)

mit mittlerer Pekuliargeschwindigkeit  $V_p = \frac{1}{N} \sum \bar{v}_{p,\eta}$  und N Anzahl der Elementarwolken  $\eta$  in der großen Wolke, angesetzt, was einer zusatzlichen Bewegung der Gasmassen in der Wolke mit einer ¨ Geschwindigkeit  $v_{\sigma}$  entspricht (vgl. Gleichung (2.23) auf Seite 14). Es ist zu erwarten, daß die wirkliche Form der Profile durch die Beobachtung zwischen den hier vorgestellten, modellierten Formen liegt, wobei die Profilform durch Uberlagerung der Einzelprofile der Elementarwolken als gu- ¨ tes Mittel zwischen den anderen Profilmodellierungsmethoden anzusehen ist (vgl. Abbildung 4.5) und daher im Folgenden für die Modellierung der Spektren benutzt wird.

Das Profil einer Wolke kann nun noch entsprechend der Pekuliargeschwindigkeit  $\bar{v}_p$  der Elementarwolken verschoben werden. Unter der Annahme, daß diese Geschwindigkeit klein gegen die Lichtgeschwindigkeit  $c_0$  ist (was für Pekuliargeschwindigkeiten 200 km s<sup>-1</sup> >  $\bar{v}_p > 1$  km s<sup>-1</sup> in der Simulation gut erfüllt ist), kann eine zusätzliche Rotverschiebung um  $\Delta z$  angenommen werden, so daß jede Linie  $\lambda_0$  zu einer Wellenlänge

$$
\lambda = \lambda_0 (1 + z + \Delta z) \approx \lambda_0 (1 + z + \frac{v_{\rm p}}{c_0}) \tag{4.9}
$$

verschoben wird. Für die zusammengesetzten, großen Wolken aus mehreren Elementarwolken würde man die Verschiebung aus der mittlere Pekuliargeschwindigkeit  $V_{\text{p}}$  der Elementarwolken erhalten.

Da die Pekuliargeschwindigkeit  $\bar{v}_p$  der Elementarwolken aus der Geschwindigkeit der Dunklen Materie folgt, muß jedoch berücksichtigt werden, daß diese durch die Wahl des Leistungsspektrums zu hoch angesetz wird (s. Abschnitt 3.1). Zusatzlich muß beachtet werden, daß die baryo- ¨ nische Materie nicht den Trajektorien der Dunklen Materie folgt, sondern nach einem Stoß an der Stoßfront zurückbleibt und sich langsamer weiterbewegen wird. Ihre Geschwindigkeit weicht um so mehr von der der Dunklen Materie ab, je höher die Baryonendichte der Wolke an der Stoßfront ist. Die für eine Elementarwolke angesetzte Pekuliargeschwindigkeit wird also in Mittel zu hoch sein, was in einer zu starken Zerklüftung der Profile resultiert (s. Abbildung 4.6). Auch hier ist das Ergebnis der Beobachtungen zwischen diesen beiden Profilmodellen zu erwarten.

Im allgemeinen berechnet man das Voigt-Profil durch Faltung des Lorentz- und Gauß-Profiles im Fourierraum. Dazu muß das zu faltende Intervall mindestens den Bereich uberdecken, in dem ¨ die Gauß-Funktion nicht unter  $1/10$  ihres Maximums sinkt:

$$
e^{-\left(\frac{\Delta\omega_{10,G}}{\Delta\omega_D}\right)^2} = \frac{1}{10}
$$
\n(4.10a)

$$
\Rightarrow \quad \Delta\omega_{10,\text{G}} = \Delta\omega_D\sqrt{\ln 10} = \delta_G\sqrt{\ln 10} \tag{4.10b}
$$

Dieser Bereich ist also von der Größenordnung  $5\delta_G$  (Abfall links und rechts des Maximums, daher  $2\Delta\omega_{10,G}$ ). Andererseits muß die Anzahl der Stützstellen für die schnelle Fouriertransformation (FFT) innerhalb der Halbwertbreite  $\Delta\omega_{\rm HWB,L} = 2\delta_{\rm L}$  des Lorentz-Profils noch ausreichend groß sein, um dieses genügend zu berücksichtigen. Da aber das Verhältnis  $\alpha = \delta_L/\delta_G \ll 1$  ist, verlangt dies eine sehr große Anzahl von Stützstellen für die FFT über den Gesamtbereich von  $5\delta_G$ .

Die Berechnung des Voigt-Profils erfolgt daher numerisch durch Lösung des zu einer Reihe umgeformten Voigt-Integrals 2.31 (s. Anhang D, Seite 48). Dabei ist zu beachten, daß die Summanden der Reihe im Korrekturterm  $v_k$  erst betragsmäßig anwachsen, nach erreichen eines Maximums die Reihe jedoch konvergiert. Für einen konkreten Punkt eines Linienprofils  $v$  kann die Reihe erst abgebrochen werden, wenn dieses Maximum überschritten ist. Die Anzahl der hierfür benötigten Rechenschritte steigt, je weiter der zu berechnende Punkt des Profils von der Linienmitte entfernt ist,

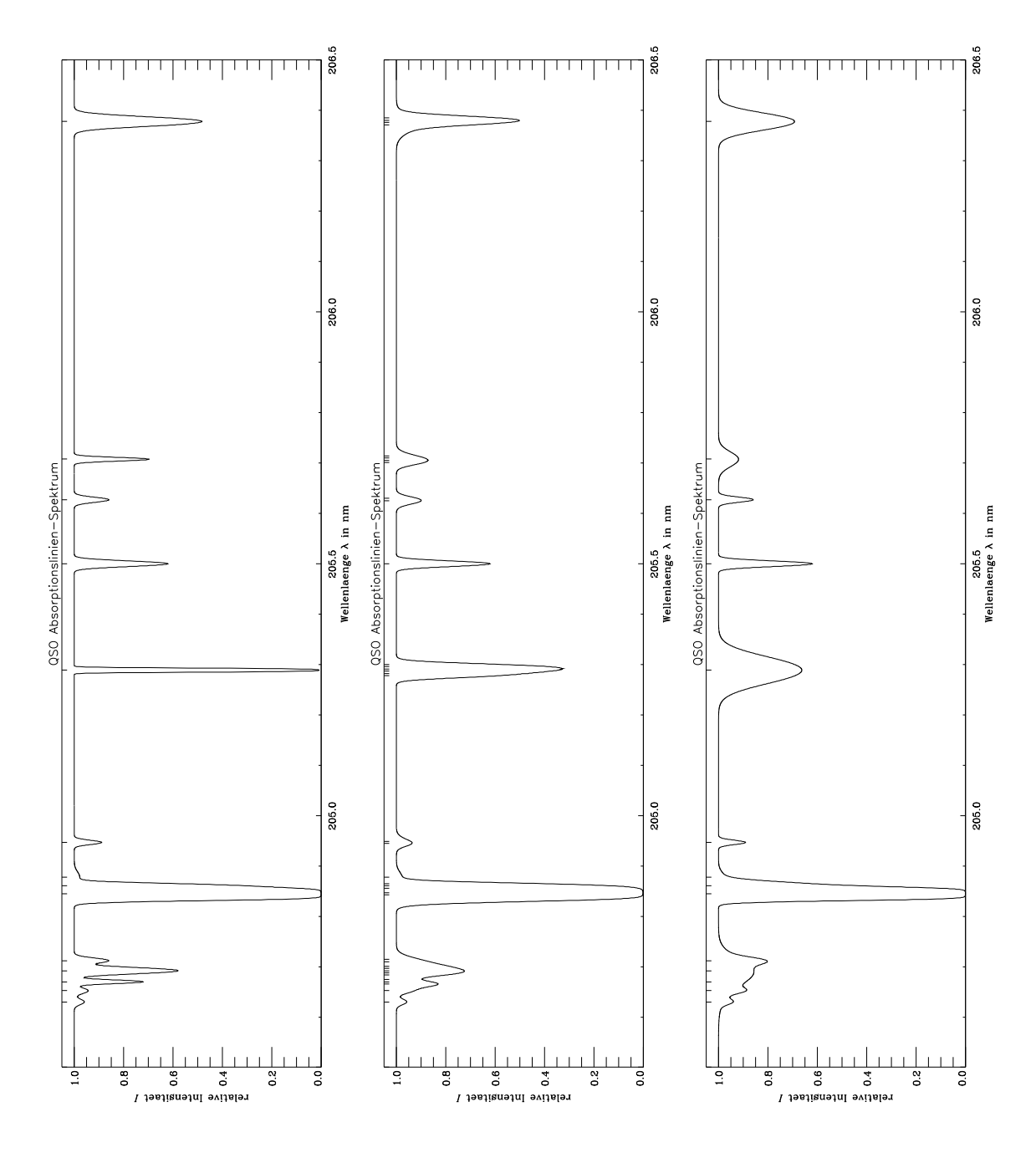

Abbildung 4.5: Vergleich von Spektren aus einzelnen (mitte) und zusammengefaßten Elementarwolken mit (unten) und ohne (oben) Berücksichtigung der Geschwindigkeitsdipersion

wohingegen der Wirkungsquerschnitt  $\sigma$  der Linie mit wachsender Entfernung von der Linienmitte sinkt. Somit ist es für Säulendichten  $N_{\rm HI} \leq 10^{17}$  cm<sup>-2</sup> und  $\alpha = \delta_{\rm L}/\delta_{\rm G} \ll 1$  ausreichend, die Reihe bis zum 30. Iterationsschritt durchzuführen. Konvergiert die Reihe dann noch nicht, so ist der Wirkungsquerschnitt  $\sigma$  klein genug, als daß man den Korrekturterm vernachlässigen kann.

In Abbildung 4.7 ist der Betrag der Korrekturterm-Summanden (z-Achse) gegenüber der Entfernung von der Linienmitte (y-Achse) und der Anzahl der Rechenschritte (x-Achse) aufgetragen. Der Graph über der Netzgrafik zeigt den Verlauf des Maximums. Das Spektrum kann nun mit einer beliebigen Auflösung (Anzahl der Stützstellen pro Wellenlängenintervall) realisiert werden.

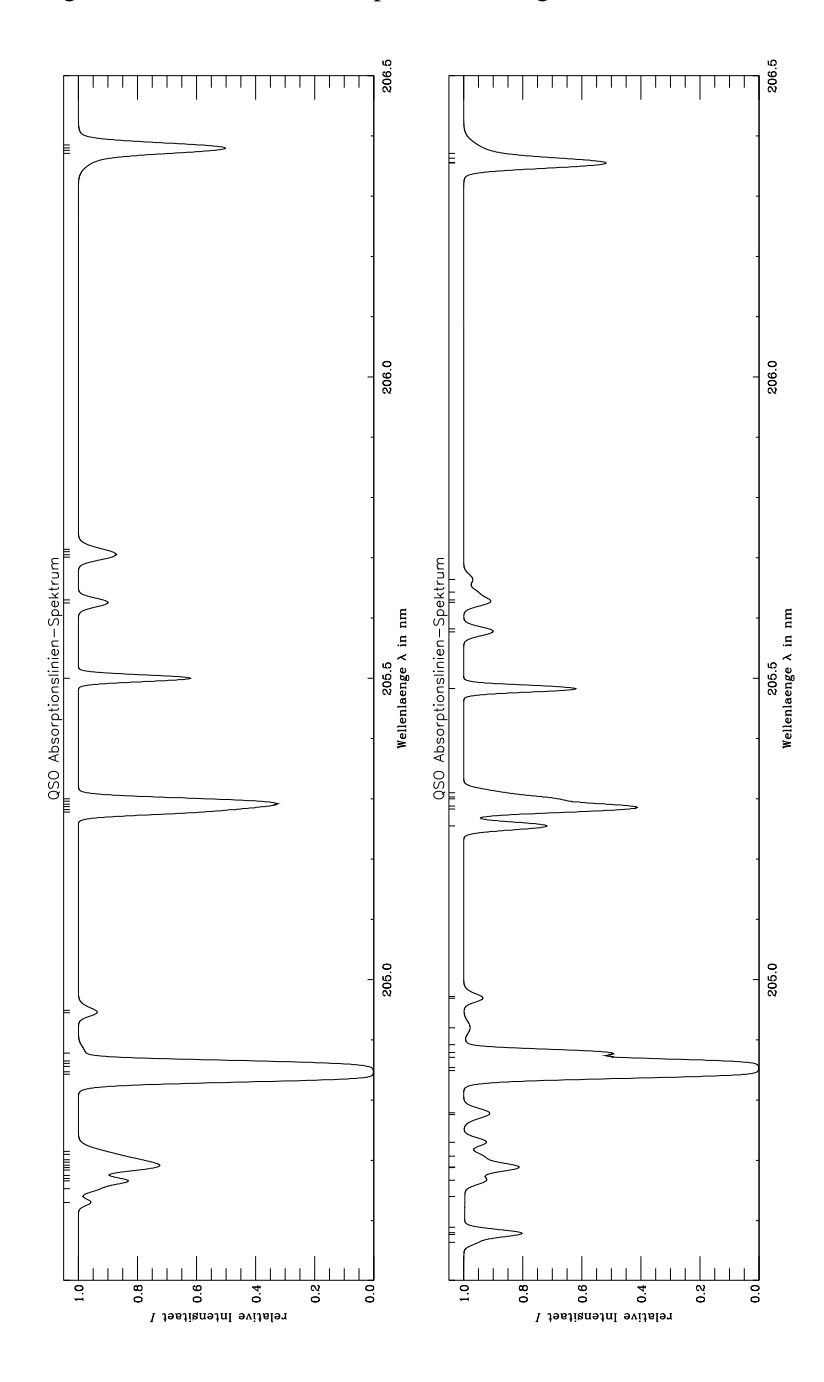

Abbildung 4.6: Vergleich von Spektren einzelner Elementarwolken mit (unten) und ohne (oben) Berücksichtigung der Pekuliargeschwindigkeit

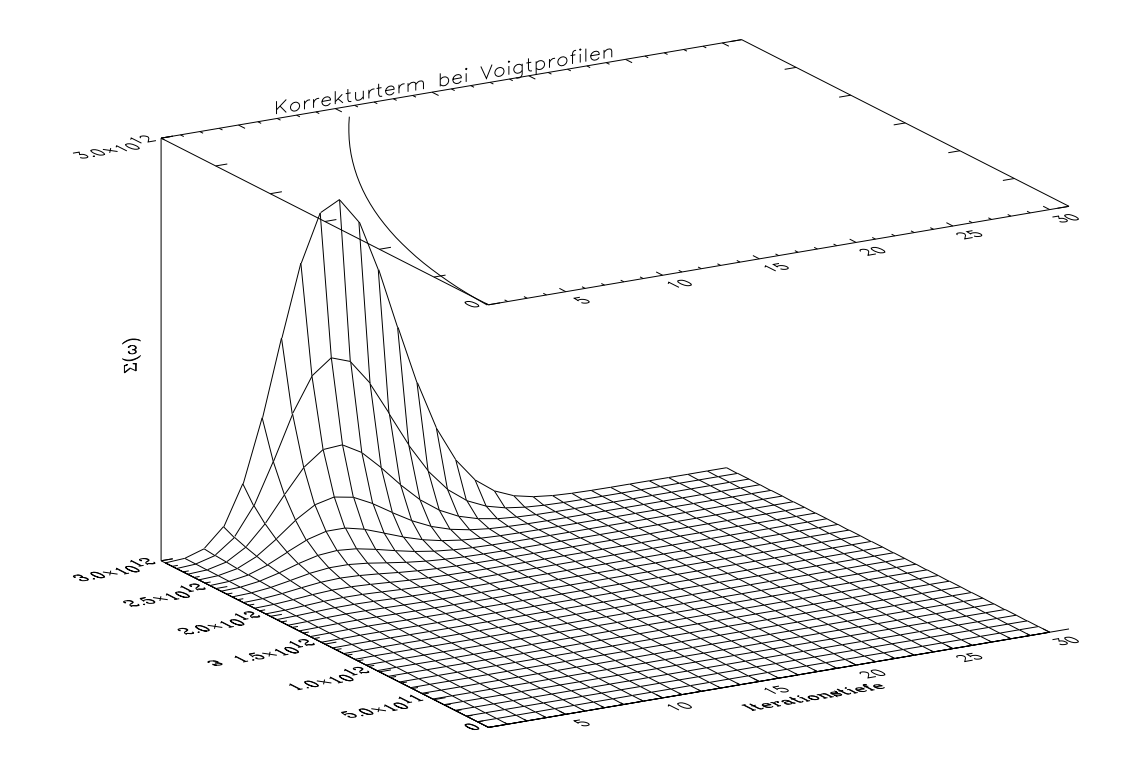

Abbildung 4.7: Verhalten der Summanden des Korrekturterms  $v_k$ 

Dem so erhaltenen, idealen Linienspektrum kann ein für Beobachtungen typisches Rauschen hinzugefügt werden. Dieses Rauschen kann in erster Näherung als weißes Gauß'sches Rauschen  $N_s$ betrachtet werden. Dabei wird von einem konstanten Signal-zu-Rausch Verhältnis  $S/N_s$  im Kontinuum

$$
\frac{S}{N_{\rm s}} = \frac{S}{\sqrt{S + N_0^2}}\tag{4.11}
$$

ausgegangen. S bezeichnet hier die relative Signalhöhe,  $N_0$  die Stärke des Nullpunktrauschens. Das Signal-zu-Rausch Verhältnis  $S/N<sub>s</sub>$  kann bei der Modellierung des Spektrums, zusammen mit dem Verhältnis von Signal zu Nullpunktrauschen  $S/N_0$ , vorgegeben werden. Jeder Punkt im modellierten Spektrum wird somit um einen gaußverteilten Zufallswert verschoben, so daß die Punkte des Spektrums um ihre jeweiligen Ursprungswerte statistisch normalverteilt sind. Die Varianz der Gauß-Verteilung beträgt dabei  $\sigma_N = N_s$ .

#### **4.3** Modellierung eines Spektrums für eine einzelne Sichtlinie

In Abbildung 4.8 sind zwei nach Abschnitt 4.2 modellierte Spektren abgebildet. Beide Spektren entstammen derselben Sichtlinie und haben je eine Auflösung von  $2.5 \text{ Å}$ . Sie wurden jeweils dem theoretischen Spektrum einer Ly $\alpha$  Emissionslinie eines Quasars bei  $z \approx 5.1$  überlagert. Zusätzlich zu den Absorptionslinien wurde bei dem unteren Spektrum ein Rauschen mit einem Signalzu-Rausch-Verhältnis von 20 zu 1 und einem Nullpunkt-Rauschen von  $1/100$  der Höhe der Ly $\alpha$ Linie generiert.

In Anhang E aus Seite 50 findet sich eine ausfuhrlichere Darstellung dieser Sichtlinie unter Abzug ¨ des unterliegenden Kontinuums mit drei hochauflösenden Spektren geringen Wellenlängenbereiches bei verschiedenen Rotverschiebungen.

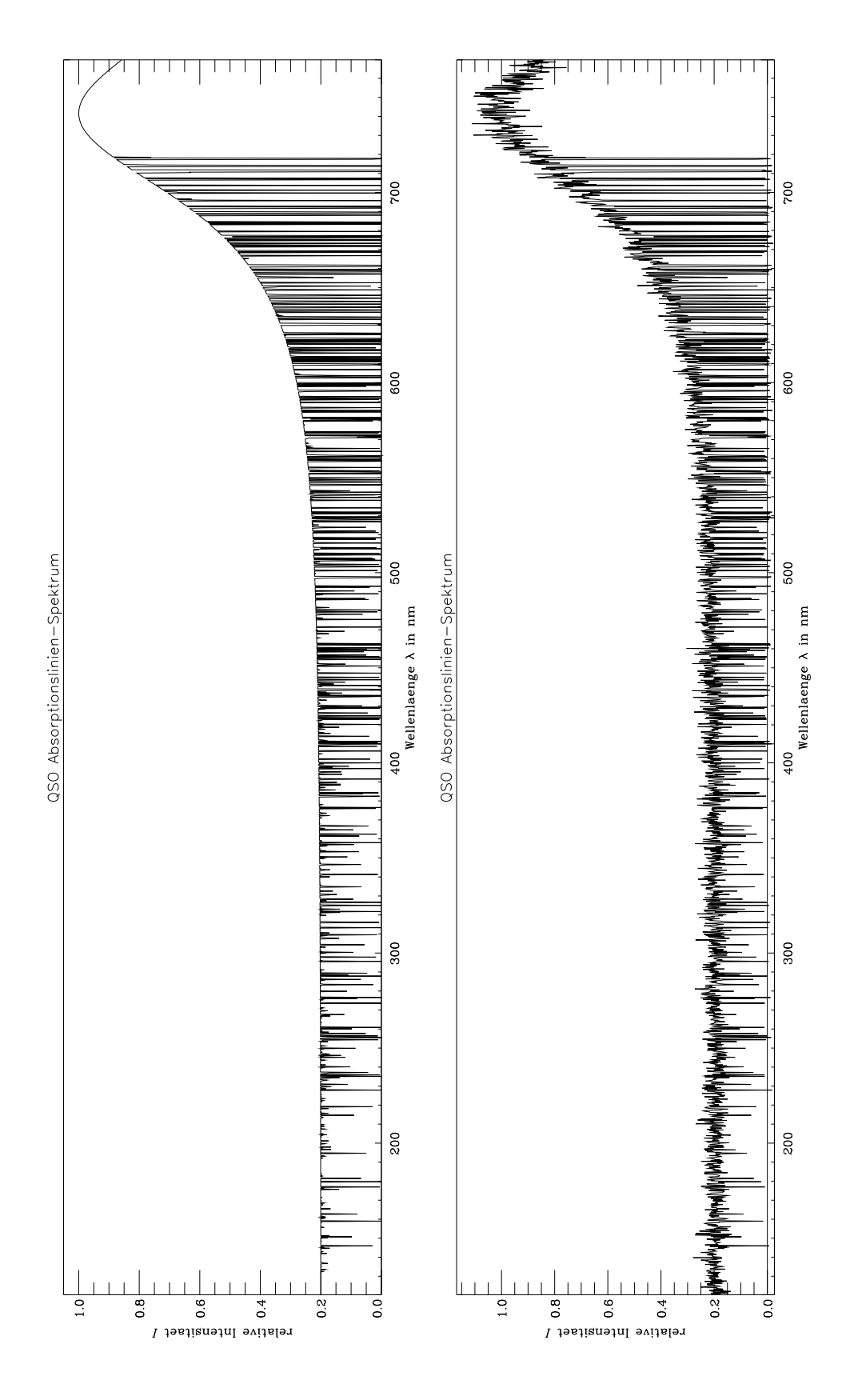

Abbildung 4.8: Realisierung einer Sichtlinie

### **Kapitel 5**

# **Ergebnis und Schlußfolgerung**

Der von Klypin & Kates [25] und Kates et. al. [26] entwickelte und von Petitjean et. al. [40] verbesserte Code wurde weiterentwickelt. Neben detaillierten Kühlprozessen wird die Aufheizung durch photoionisierende UV-Hintergrundstrahlung berucksichtigt. Es wird angenommen, daß die ¨ UV-Hintergundstrahlung vorwiegend von Quasaren, Galaxien und Gebieten intensiver Sternentstehung ausgeht, also durch Prozesse in Folge von kollabierender Materie generiert wird. Dazu ist es im allgemeinen notwendig, daß das Gas in dichten Gebieten hinreichend abkühlt. Vereinfachend wird deshalb angenommen, daß die Zunahme der UV-Hintergrundstrahlung der Rate des zum gegebenen Zeitpunkt unter eine Mindesttemperatur  $T_0$  abgekühlten Gases proportional ist. Unter dieser Voraussetzung ist der Code in der Lage, die UV-Hintergundstrahlung konsistent selbst zu liefern. Das Modell wird selbstregulierend. Bei der Beschreibung der Photoionisation wird lokal die Opazität des Gases berücksichtigt.

Um die zeitliche Entwicklung der Gaswolken uber einen großen Rotverschiebungsbereich entlang ¨ einer Sichtlinie zu einem fiktiven Quasar beschreiben zu können, ist der Code entsprechend angepaßt worden. Es ist damit möglich, die Entwicklung der  $Ly\alpha$  Wolkenverteilung entlang eines solchen Sichtstrahls zu reproduzieren. Weiterhin wurde ein Programm entwickelt, das aus den Informationen entlang der modellierten Sichtstrahlen unter Berücksichtigung der für die Linienentstehung relevanten physikalischen Modelle die zu erwartenden Linienspektren erzeugt.

Die durchgeführten Simulationen zeigen eine deutliche Korrespondenz zwischen der Verteilung der Ly $\alpha$ -Wolken und der Entwicklung der großräumigen kosmischen Strukturen. Ly $\alpha$ -Wolken hoher Säulendichten konzentrieren sich in Regionen um Objekte, die in den berechneten Teilchenverteilungen als Galaxien und Galaxiengruppen identifiziert werden. Die Ly $\alpha$ -Wolken niedriger Säulendichte folgen den Filamenten und der flächenhaften Materieverteilung (s. Abbildung 4.2 auf Seite 32 [40]). Es ergibt sich eine Verteilung der Ly $\alpha$ -Wolken entlang der modellierten Sichtstrahlen, die bis zu  $z \approx 2$  mit abnehmender Rotverschiebung relativ stark abfällt ( $\gamma \approx 2.5$ ), dann aber in eine evolvierende Verteilung mit  $\gamma \approx 0.8$  übergeht, die im wesentlichen durch die kosmologische Expansion bestimmt ist. Die beobachtete Anzahl der Wolken fur verschiedene Rotverschiebungen ¨ konnte mit der Simulation gut reproduziert werden (vgl. Abbildung 4.3 auf Seite 33).

Auch ein Vergleich der numerisch erhaltenen Säulendichteverteilung der Ly $\alpha$ -Wolken mit beobachteten Daten zeigt für kleine  $z$  eine gute Übereinstimmung (vgl. Abbildung 4.4 auf Seite 34). Mit steigender Rotverschiebung macht sich ab  $z \approx 3$  jedoch die Auflösungsgrenze der Simulation bemerkbar; es kommt zu einem Defizit der Wolken mit niedriger Saulendichte. Dieses kann mit ¨ einer besseren Auflösung und durch Erhöhung der UV-Hintergrundstrahlung korrigiert werden. Allerdings sind nähere Untersuchungen dieser Abhängigkeit, auch unter Einbeziehung nichtlokaler Opazitätseffekte, erforderlich.

Eine Die Verringerung der Zellänge führt zunehmend in den Skalenbereich, wo hydrodynamische und dissipative Effekte berücksichtigt werden müssen und für den ein teilphänomenologischer Ansatz, wie hier benutzt, nicht mehr ausreicht. Es ist sicher notwendig, in dem Code auch solche Teilchen in die Temperaturbetrachtungen einzubeziehen, die bisher als reiner (verdunnter) Hinter- ¨ grund betrachtet worden sind. Bei hinreichend hohen Rotverschiebungen ist die Hintergrunddichte nicht mehr vernachlässigbar für die Bestimmung der Parameter der Ly $\alpha$ -Wolken. Das Modell homogener Baryonendichte für Wolken höher Säulendichte ist sicher eine starke Vereinfachung. Ein Ersetzen dieses Modelles durch Wolkenmodelle mit Dichteprofil [46] oder ein Anschluß an hydrodynamische Modelle auf kleinen Skalen sind eine naheliegende Erweiterung.

Die Grundannahme des vorliegenden Modells war, daß das Gas, das die Ly $\alpha$  Linien produziert, der Verteilung der Dunklen Materie folgt. Diese Annahme hat zu Ergebnissen gefuhrt, die die Be- ¨ obachtungsbefunde gut reproduzieren. Damit scheinen die Ly $\alpha$ -Wolken ein guter Indikator für die Verteilung der Dunklen Materie im Universum zu sein. Ihre Beobachtung ist deshalb ein Weg, die großräumige Struktur des Kosmos "auszumessen".

#### **Danksagung**

Zum Abschluß möchte ich mich bei all denen bedanken, die durch ihre Unterstützung zum Gelingen der Arbeit beigetragen haben. Insbesondere gilt mein Dank der Arbeitsgruppe Kosmologie des Astrophysikalischen Instituts Potsdam, bestehend aus Prof. D.-E. Liebscher, Dr. V. Muller, ¨ Dr. J. Mücket und Dr. S. Gottlöber, die jederzeit für Diskussionen zur Verfügung standen. Weiterhin gilt mein Dank Dr. R. Kates, der freundlicherweise den Grundcode zur Verfugung stellte, Dr. P. Pe- ¨ titjean für einige wertvolle Anregungen und Prof. E. Sedlmayr für die freundliche Betreuung an der TU Berlin.

### **Anhang A**

## **Kosmologisches Modell**

#### **A.1 Metrik, Kosmologische Gleichungen**

Das Modell, auf dem diese Arbeit beruht, ist das Standard-Modell des Universums mit der Robertson-Walker Metrik [35]

$$
ds^{2} = a[t]^{2} \left( \frac{dr^{2}}{1 - kr^{2}/R_{0}^{2}} + r^{2} d\Omega \right) - c_{0}^{2} dt^{2}
$$
 (A.1a)

$$
= a[t]^2 R_0^2 \left(\mathrm{d}\chi^2 + \Sigma^2 \mathrm{d}\Omega\right) - c_0^2 \mathrm{d}t^2 \tag{A.1b}
$$

$$
\text{mit } \Sigma = \left\{ \begin{array}{ll} \sin \chi & \text{für } k = +1 & \text{(geschlossen)}\\ \chi & \text{für } k = 0 & \text{(flach)}\\ \sinh \chi & \text{für } k = -1 & \text{(offen)} \end{array} \right.
$$

wobei  $r = R_0 \Sigma$  (mit dem Weltradius  $R_0 = \frac{c_0}{\sqrt{4\pi k}} \frac{1}{\sqrt{\omega}}$  $\frac{1}{\rho[t_0]}$ ) gilt und  $d\Omega = d\theta^2 + \sin^2 \theta d\phi^2$  hier das Raumwinkelelement ist. Der kosmologische Expansionsfaktor  $a[t]$  definiert die Rotverschiebung  $z$ mit

$$
z = \frac{a[t]}{a[t_0]} - 1.
$$
 (A.2)

Nimmt man an, daß sich dieser Expansionsfaktor zur gegenwärtigen Zeit nicht schnell verändert, so kann man ihn mit einer Taylor-Reihe ansetzen:

$$
a[t] = a_0 + \dot{a}[t_0](t - t_0) + \frac{1}{2}\ddot{a}[t_0](t - t_0) + \cdots
$$
  
=  $a_0 \left(1 + H_0(t - t_0) - q_0 H_0^2(t - t_0) + \cdots\right)$  (A.3)

Hierbei ist $a_0\equiv a[t_0]$ der Expansionsfaktor zur heutigen Zeit,

$$
H_0 \equiv \frac{\dot{a}[t_0]}{a[t_0]}
$$
 (A.4a)

die Hubble-Konstante und

$$
q_0 \equiv -\frac{\ddot{a}[t_0]}{a[t_0]} \frac{1}{H_0^2} = -\frac{\ddot{a}[t_0]a[t_0]}{\dot{a}[t_0]^2}
$$
 (A.4b)

der Verzögerungsparameter zur heutigen Zeit  $t_0$ .

Außerdem werden die Einstein'schen Feldgleichungen [52] benutzt

$$
\left(\frac{\dot{a}}{a}\right)^2 = \frac{8\pi G}{3}\rho - \frac{k}{a^2 R_0^2} + \frac{\Lambda}{3}
$$
\n(A.5a)

$$
\left(\frac{\ddot{a}}{a}\right) = -\frac{4\pi G}{3}(\rho + 3p) + \frac{\Lambda}{3},\tag{A.5b}
$$

die zu folgenden kosmologischen Gleichungen führen:

$$
H^{2} = \left(\frac{\dot{z}}{1+z}\right)^{2} = \frac{8\pi}{3}G\rho - \frac{k}{a^{2}R_{0}^{2}} + \frac{\Lambda}{3}
$$
 (A.6a)

$$
2qH^2 = \frac{8\pi G}{3}(\rho + 3p) - \frac{2\Lambda}{3} = H^2 + \frac{k}{a^2 R_0^2} - \Lambda
$$
 (A.6b)

Ist  $p \ll \rho$ , so reduziert sich die Energieerhaltung  $a\dot{\rho} = -3\dot{a}(\rho + p)$  auf

$$
a\dot{\rho} = -3\dot{a}\rho \tag{A.7}
$$

mit der Lösung

$$
\rho[t] \propto a^{-3}[t] \ . \tag{A.8}
$$

Im Einstein-de Sitter Fall, wo sowohl die Raumkrümmung also auch die Kosmologische Konstante  $\Lambda$  klein gegenüber der Massendichte sind, reduziert sich Gleichung (A.6a) auf

$$
\left(\frac{\dot{a}}{a}\right)^2 = \frac{8\pi}{3}G\rho\tag{A.9}
$$

mit der Lösung

$$
a \propto t^{2/3} \tag{A.10a}
$$

$$
t = \frac{2}{3H} = \frac{1}{(6\pi G\rho)^{1/2}}.
$$
 (A.10b)

Die kosmologischen Gleichungen (A.6a) und (A.6b) können auch als Entwicklung von  $H_0$  geschrieben werden, man erhält dann eine allgemeine Form der kosmologischen Parameter:

$$
\left(\frac{\dot{a}}{a}\right)^2 = H_0^2 \left(\Omega(1+z)^3 + \Omega_R(1+z)^2 + \Omega_\Lambda\right) \tag{A.11a}
$$

$$
\left(\frac{\ddot{a}}{a}\right) = H_0^2 \left(\Omega_\Lambda - \frac{\Omega(1+z)^3}{2}\right) \tag{A.11b}
$$

oder auch

$$
H = H_0 \left( \Omega (1+z)^3 + \Omega_R (1+z)^2 + \Omega_\Lambda \right)^{1/2}
$$
 (A.12a)

$$
q = \frac{\Omega}{2} - \Omega_{\Lambda} \,, \tag{A.12b}
$$

wobei  $\Omega$ ,  $\Omega_R$  und  $\Omega_{\Lambda}$  Konstanten sind. Diese sind im einzelnen:

$$
\Omega = \frac{8\pi G\rho(t_0)}{3H_0^2}
$$
 Dichte  
parameter (A.13a)

$$
\Omega_R = \frac{-k}{(a_0 R_0 H_0)^2}
$$
 Kriimmungsparameter (A.13b)

$$
\Omega_{\Lambda} = \frac{\Lambda}{3H_0^2}
$$
 kosmologischer Parameter (A.13c)

wobei  $\Omega + \Omega_R + \Omega_{\Lambda} = 1$  immer erfüllt ist.

Im Einstein-de Sitter Fall ist nur der Term mit  $\Omega$  nicht vernachlässigbar klein, und somit ist der einfachste Fall  $\Omega = 1$ . Die Metrik A.1b reduziert sich dann auf

$$
ds^{2} = a^{2}[t] \left( dr^{2} + r^{2} d\Omega \right) - c_{0} dt^{2} = 0
$$
 (A.14)

#### **A.2 Lichtweg**

Der Weg eines von einem Quasaren ausgesandten Lichtstrahls ist im allgemeinen durch die Nullgeodäte, die die Raumpunkte des Senders und Empfängers schneidet, gegeben. Somit ist die reduzierte Robertson-Walker Metrik (vgl. (A.14) )

$$
ds^2 = a^2[t]dr^2 - c_0 dt^2 = 0
$$
 (A.15)

zu lösen. Der vom Licht zurückgelegte Weg zwischen Quasar und Beobachter ist  $l = a[t_0]r$ , wobei

$$
r = \int_{t_0}^{t} \frac{c_0 dt'}{a[t']}.
$$
 (A.16)

Zur Lösung dieses Integrals benötigt man die Funktion  $a[t]$ . Diese ist für einen Friedmann Materie-Kosmos mit  $a[t] = a_t t^{2/3}$  gegeben (s. Gleichung (A.10a)), wobei für den Zeitpunkt  $t_0 = \langle$ heute $\rangle$ der Expansionskoeffizient  $a[t_0] = 1$  ist, und damit

$$
H_0 = \frac{\dot{a}[t_0]}{a[t_0]} = \frac{\frac{2}{3}a_t t_0^{-1/3}}{a_t t_0^{2/3}} = \frac{2}{3} t_0^{-1} .
$$
 (A.17)

Mit diesen Gleichungen erhält man nun

$$
a[t_0] = a_t t_0^{2/3} = a_t \left(\frac{2}{3H_0}\right)^{2/3} = 1
$$
 (A.18a)

$$
\Rightarrow \quad a_t = \left(\frac{3}{2}H_0\right)^{2/3} \tag{A.18b}
$$

und

$$
a[t] = \left(\frac{3}{2}H_0t\right)^{2/3} \,. \tag{A.19}
$$

Damit läßt sich nun das Integral A.16 zu

$$
r = c_0 \left(\frac{2}{3H_0}\right)^{2/3} 3 \left[ (t')^{1/3} \right]_{t_0}^t
$$
 (A.20)

berechnen und man erhält nach Ersetzung von  $t$  mit Gleichung (A.18b) und Gleichung (A.20) den Lichtweg

$$
r = \frac{2c_0}{H_0} \left( \sqrt{a} - \sqrt{a_0} \right) . \tag{A.21}
$$

Für unsere Simulation wird also genau dann vom Licht die Zellenlänge  $x_0$  zurückgelegt, wenn a um  $\Delta a$  erhöht wird:

$$
x_0 = \frac{2c_0}{H_0} \left( \sqrt{a + \Delta a} - \sqrt{a} \right) \tag{A.22}
$$

Man beachte, daß hierbei nicht die absolute Weglänge l betrachtet wird, sondern die mitbewegte Koordinate r.

### **Anhang B**

# **Anzahldichte der Absorber** N[z]

Ein Objekt, daß zur Zeit t beobachtet wird, befindet sich in einer Entfernung (gemessen in mitbewegten Koordinaten) von (vgl. Gleichung (A.16) )

$$
l = a[t_0]r = a[t_0] \int_t^{t_0} \frac{c_0 dt'}{a[t']}.
$$
 (B.1)

Dieses läßt sich umschreiben zu

$$
l = a[t_0] \int_t^{t_0} \frac{1}{a[t']}\frac{c_0 dt'}{d\left(\frac{a[t_0]}{a[t']}\right)} d\left(\frac{a[t_0]}{a[t']}\right) . \tag{B.2}
$$

Substituiert man nun d $\left(\frac{a[t_0]}{a[t']}\right)$  $u_1$ ,  $\vert$  $\sim$  $=-\frac{a_0}{a^2}$  da mit  $a=a[t']$  und  $a_0=a[t_0]$ , so ist

$$
l = a_0 \int_{a[t_0]/a[t]}^{a[t_0]/a[t]} \frac{c_0 dt'}{a da} \left( -\frac{a^2}{a_0} \right) d\left( \frac{a_0}{a} \right)
$$
  
=  $a_0 \int_1^{a[t_0]/a[t]} \frac{a}{a_0} c_0 \frac{dt'}{da} d\left( \frac{a_0}{a} \right)$ . (B.3)

Betrachtet man Gleichung (A.6a) als Funktion von  $\frac{dt'}{da't}$  $\frac{dt'}{\mathrm{d}a[t']}$ , so erhält man unter Verwendung von Gleichung (A.11a), der Parameter  $H_0$ ,  $q_0$  und  $\Omega$ , und wenn man die Rotverschiebung  $1 + z = \frac{a[t]}{a[t_0]}$  als Grenze ersetzt, (s.a. [35], Seite 784)

$$
l = \frac{c_0}{H_0} \int_1^{1+z} \left( \Omega u^3 + (1+q_0 - \frac{3\Omega}{2})u^2 + \frac{\Omega}{2} - q_0 \right)^{-1/2} du.
$$
 (B.4)

Ist der Durchmesser der Absorptionswolke  $\pi D_0^2$  und die Anzahldichte  $\Phi_0$  pro Einheit mitbewegten  $\overline{\phantom{0}}$ Volumens, dann ist die zu erwartene Anzahldichte der Absorber pro Rotverschiebung

$$
N[z]dz = \pi \Phi_0 D_0^2 (1+z)^2 dl = N_0 (H_0/c)(1+z)^2 dl , \qquad (B.5)
$$

wobei  $N_0 = (c/H_0) \Phi_0 \pi D_0^2$  der lokale Wert von N[z] ist. Setzt man Gleichung (B.4) in Gleichung (B.5) ein, so erhält man

$$
N[z] = N_0(1+z)^2 \left( \Omega(1+z)^3 + (1+q_0-\frac{3\Omega}{2})(1+z)^2 + \frac{\Omega}{2} - q_0 \right)^{-1/2}, \quad (B.6)
$$

und mit  $\Lambda = 0$  und  $\Omega = 2q_0$  ist

$$
N[z] = N_0(1+z)(1+2q_0z)^{-1/2} . \tag{B.7}
$$

Diese Gleichung gilt für den Fall, daß die Wolken weder ihre Größenverteilung noch ihre Anzahl mit der Zeit (oder hier: mit  $z$ ) verändern.

### **Anhang C**

# **'Clouds-In-Cell' Methode**

Die 'Clouds-In-Cell' Methode erhielt ihren Namen aufgrund der physikalischen Interpretation der Massenverteilung innerhalb der Zellen. Jeder Massepunkt wird hierbei als Mittelpunkt eines Würfels homogener Dichte ('cloud') mit Kantenlänge  $x_0$  aufgefaßt und hat somit ein Volumen von  $x_0^3$ . Anschließend wird jeder Gitterstützstelle anhand des Schnittvolumens von Zellwürfel und Teilchenwürfel eine Masse zugeordnet. Somit trägt jedes Teilchen zur Masse der ihn umgebenen acht Zellen bei. Schließlich werden alle Beiträge aufsummiert und man erhält eine Dichteverteilung auf dem Gitter. Durch dieses Verfahren erhält die Dichteverteilung eine Glättung, die einer Faltung mit einer Fensterfunktion, die durch die Zellänge  $x_0$  bestimmt ist, entspricht. Anschließend wird nun die Poisson-Gleichung durch Faltung mit einer Green'schen Funktion gelöst. Für die Green'sche Funktion werden dabei periodische Randbedingungen angenommen, so daß das Gitter über den Rand hinaus in sich selbst fortgesetzt wird. Schließlich werden die so berechneten Krafte auf die ¨ Teilchenpositionen interpoliert.

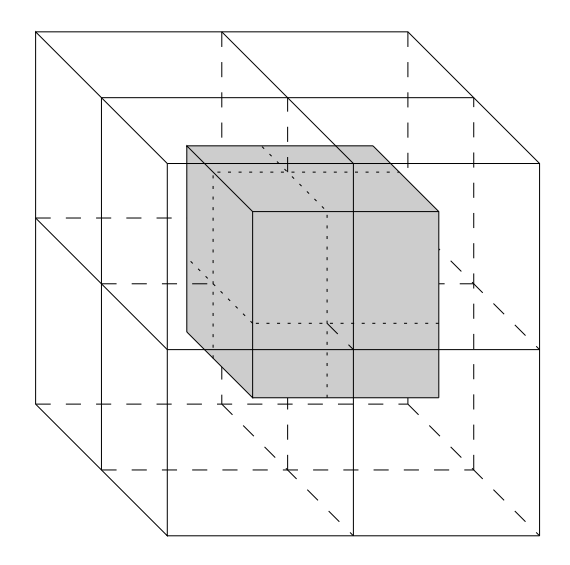

Abbildung C.1: Modell eines Massepunktwürfels in einem Zellwürfel

### **Anhang D**

# **Das Voigt-Profil als Reihe**

Das Voigt-Profil hat nach Gleichung (2.31) die Form

$$
\kappa_{\rm V} = \mathcal{N} \frac{\lambda_0^2}{4\pi^{3/2}} \frac{g_m}{g_n} \Lambda_{n \leftarrow m} \int \frac{\mathrm{e}^{-\left(\frac{\Delta \omega}{\delta_{\rm G}}\right)^2}}{\delta_{\rm G}} \cdot \frac{\delta_{\rm L}}{(\omega - \omega_0 - \Delta \omega)^2 + \delta_{\rm L}^2} \,\mathrm{d}(\Delta \omega) \,.
$$
 (D.1)

Dies läßt sich in einen Vorfaktor  $\kappa_0 = \mathcal{N} \frac{\lambda_0^2}{4}$  $\frac{g_m}{g_n} \Lambda_{n \leftarrow m}$  und dem Faltungsintegral über die Lorentz-Funktion  $l[x]$ 

$$
l[x] = \frac{\delta_{\rm L}}{\pi} \frac{1}{x^2 + \delta_{\rm L}^2}
$$
 (D.2a)

und die Gauß-Funktion  $g[x]$ 

$$
g[x] = \frac{e^{-\left(\frac{x}{\delta_G}\right)^2}}{\delta_G \sqrt{\pi}}
$$
 (D.2b)

zerlegen, welches die Voigt-Funktion  $v[x]$  ergibt:

$$
\kappa_{\rm V} = \kappa_{0} \cdot (l * g) [x]
$$
  
=  $\kappa_{0} \int_{-\infty}^{\infty} g[x'] l[x - x'] dx'$   
=  $\kappa_{0} v[x]$  (D.3)

Die Fouriertransformierten  $F[y] = (\sqrt{2\pi})^{-1} \int f[x] \mathrm{e}^{\mathrm{i} yx} \, \mathrm{d}y$  dieser Funktionen sind für die Lorentz-Funktion  $L[y]$ 

$$
L[y] = \frac{1}{\sqrt{2\pi}} e^{-\delta_{\rm L}|y|}
$$
 (D.4a)

und die Gauß-Funktion  $G[y]$ 

$$
G[y] = \frac{1}{\sqrt{2\pi}} e^{-\left(\frac{\delta_{\rm G}}{2}\right)^2 y^2}.
$$
 (D.4b)

Damit ergibt sich die fouriertransformierte Voigt-Funktion zu

$$
V[y] = \sqrt{2\pi} \ G[y] L[y] = \frac{1}{\sqrt{2\pi}} \exp\left(-\frac{\delta_{\rm G}^2 y^2}{4} - \delta_{\rm L}|y|\right) \ . \tag{D.5}
$$

Man erhält nun nach der Rücktransformation  $f[x] = (\sqrt{2\pi})^{-1} \int F[y] e^{-ixy} dx$  die Voigt-Funktion  $v[x]$  mit

$$
v[x] = \frac{1}{2\pi} \int_{-\infty}^{\infty} \exp\left(-\frac{\delta_{\rm G}^2 y^2}{4} - \delta_{\rm L}|y| - \mathrm{i}xy\right) \, \mathrm{d}y \,. \tag{D.6}
$$

Dieses Integral läßt sich bei  $y = 0$  aufspalten, und man erhält

$$
v[x] = \frac{1}{2\pi} \left( \int_0^\infty \exp\left( -\frac{\delta_\mathrm{G}^2 y^2}{4} - (\delta_\mathrm{L} + \mathrm{i}x)y \right) \mathrm{d}y + \right) \tag{D.7}
$$

$$
+\int_{0}^{\infty} \exp\left(-\frac{\delta_{\rm G}^{2} y^{2}}{4}-(\delta_{\rm L}-{\rm i}x)y\right) \, {\rm d}y\right) \tag{D.8}
$$

$$
= \frac{1}{2\pi} \frac{\sqrt{\pi}}{\delta_{\mathcal{G}}} \left( \exp\left(\frac{\delta_{\mathcal{L}} + i x}{\delta_{\mathcal{G}}}\right)^2 \left(1 - \Phi\left[\frac{\delta_{\mathcal{L}} + i x}{\delta_{\mathcal{G}}}\right]\right) + \right)
$$
(D.9)

+ 
$$
\exp\left(\frac{\delta_L - ix}{\delta_G}\right)^2 \left(1 - \Phi\left[\frac{\delta_L - ix}{\delta_G}\right]\right)
$$
, (D.10)

wobei

$$
\Phi[\xi] = \frac{2}{\sqrt{\pi}} \int_0^{\xi} e^{-t^2} dt
$$
\n(D.11a)

die Fehlerfunktion ist, die durch die Reihe

$$
\Phi[\xi] = \frac{2}{\sqrt{\pi}} e^{-t^2} \sum_{k=0}^{\infty} \frac{2^k \xi^{2k+1}}{(2k+1)!!}
$$
 (D.11b)

genähert werden kann. Nach einigen Umformungen erhalten wir

$$
v[x] = \frac{1}{2\sqrt{\pi} \delta_{\text{G}}} \exp\left(\frac{\delta_{\text{L}}^{2} - x^{2}}{\delta_{\text{G}}^{2}}\right) \left(\exp\left(\frac{2\delta_{\text{L}}ix}{\delta_{\text{G}}^{2}}\right) + \exp\left(-\frac{2\delta_{\text{L}}ix}{\delta_{\text{G}}^{2}}\right) + \frac{2}{\sqrt{\pi}} \exp\left(\frac{x^{2} - \delta_{\text{L}}^{2}}{\delta_{\text{G}}^{2}}\right) \left(\sum_{k=0}^{\infty} \frac{2^{k} \left(\frac{\delta_{\text{L}} + ix}{\delta_{\text{G}}}\right)}{(2k+1)!!} + \sum_{k=0}^{\infty} \frac{2^{k} \left(\frac{\delta_{\text{L}} - ix}{\delta_{\text{G}}}\right)}{(2k+1)!!}\right)\right)
$$
(D.12)  
= 
$$
\frac{1}{\sqrt{\pi} \delta_{\text{G}}} \exp\left(\frac{\delta_{\text{L}}^{2} - x^{2}}{\delta_{\text{G}}^{2}}\right) \cos\left(\frac{2\delta_{\text{L}}x}{\delta_{\text{G}}^{2}}\right) + \frac{2}{\sqrt{\pi} \delta_{\text{G}}} \sum_{k=0}^{\infty} \frac{2^{k}}{(2k+1)!!} \sum_{j=0}^{k} (-1)^{j} \binom{2k+1}{2j} \left(\frac{\delta_{\text{L}}}{\delta_{\text{G}}}\right)^{2k+1} \left(\frac{x}{\delta_{\text{L}}}\right)^{2j}, \text{(D.13)}
$$

wobei der Binomial-Satz  $(a + b)^n = \sum$ j  $(n)$ j  $a^{n-j}b^j$  verwendet wurde.

Man erkennt, daß die Funktion in einen Gauß-Funktion ähnlichen Teil  $v<sub>G</sub>$  und einem Korrekturterm $v_{\rm K}$ zerfällt:

$$
v[x] = v_{\text{G}}[x] + v_{\text{K}}[x] \tag{D.14}
$$

Dieser Korrekturterm läßt sich numerisch leicht berechnen, die Summe bricht ab, wenn der Betrag des nächsten Gliedes kleiner als der vorhergehende und kleiner als eine untere Schranke  $\epsilon$  ist.

### **Anhang E**

# **Spektrum einer Sichtlinie**

Auf den folgenden Seiten ist das Spektrum der in Abschnitt 4.3 (s. Seite 39) vorgestellten Sichtlinie unverrauscht mit einer Auflösung von  $0.1 \text{ Å}$  zu finden. Das Spektrum wurde in Einzelspektren von jeweils 500 Å zerlegt, so daß die Voigt-Profile bei höheren Rotverschiebungen im Ansatz erkennbar sind. Zusätzlich sind noch drei ausgewählte Spektren mit einer Breite von jeweils  $50 \text{ Å}$ und einer Auflösung von 50 mÅ beigefügt, die den Ly $\alpha$ -Forest bei geringer ( $z \approx 0.8$ ), mittlerer  $(z \approx 1.6)$  und hoher Rotverschiebung  $(z \approx 3.3)$  zeigen. Auf ihnen sind die Voigt-Profile in allen Einzelheiten erkennbar. Jedem dieser drei Spektren steht ein mit Rauschen überlagertes gegenüber. Das Rauschen wurde mit einem Signal-zu-Rausch-Verhältnis von 20 : 1 am Kontinuum und mit einem Nullpunktrauschen von  $1/100$  der Kontinuumshöhe generiert. Die schmalen Linien am oberen Rand der Spektren geben die Linienmitten der Elementarwolken an, sofern diese mindestens eine Tiefe von  $1 \cdot \sigma$  des Rauschens aufweisen. Anderenfalls kann davon ausgegangen werden, daß eine solche Linie bei einer Messung nicht erkannt werden kann.

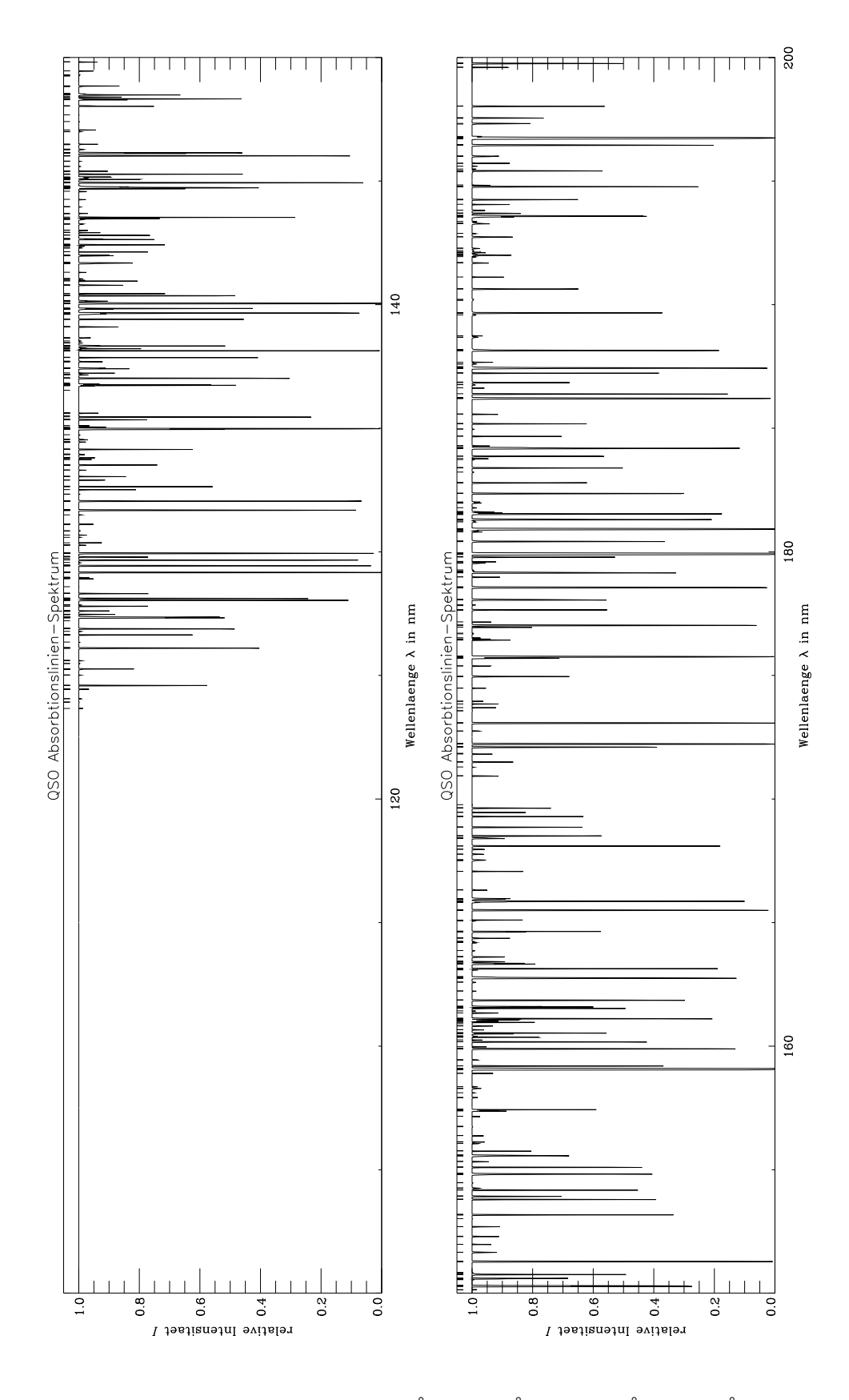

Abbildung E.1: Spektren 1000 Å  $-$  1500 Å und 1500 Å  $-$  2000 Å  $\,$ 

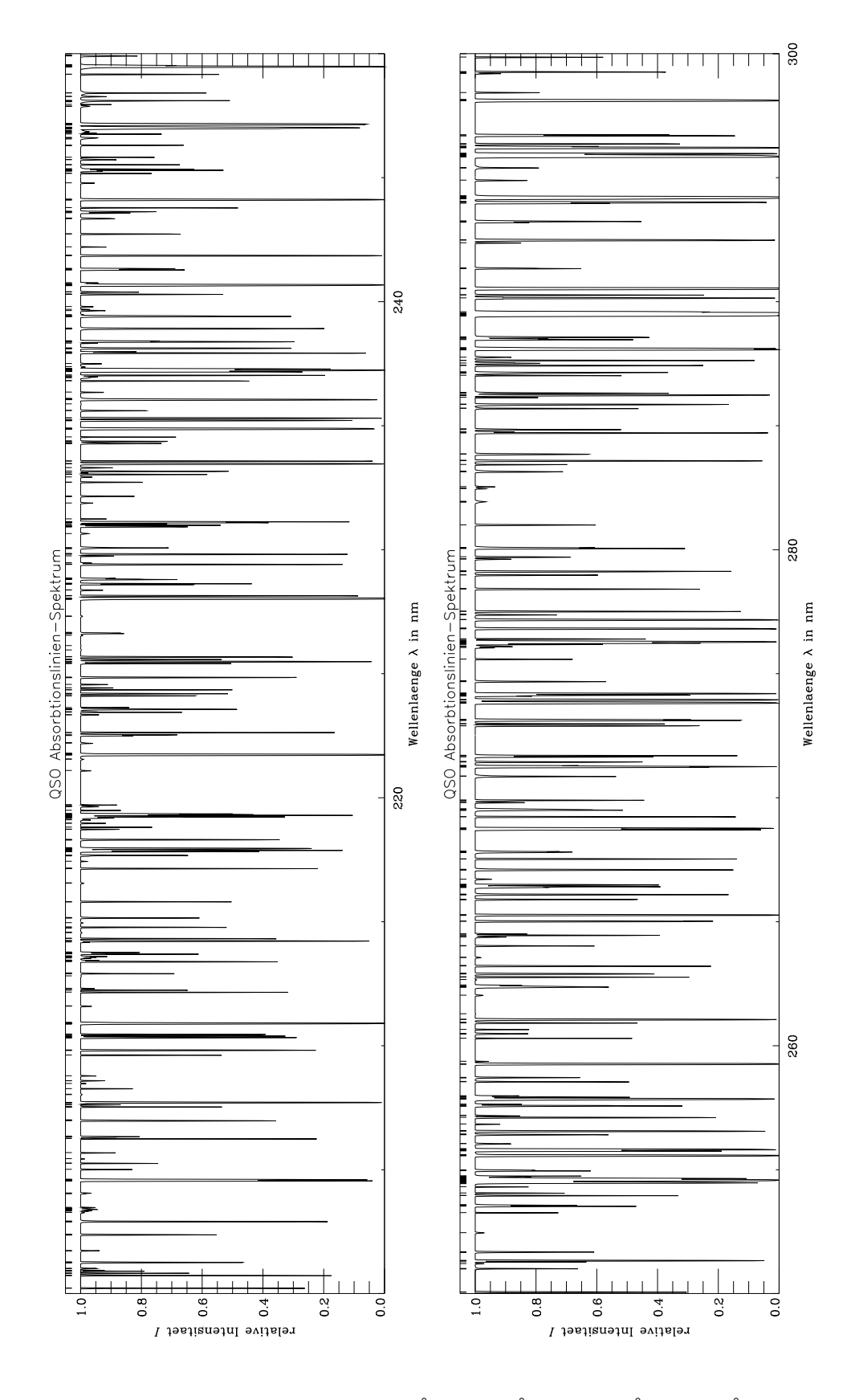

Abbildung E.2: Spektren 2000 Å  $-$  2500 Å und 2500 Å  $-$  3000 Å  $\,$ 

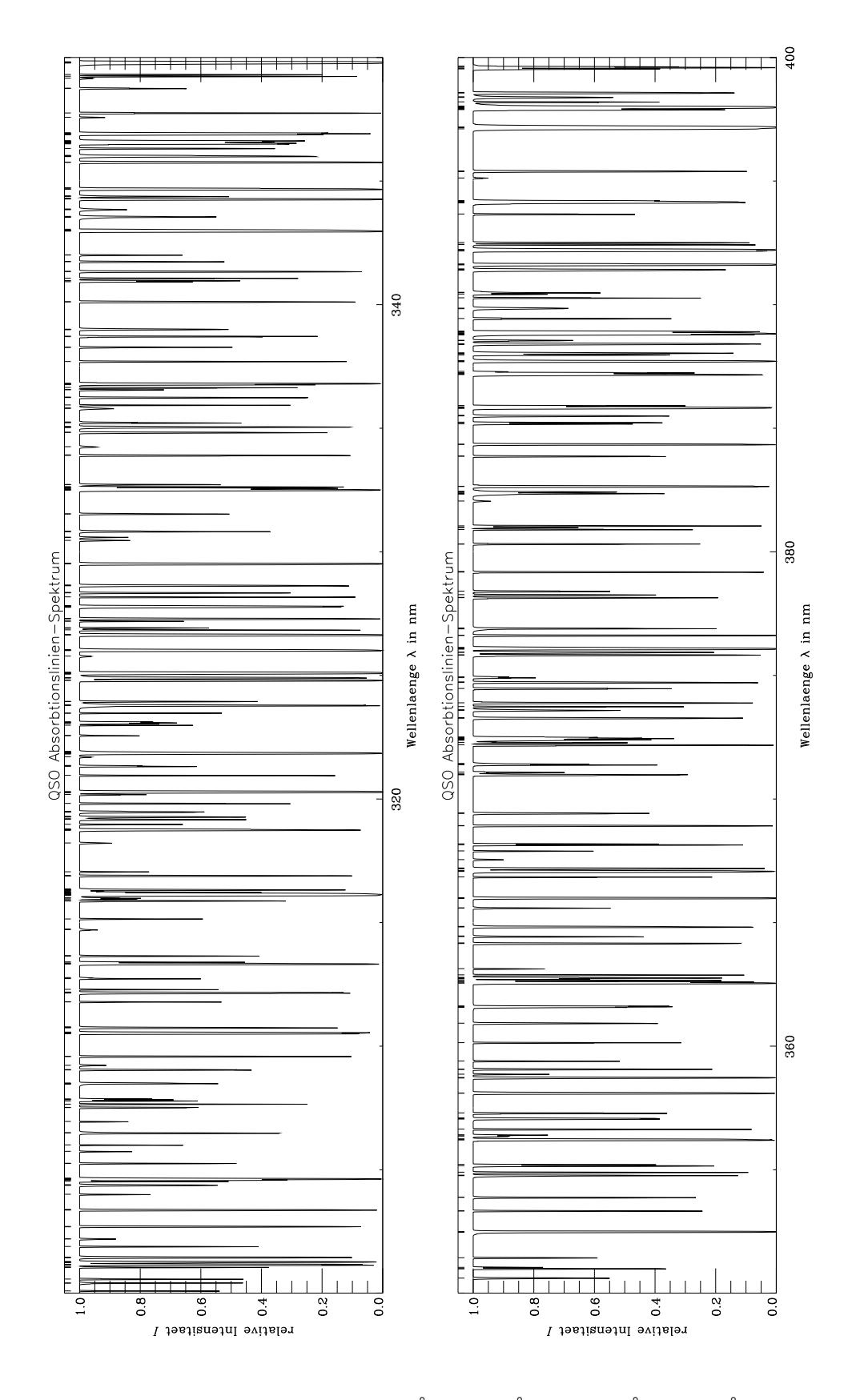

Abbildung E.3: Spektren $3000$  Å  $3500$  Å und  $3500$  Å  $4000$  Å  $\,$ 

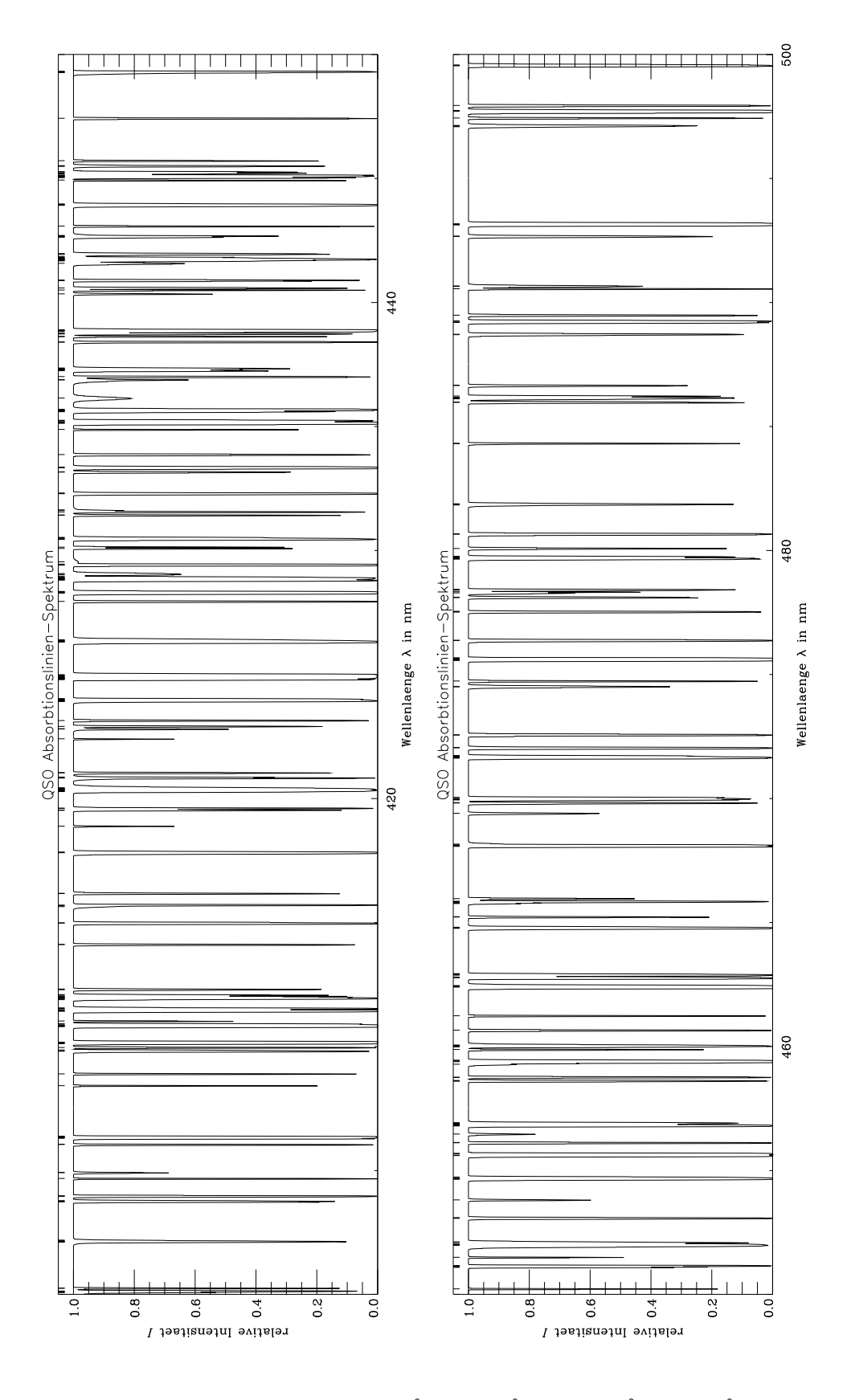

Abbildung E.4: Spektren $4000$  Å  $4500$  Å und  $4500$  Å  $5000$  Å  $\,$ 

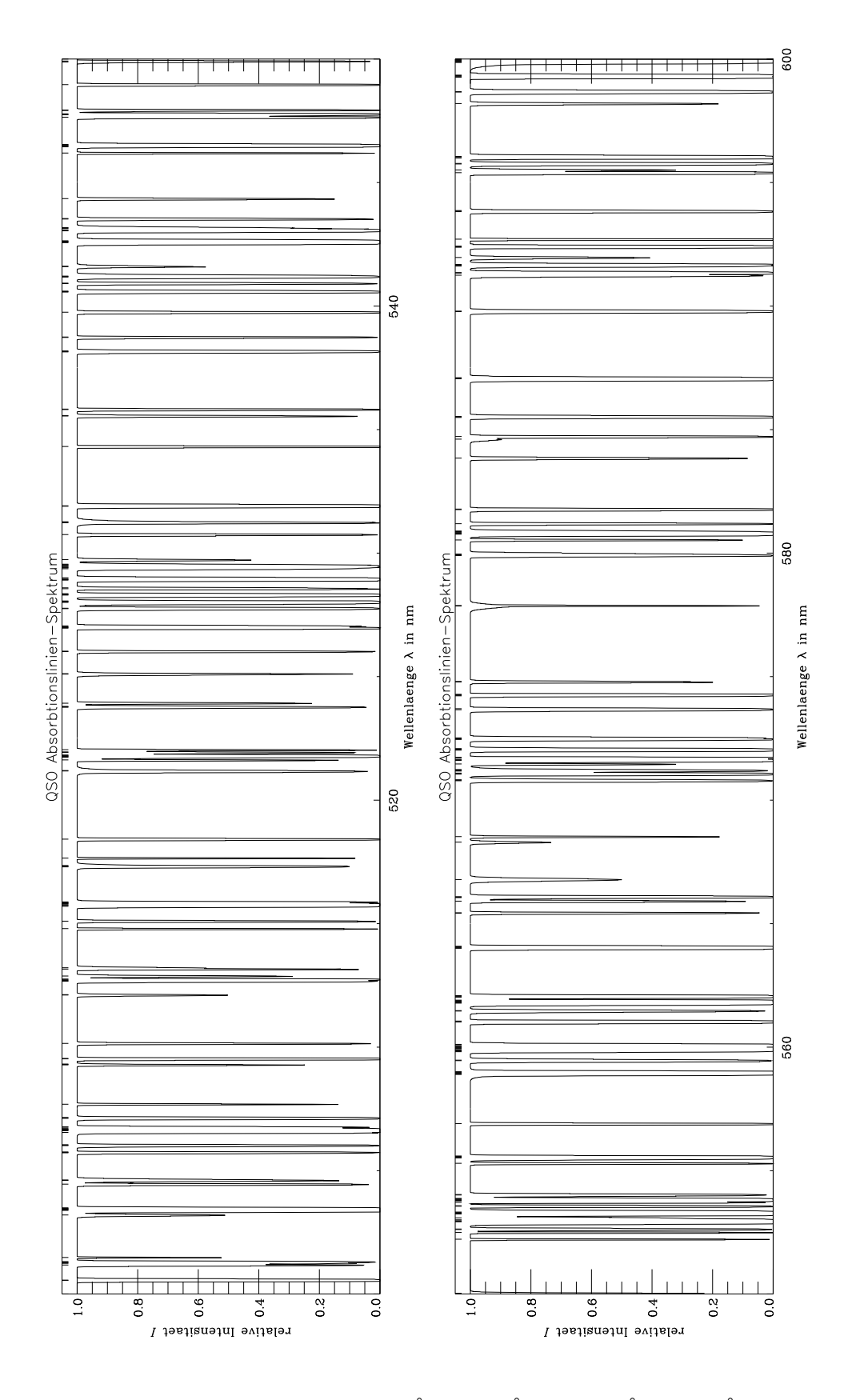

Abbildung E.5: Spektren $5000$  Å  $5500$  Å und  $5500$  Å  $6000$  Å  $\,$ 

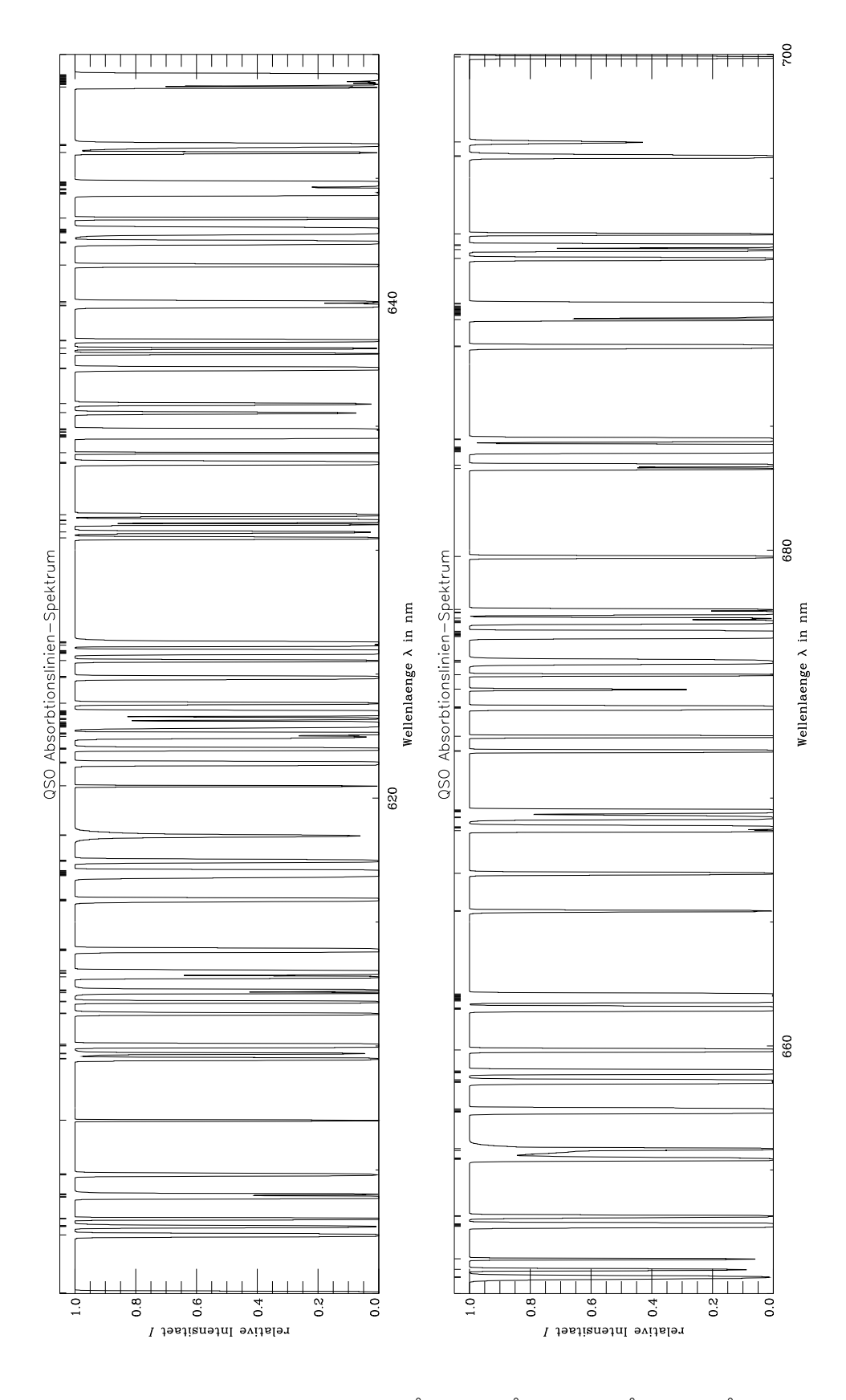

Abbildung E.6: Spektren $6000$  Å  $6500$  Å und  $6500$  Å  $7000$  Å  $\,$ 

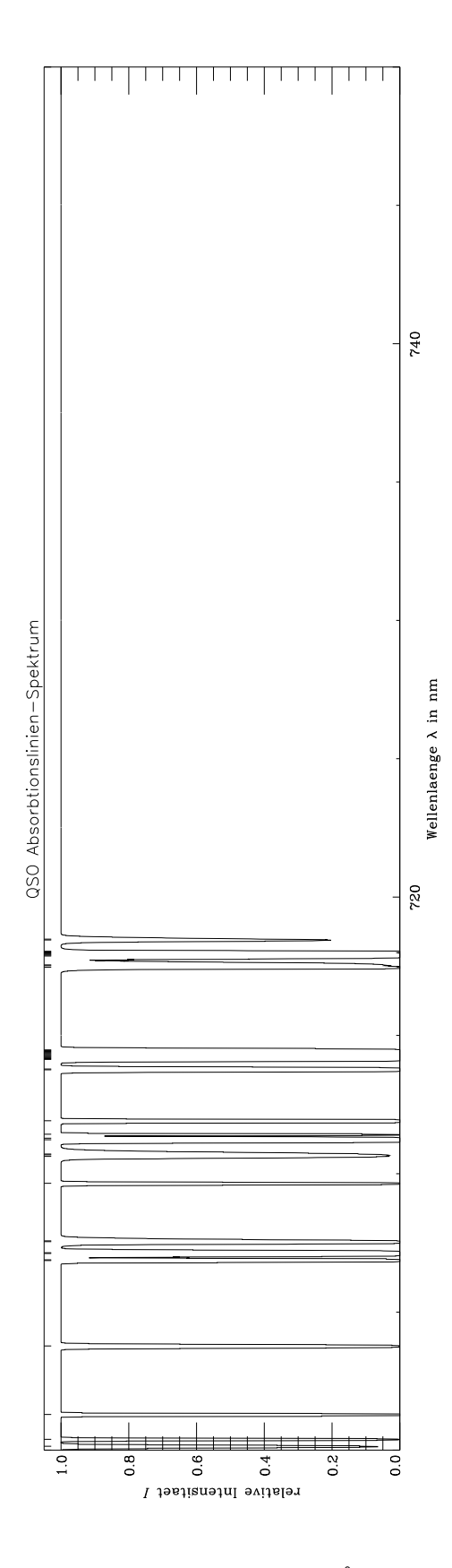

Abbildung E.7: Spektrum 7000 Å  $-$  7500 Å  $\,$ 

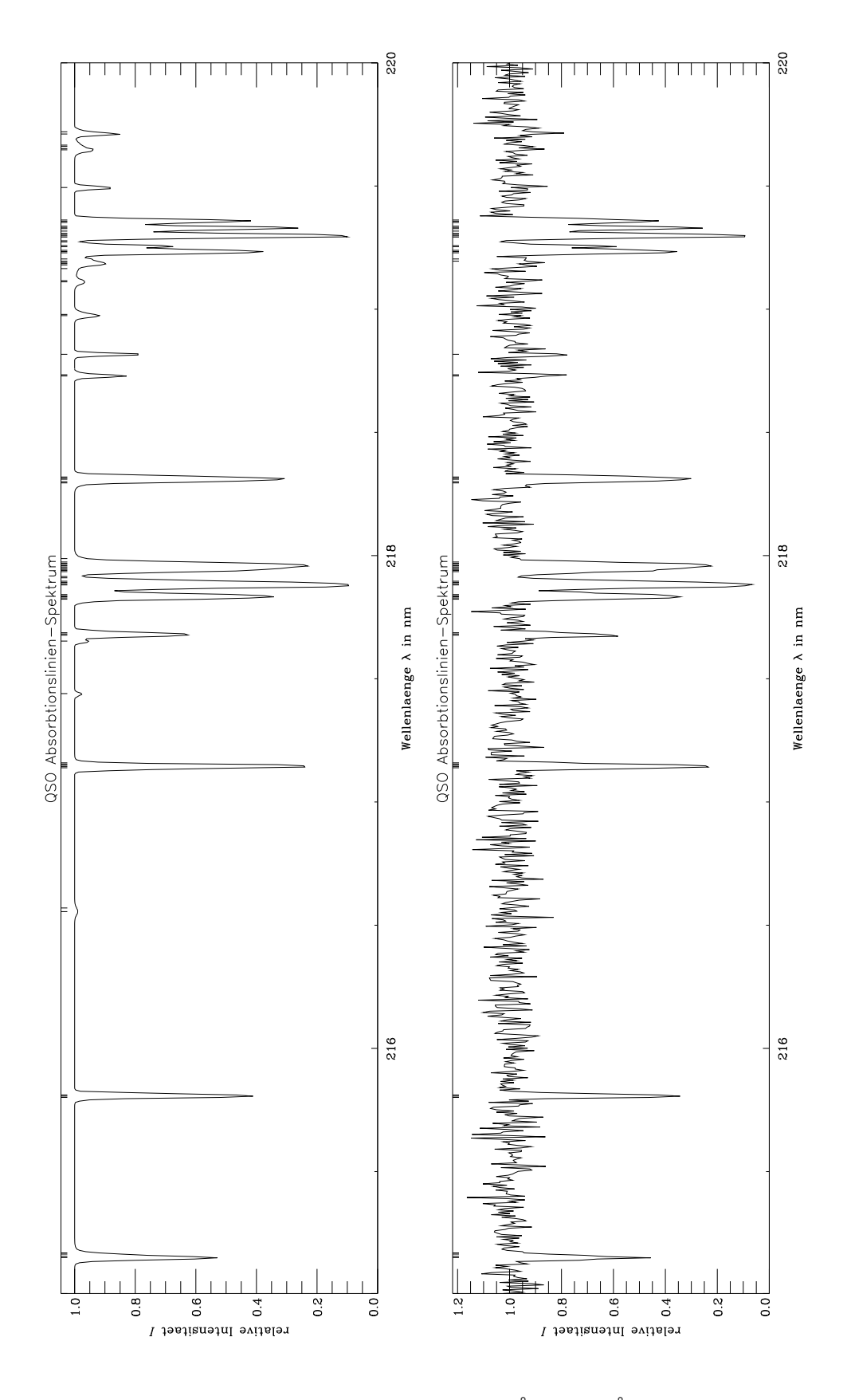

Abbildung E.8: Spektren 2150 Å  $-$  2200 Å  $\,$ 

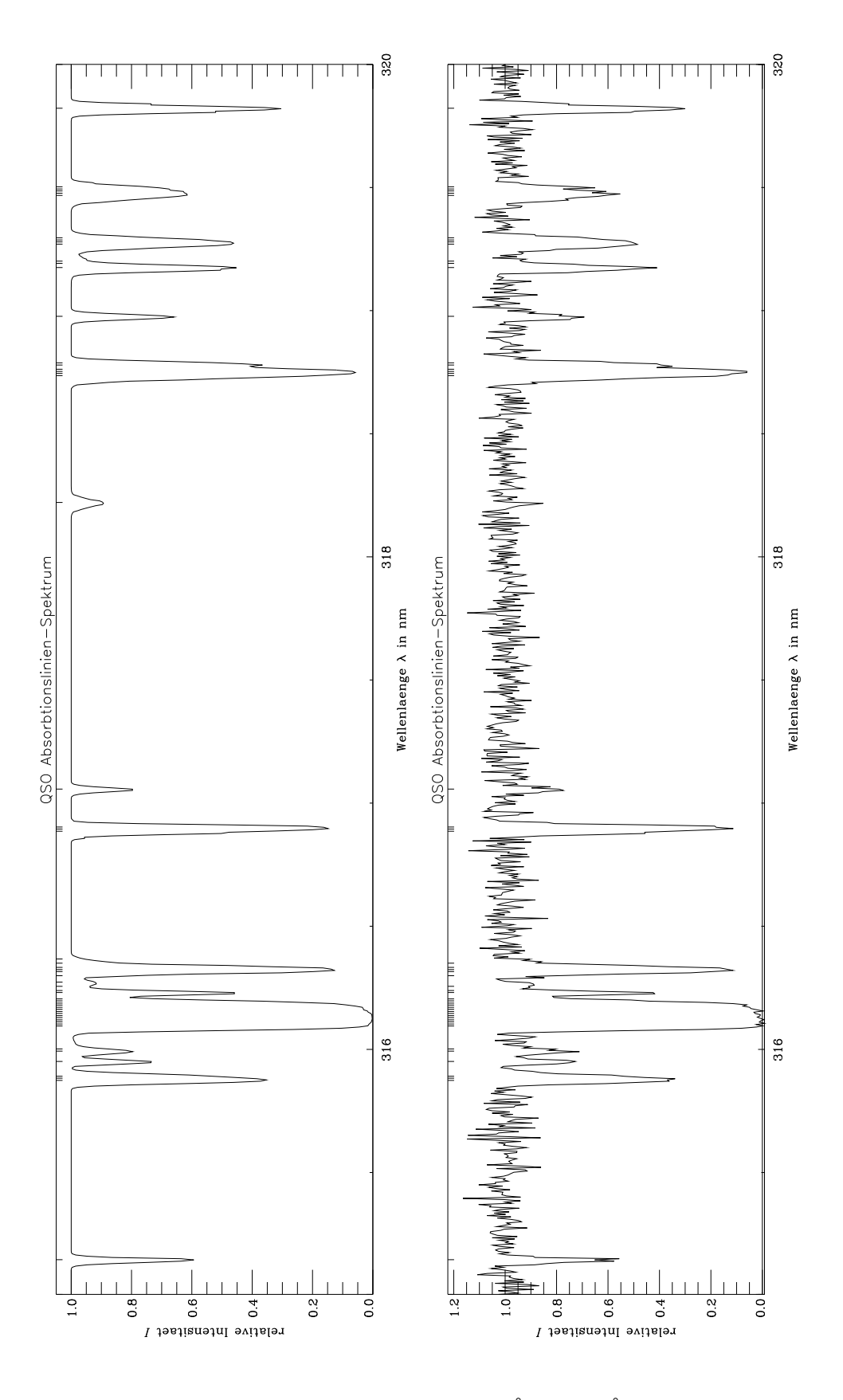

Abbildung E.9: Spektren 3150 Å  $-$  3200 Å  $\,$ 

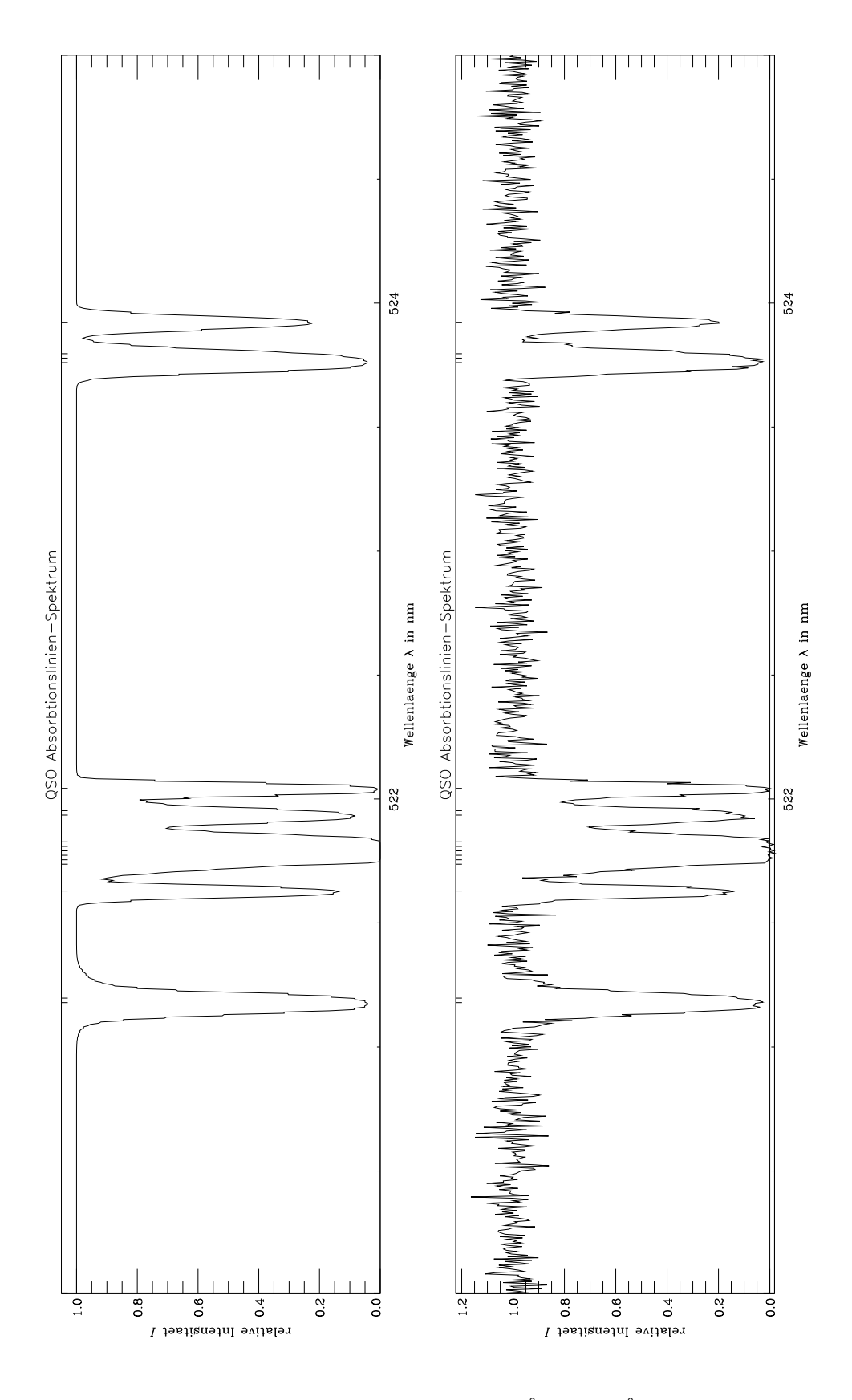

Abbildung E.10: Spektren $5200$  Å  $5250$  Å  $\,$ 

# **Anhang F**

# **Atomspektrum des Wasserstoff**

| $\lambda$ in $\AA$ | Termübergang                | $\Lambda_{n\leftarrow m}$ in s <sup>-1</sup> |
|--------------------|-----------------------------|----------------------------------------------|
| 1216               | $1S - 2P$                   | $6.21 \cdot \overline{10^8}$                 |
| 1026               | $1S - 3P$                   | $1.66 \cdot 10^8$                            |
|                    | $2\mathrm{S}-3\mathrm{P}$   | $2.18 \cdot 10^7$                            |
| Summe              | $nS-3P$                     | $1.88 \cdot 10^8$                            |
| 973                | $1S - 4P$                   | $6.76 \cdot 10^{7}$                          |
|                    | $\rm 2S-4P$                 | $9.53 \cdot 10^{6}$                          |
|                    | $3S - 4P$                   | $3.04 \cdot 10^6$                            |
|                    | $3D - 4P$                   | $3.45 \cdot 10^5$                            |
| Summe              | $nS/D-4P$                   | $8.05 \cdot 10^{7}$                          |
| 950                | $1S - 5P$                   | $3.40 - 10^{7}$                              |
|                    | $2S - 5P$                   | $4.92 \cdot 10^6$                            |
|                    | $3S-5P$                     | $1.63 \cdot 10^{6}$                          |
|                    | $3D-5P$                     | $1.48 \cdot 10^{5}$                          |
|                    | $4S - 5P$                   | $7.32 \cdot 10^5$                            |
|                    | $4D-5P$                     | $1.88 \cdot 10^{5}$                          |
| Summe              | $\mathrm{nS/D}-5\mathrm{P}$ | $4.16 \cdot 10^7$                            |

Tabelle F.1: Übergangswahrscheinlichkeiten für HI

# **Anhang G**

# **Notationen**

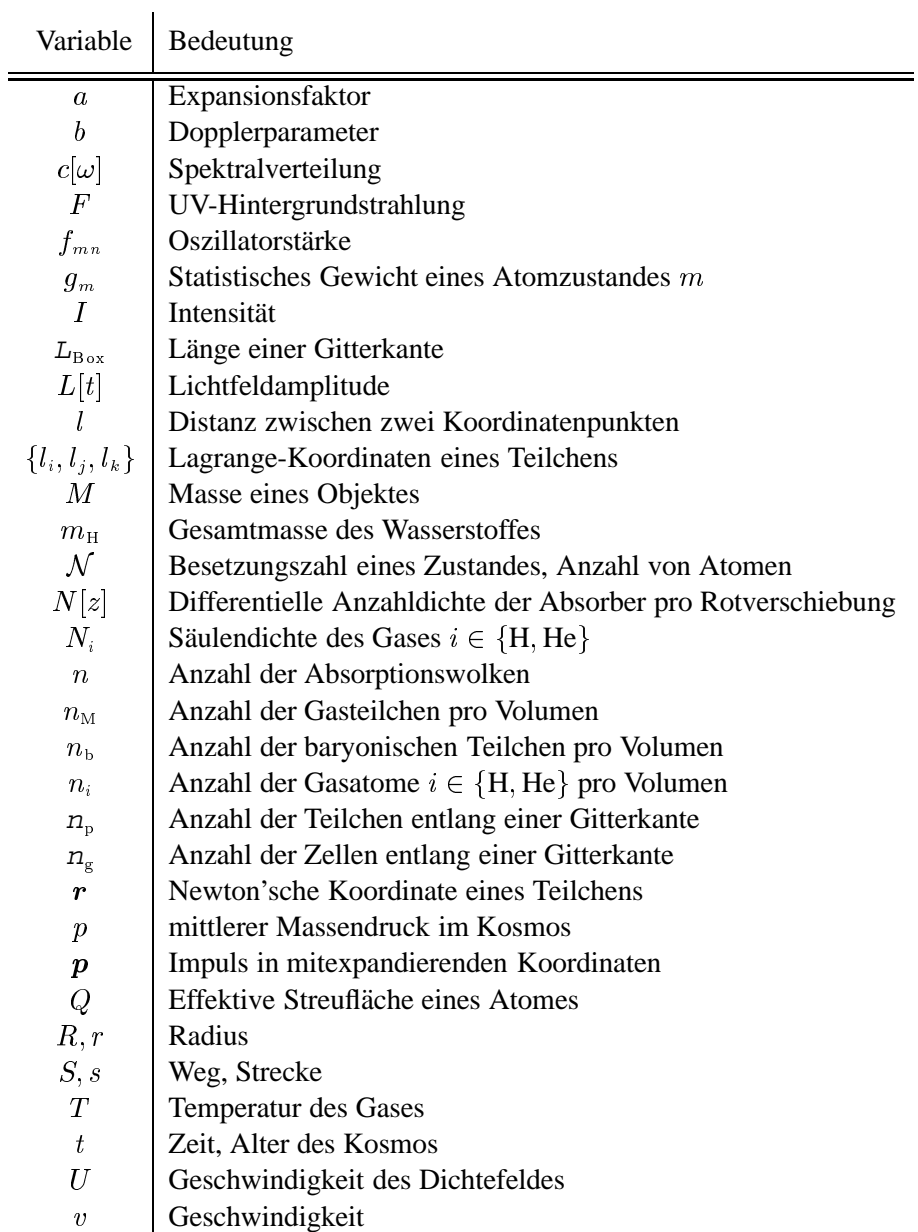

Fortsetzung nächste Seite

| variable                  | Bedeutung                                        |
|---------------------------|--------------------------------------------------|
| $v_{\rm p}$               | Pekuliargeschwindigkeit                          |
| W                         | Aquivalentbreite einer Absorptionslinie          |
| w                         | Wichtung                                         |
| $\boldsymbol{x}$          | mitexpandierende Koordinate eines Teilchens      |
| $\boldsymbol{z}$          | Rotverschiebung                                  |
| $\alpha$                  | Verhältnis Lorentz- zu Gauß-Form in Linienprofil |
| $\Gamma_{\text{Stoß}}$    | Stoßrate                                         |
| $\Gamma_{\text{Photo}}$   | Heizrate durch Photoionisation                   |
| $\gamma_{\rm nat}$        | natürliche Linienbreite                          |
| Ê.                        | Energiedichte                                    |
| $\kappa$                  | Absorptionskoeffizient                           |
| A                         | Kosmologische Konstante                          |
| $\Lambda_{\rm Comp}$      | Kühlrate durch Compton-Streuung                  |
| $\Lambda_{\rm Rad}$       | Kühlrate durch Strahlung                         |
| $\Lambda_{n\leftarrow m}$ | Ubergangswahrscheinlichkeit                      |
| $\lambda$                 | Wellenlänge                                      |
| $\boldsymbol{\nu}$        | Frequenz                                         |
| $\xi_i$                   | Ionisationsraten                                 |
| $\rho$                    | mittlere Massendichte im Kosmos                  |
| $\varrho$                 | Dichte des Mediums                               |
| $\rho_{\rm b}$            | Dichte des baryonischen Gases                    |
| $\sigma$                  | Streuquerschnitt                                 |
| $\sigma_i$                | Varianz von i                                    |
| $\tau_{\rm opt}$          | Optische Tiefe                                   |
| $\tau_m$                  | Lebensdauer eines Atomzustand m                  |
| $\phi$                    | Gravitationspotential                            |
| $\Omega_i$                | Kosmologische Parameter                          |
| $\omega$                  | Frequenz $(2\pi\nu)$                             |

 $V$ 

Tabelle G.1: Liste der benutzten Variablen

| Konstante        | Wert                                                                                                    | Bedeutung                               |
|------------------|----------------------------------------------------------------------------------------------------|-----------------------------------------|
| c <sub>0</sub>   | $2.998 \cdot 10^5$ km s <sup>-1</sup><br>$2.998 \cdot 10^{10}$ cm s <sup>-1</sup>                                                                 | Lichtgeschwindigkeit                    |
| $\epsilon$       | $1.6022 \cdot 10^{-19}$ A s<br>$4.8032 \cdot 10^{-10}$ (g cm <sup>3</sup> s <sup>-2</sup> ) <sup>1/2</sup>                                        | Elementarladung                         |
| G                | $6.6726 \cdot 10^{-11}$ m <sup>3</sup> kg <sup>-1</sup> s <sup>-2</sup><br>$6.6726 \cdot 10^{-8}$ dyn cm <sup>2</sup> g <sup>-2</sup>             | Gravitationskonstante                   |
| $H_0$            | $50 \text{ km s}^{-1} \text{ Mpc}^{-1}$                                                                                                    | Hubble-Konstante                        |
| $\boldsymbol{h}$ | $6.6262 \cdot 10^{-34}$ J s<br>$6.6262 \cdot 10^{-27}$ erg s                                                                                      | Planck-Konstante                        |
| $J_{-21}$        | $1 \cdot 10^{-24}$ J s <sup>-1</sup> Hz <sup>-1</sup> m <sup>-2</sup><br>$1 \cdot 10^{-21}$ erg s <sup>-1</sup> Hz <sup>-1</sup> cm <sup>-2</sup> | Beobachteter UV-Hintergrund bei $z = 5$ |

Fortsetzung nächste Seite

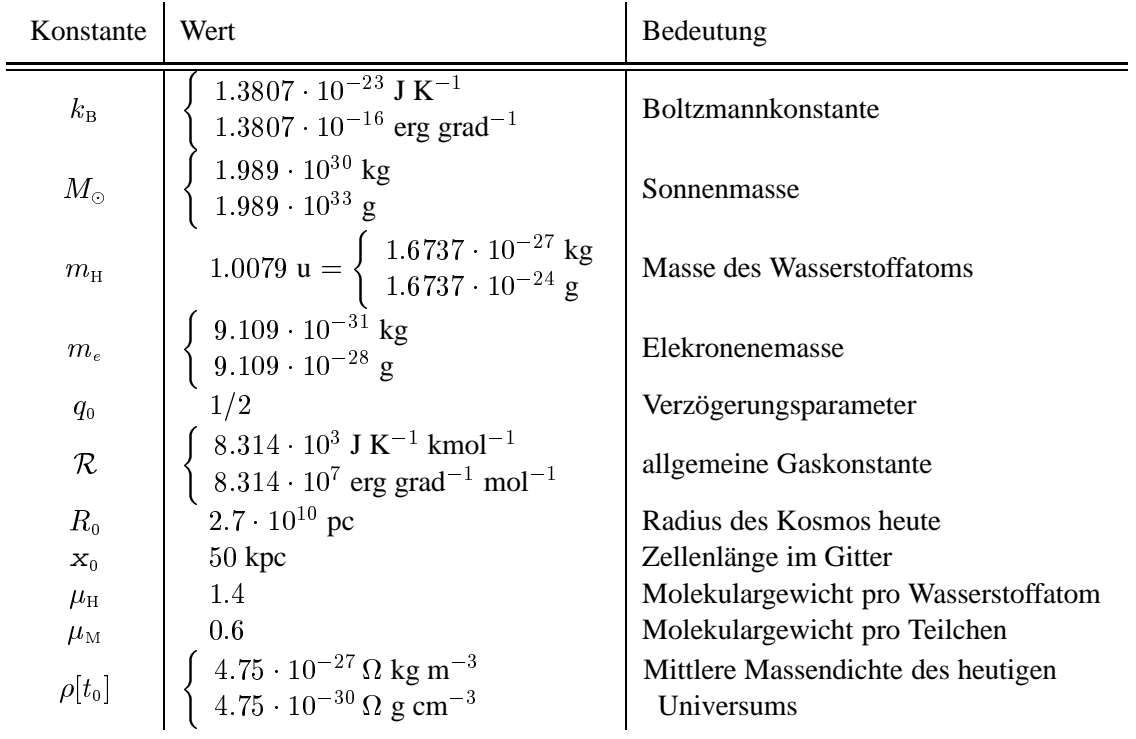

Tabelle G.2: Liste der benutzten Größen und Naturkonstanten

# **Curriculum Vitae**

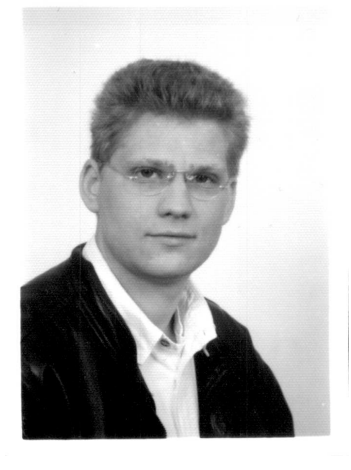

#### RÜDIGER RIEDIGER

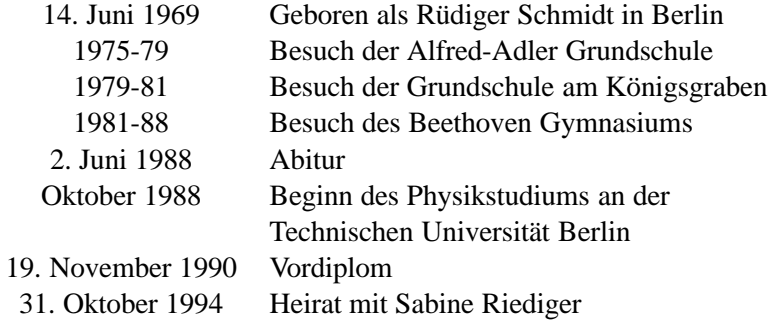

## **Literaturverzeichnis**

[1] **Acharya M., Khare P.**:

Differential evolution of Lyman- $\alpha$  lines J.Astrophys.Astron. 14 (1993), p97-102

- [2] **Atwood B., Baldwin J.A., Carswell R.F.**: Redshift evolution of the Lyman-line-absorbing clouds in quasar spectra Astrophys.J. 292 (1985), p58-71
- [3] **Bahcall J.H., Bergeron J., Boksenberg A., Hartig G.F., Jannuzi B.T., Kirhakos S., Sargent W.L.W., Savage B.D., Schneider D.P., Turnshek D.A., Weymann R.J., Wolfe A.M.**: The Hubble Space Telescope quasar absorption line key projekt I. First observational results, including Lyman- $\alpha$  and Lyman-limit systems Astrophys.J., Suppl.Ser. 87 (1993), p1-44
- [4] **Bechtold J.**:

Statistical Studies of the Lyman- $\alpha$  Forest in: **Bergeron J., Kunth D., Rocca-Volmerange B., Tran-Thanh-Van J.**: High Redshift and Primeval Galaxies Editions Frontières, Paris (1987) p397-418

- [5] **Bechtold J., Crotts A.P.S., Duncan C., Fang Y.**: Astrophys.J. (1995) in press
- [6] **Bergmann, Schaefer**: Lehrbuch der Experimentalphysik: Band 4. Teilchen Walter de Gruyter, Berlin (1992)
- [7] **Black J.H.**:

The physical State of premordial intergalactic clouds Mon.Not.R.Astron.Soc. 197 (1981), p553-563

- [8] **Briggs F.H., Turnshek D.A., Wolfe A.M.**: The broad absorption lines in the spectrum of the QSO 1157+014: A possible link between broad absorption line QSOs, metal enrichment, and the formation of galaxies Astrophys.J. 287 (1984), p549-554
- [9] **Carswell R.F., Lanzetta K.M., Parnell H.C., Webb J.K.**: High-resolution spectroscopy of Q1100-126 again Astrophys.J. 371 (1991), p36-48
- [10] **Carswell R.F., Morton D.C., Smith M.G., Stockton A.N., Turnshek D.A., Weymann R.J.**: The absorption line profiles in Q1100-264 Astrophys.J. 278 (1984), p486-498
- [11] **Carswell R.F., Webb J.K., Baldwin J.A., Atwood B.**: High-redshift QSO absorbing clouds and the background ionizing source Astrophys.J. 319 (1987), p709-722
- [12] **Carswell R.F., Whelan J.A.J., Smith M.G., Boksenberg A., Tytler D.**: Observations of the spectra of Q0122-380 and Q1101-264 Mon.Not.R.Astron.Soc. 198 (1982), p91-110
- [13] **Charlton J.**:

Models of Ly- $\alpha$  forest clouds in: **Bergeron J., Meylan G., Wampler J.**: Quasar absorption lines. Proceedings ESO Workshop Springer, Heidelberg (1995) in press

- [14] **Chen J.S., Morton D.C., Peterson B.A., Wright A.E., Jauncey D.L.**: Absorption Lines in the Spectra of the QSO PKS 1448-232 Proc.Astron.Soc.Australia 3 (1984), p355-359
- [15] **Dinshaw N., Foltz C.B., Impey C.D., Weymann R.J., Morris S.L.**: Large size of Lyman- $\alpha$  gas clouds at intermediate redshifts Nature 373 (1995), p223-225
- [16] **Duncan R.C.**:

Evidence for a massive, dark gravitational lensing object in Q2345+007 Astrophys.J., Lett. 375 (1991), pL41-L44

- [17] **Francis P.J., Hooper E.J., Impey C.D.**: The ultraviolet spectra of radio-loud and radio-quiet quasars Astron.J. 106 (1993), p417-425
- [18] **Gunn J.E., Peterson B.A.**: Of the density of neutral hydrogen in intergalactic space Astrophys.J. 142 (1965), p1633-1636
- [19] **Hockney R.W., Eastwood J.W.**: Numerical Simulations using Particles McGraw-Hill, New York (1981)
- [20] **Hunstead R.W., Murdoch H.S., Peterson B.A., Blades J.C., Jauncey D.L., Wright A.E., Pettini M., Savage A.**: Absorption spectrum of the  $z = 3.78$  QSO 2000-330: I. The Lyman- $\alpha$  forest region at 1.5 Å resolution

Astrophys.J. 305 (1986), p496-512

[21] **Ikeuchi S.**:

The baryon climp within an extended dark matter region Astrophys.Space Sci. 118 (1986) p509-514

### [22] **Ikeuchi S.**:

Cosmological implications of HI absorption systems in: Proceedings of Japan-France seminar on primeval galaxies and related problems Ann.Phys.Colloq. 16 (1991), p203-210 also in: Primordial nucleosynthesis and evolution of early Universe Astrphys.Space Sci.Libr. 169 (1991), p461-468

### [23] **Ikeuchi S., Murakami I., Rees M.J.**:

Column density distribution of the Lyman- $\alpha$  forest - evidence for the minihalo model Mon.Not.R.Astron.Soc. 236 (1988) p21P-28P

### [24] **Ikeuchi S., Ostriker J.P.**:

Evolution of the intergalactic medium: what happened during the epoch  $z = 3 - 10$ ? Astrophys.J. 301 (1986), p522-543

## [25] **Klypin A.A., Kates R.E.**:

Superclusters are warm, not hot: the predicted flux distribution of soft X-rays Mon.Not.R.Astron.Soc. 251 (1991), Short Communication, p41P-45P

#### [26] **Kates R.E., Kotov E.V., Klypin A.A.**:

High resolution simulation of galaxy formation on a cold dark matter scenario Astron.Astrophys. 243 (1991), p295-308

#### [27] **Kwan J.**:

Elemental abundances of the broad absorption-line gas of quasars Astrophys.J. 353 (1990), p123-131

# [28] **Lanzetta K.M.**:

An investigation of Lyman-limit absorption in QSO spectra: Indirect evidence for evolution of the multicomponent nature of the absorbers Astrophys.J. 332 (1988), p96-107

## [29] **Lanzetta K.M.**:

Evolution of high-redshift Lyman-limit absorption systems Astrophys.J. 375 (1991), p1-14

#### [30] **Lanzetta K.M., Turnshek D.A., Wolfe A.M.**:

An absorption-line survey of 32 QSOs at red wavelengths: Properties of the MgII absorbers Astrophys.J. 322 (1987), p739-769

# [31] **Lanzetta K.M., Wolfe A.M., Turnshek D.A., Lu L., McMahon R.G., Hazard C.L.**: A new spectroscopic survey for damped Lyman- $\alpha$  absorption lines from high-redshift galaxies

Astrophys.J., Suppl.Ser. 77 (1991), p1-57

# [32] **Lu L., Wolfe A.M., Turnshek D.A.**:

The redshift distribution of Lyman- $\alpha$  clouds and the proximity effect Astrophys.J. 367 (1991), p19-36

[33] **Melott A.L.**:

Quasar Ly $\alpha$  absorbers: are precise conclusions possible? Astrophys.J. 241 (1980), p889-893

## [34] **Miralda-Escude J., Ostriker J.P. ´** : HeI Absorption by Lyman- $\alpha$  Clouds and Low-Redshift Lyman- $\alpha$  Clouds Astrophys.J. 392 (1992), p15-22

[35] **Misner C.W., Thorne K.S., Wheeler J.A.**: Gravitation Freeman, San Francisco (1973)

[36] **Morris S.L., Weymann R.J., Savage B.D., Gilliland R.L.**:

First results from the Goddard High-Resolution Spectrograph: the Galactic halo and the  $Ly\alpha$ forest at low redshift in 3C 273 Astrophys.J., Lett. 377 (1991), pL21-24

[37] **Murdoch H.S., Hunstead R.W., Pettini M., Blades J.C.**:

Absorption spectrum of the  $z = 3.78$  QSO 2000-330: II. The redshift and equivalent width distributions of primordial hydrogen clouds Astrophys.J. 309 (1986), p19-32

[38] **Murakami I., Ikeuchi S.**:

On the HI column density distribution of absorption systems of quasars Publ.Astron.Soc.Jpn. 42 (1990), pL11-L18

[39] **Peebles P.J.E.**:

The Large Scale Structure of the Universe Princeton University Press (1980)

[40] **Petitjean P., Mucket J.P., Kates R.E. ¨** :

The  $Ly\alpha$  forest at low redshift: Tracing the dark matter filaments Astron.Astrophys. (1995) in press

[41] **Petitjean P., Bergeron J., Puget J.L.**:

Truncated photoionized autogravitating clouds at high redshift Astron.Astrophys. 265 (1992), p375-395

- [42] **Pettini M., Hunstead R.W., Smith L.J., Mar D.P.**: The Lyman- $\alpha$  forest at 6 km s<sup>-1</sup> resolution Mon.Not.R.Astron.Soc. 246 (1990), p545-564
- [43] **Phillip S., Ellis R.S.**: The distribution of absorption lines on QSO spectra Mon.Not.R.Astron.Soc. 204 (1983), p493-506
- [44] **Rauch M., Carswell R.F., Chaffee F.H., Flotz C.B., Webb J.K., Weymann R.J., Bechtold J., Green R.F.**: The Lyman Forest of 0014+813

Astrophys.J. 390 (1992), p387-404

[45] **Rees M.J.**:

Lyman absorption lines in quasar spectra: evidence for gravitationally-confined gas in dark minihalos Mon.Not.R.Astron.Soc. 218 (1986) p25P-30P

[46] **Riediger R., Petitjean P.**: Reanalysis of the LLS systems in QSO HS 1700+6416 in: **Bergeron J., Meylan G., Wampler J.**: Quasar absorption lines. Proceedings ESO Workshop Springer, Heidelberg (1995) in press

# [47] **Sargent W.L.W., Boksenberg A., Steidel C.C.**: CIV absorption in a new sample of 55 QSOs: Evolution and clustering of the heavy-element absorption redshifts Astrophys.J., Suppl.Ser. 68 (1988), p539-641

[48] **Sargent W.L.W., Steidel C.C., Boksenberg A.**:

A survey of Lyman-limit absorption in the spectra of 59 high-redshift QSOs Astrophys.J., Suppl.Ser. 69 (1989), p703-761

[49] **Sargent W.L.W., Young P.J., Boksenberg A., Tytler D.**:

The distribution of Lyman- $\alpha$  absorption lines in the spectra of six QSOs: evidence for an intergalactic origin Astrophys.J., Suppl.Ser. 42 (1980), p41-81

- [50] **Smette A., et.al.**: Astron.Astrophys. (1995) in press
- [51] **Sprayberry D., Foltz C.B.**: Extinction in low-ionization broad absorption line quasi-stellar objects Astrophys.J. 390 (1992), p39-45
- [52] **Turner E.L., Ikeuchi S.**: Quasar absorption lines with a nonzero cosmological constant Astrophys.J. 389 (1992), p478-490
- [53] **Turnshek D.A., Foltz C.B., Grillmair C.J., Weymann R.J.**: QSOs with PHL 5200-like broad absorption line profiles Astrophys.J. 325 (1988), p651-670
- [54] **Tytler D.**: QSO Lyman limit absorption Nature 298 (1982), p427-432
- [55] **Tytler D.**: The redshift distribution of QSO Lyman- $\alpha$  absorbing systems Astrophys.J. 321 (1987), p69-79
- [56] **Voit G.M., Weymann R.J., Korista K.T.**: Low-ionization broad absorption lines in quasars Astrophys.J. 413 (1993), p95-109
- [57] **Weißkopf V., Wigner E.**: Berechnung der natürlichen Linienbreite auf Grund der Dirac'schen Lichttheorie Z.Phys. 63 (1930), p54-73
- [58] **Weymann R.J., Carswell R.F., Smith M.G.**: Absorption lines in the spectra of quasistellar objects Ann.Rev.Astron.Astrophys. 19 (1981), p41-76
- [59] **Young P.J., Sargent W.L.W., Boksenberg A.**: A high-redshift study of the absorption spectra of three QSOs: evidence for cosmological evolution in the Lyman- $\alpha$  lines Astrophys.J. 252 (1982), p10-31
- [60] **Zel'dovich Y.B.**: Fragmentation of a homogeneous medium under the action of gravitation Astrophys. 6 (1970), p164-174 Translated from: Astrofizika 6 (1970), p319-335